# **MODELO DE SIMULAÇÃO PARA AVALIAÇÃO DO FLUXO DE TRANSPORTE RODOVIÁRIO DE SONDAS DE PERFURAÇÃO TERRESTRE DE POÇOS DE PETRÓLEO**

Universidade Federal de Santa Catarina Programa de Pós-Graduação em Engenharia de Produção

# **MODELO DE SIMULAÇÃO PARA AVALIAÇÃO DO FLUXO DE TRANSPORTE RODOVIÁRIO DE SONDAS DE PERFURAÇÃO TERRESTRE DE POÇOS DE PETRÓLEO**

**Roberto Manhães de Araujo** 

Dissertação apresentada ao Programa de Pós-Graduação em Engenharia de Produção da Universidade Federal de Santa Catarina como requisito parcial para obtenção do título de Mestre em Engenharia de Produção

Orientador: Prof. João Carlos Souza, Dr.

**Florianópolis 2002** 

Araujo, Roberto Manhães. A691 Modelo de simulação para avaliação do fluxo de transporte rodoviário de sondas de perfuração terrestre de poços de petróleo / Roberto Manhães de Araujo. - Florianópolis : Universidade Federal de Santa Catarina, 2002. 126 p. : il. Dissertação (mestrado) - Universidade Federal de Santa Catarina, 2002. 1. Logística. 2. Transporte rodoviário. 3. Sonda de perfuração. 4. Simulação. 5.Otimização. I. Título. CDD - 658.5

Roberto Manhães de Araujo

# **MODELO DE SIMULAÇÃO PARA AVALIAÇÃO DO FLUXO DE TRANSPORTE RODOVIÁRIO DE SONDAS DE PERFURAÇÃO TERRESTRE DE POÇOS DE PETRÓLEO**

Esta dissertação foi julgada e aprovada para a obtenção do título de **Mestre em Engenharia de Produção no Programa de Pós-Graduação em Engenharia de Produção** da Universidade Federal de Santa Catarina.

Florianópolis, 05 de novembro de 2002.

Prof. Edson Pacheco Paladini, Dr. **Coordenador do curso** 

**Banca examinadora:** 

Prof. João Carlos Souza, Dr. **Orientador** 

Prof<sup>a</sup>. Mirian Buss Gonçalves, Dr<sup>a</sup>.

Prof. Carlos Taboada Rodriguez, Dr.

Prof. Álvaro Gehlen de Leão, M.Sc.

À minha família, Suely, Juliana e Rafaela, pelo carinho e confiança. Aos meus pais pela educação e formação do meu caráter.

### **AGRADECIMENTOS**

A Deus por permitir a minha existência e conquistas.

Ao Prof. Dr. João Carlos Souza pelo apoio e orientação na organização da dissertação.

À coordenação, monitoras e corpo docente do Curso de Pós-Graduação de Engenharia de Produção da UFSC.

> Aos colegas de turma pela troca de experiências e participação nos trabalhos.

Aos amigos da PETROBRAS que forneceram informações, sugestões e apoio incondicional.

Enfim, a todos que de uma forma ou de outra contribuíram para a elaboração deste trabalho.

*"O futuro da humanidade depende da geração atual. Cada um de nós tem portanto a responsabilidade de pensar no futuro. Nesse contexto, sempre procuro compartilhar com os que me ouvem a seguinte idéia: que o futuro da humanidade depende em grande escala do nosso próprio pensamento e comportamento".* 

Sua Santidade Dalai Lama XIV

# **SUMÁRIO**

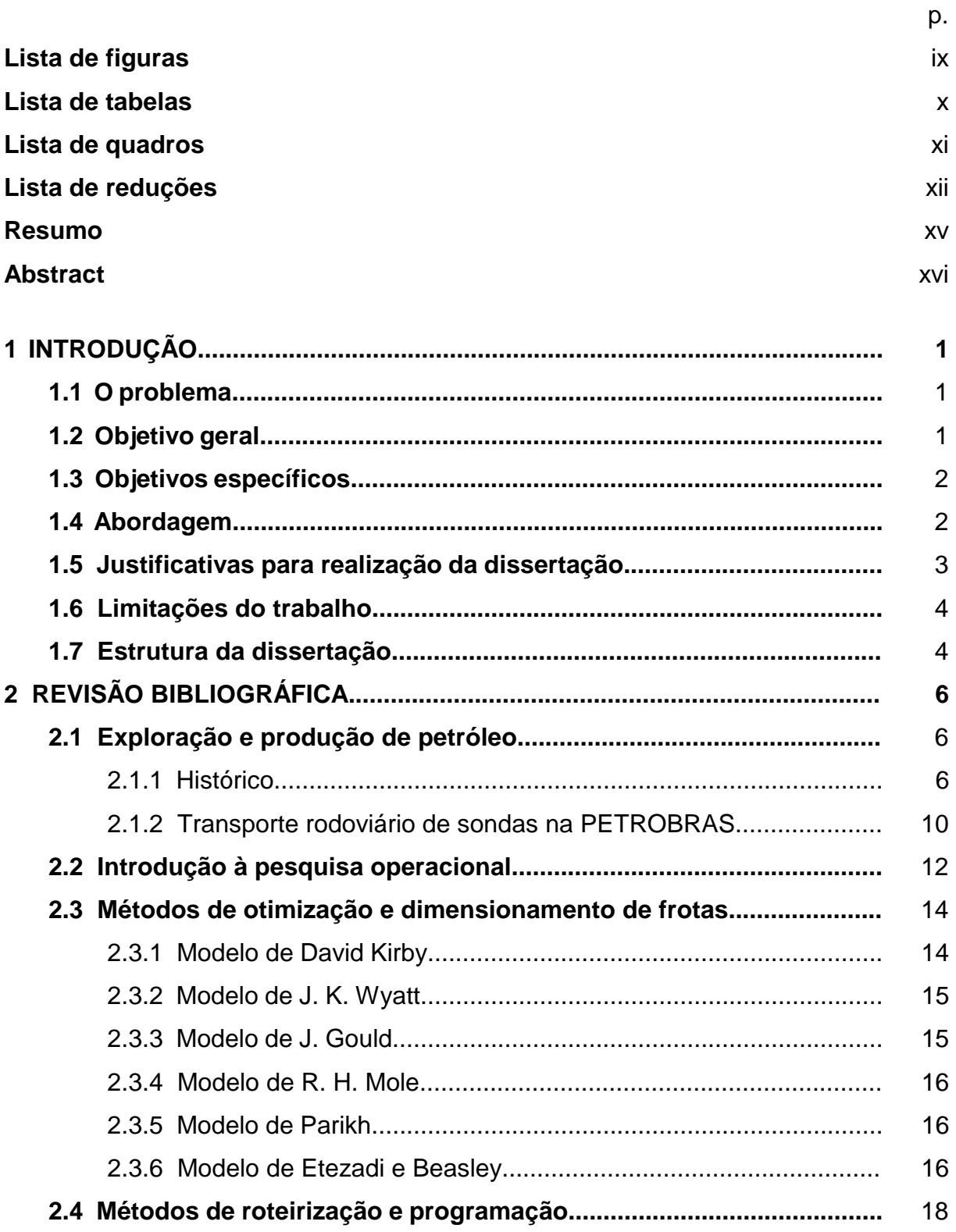

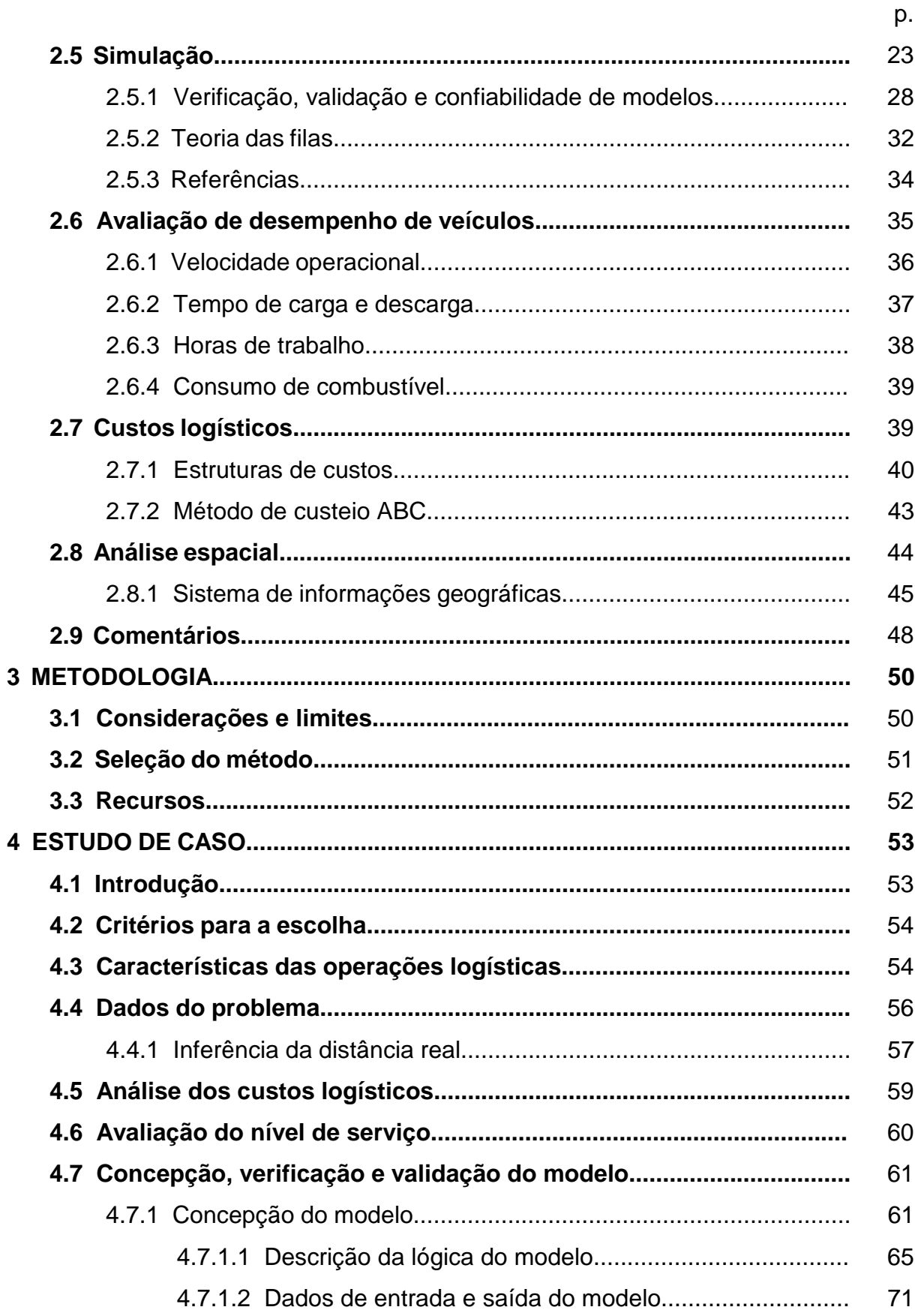

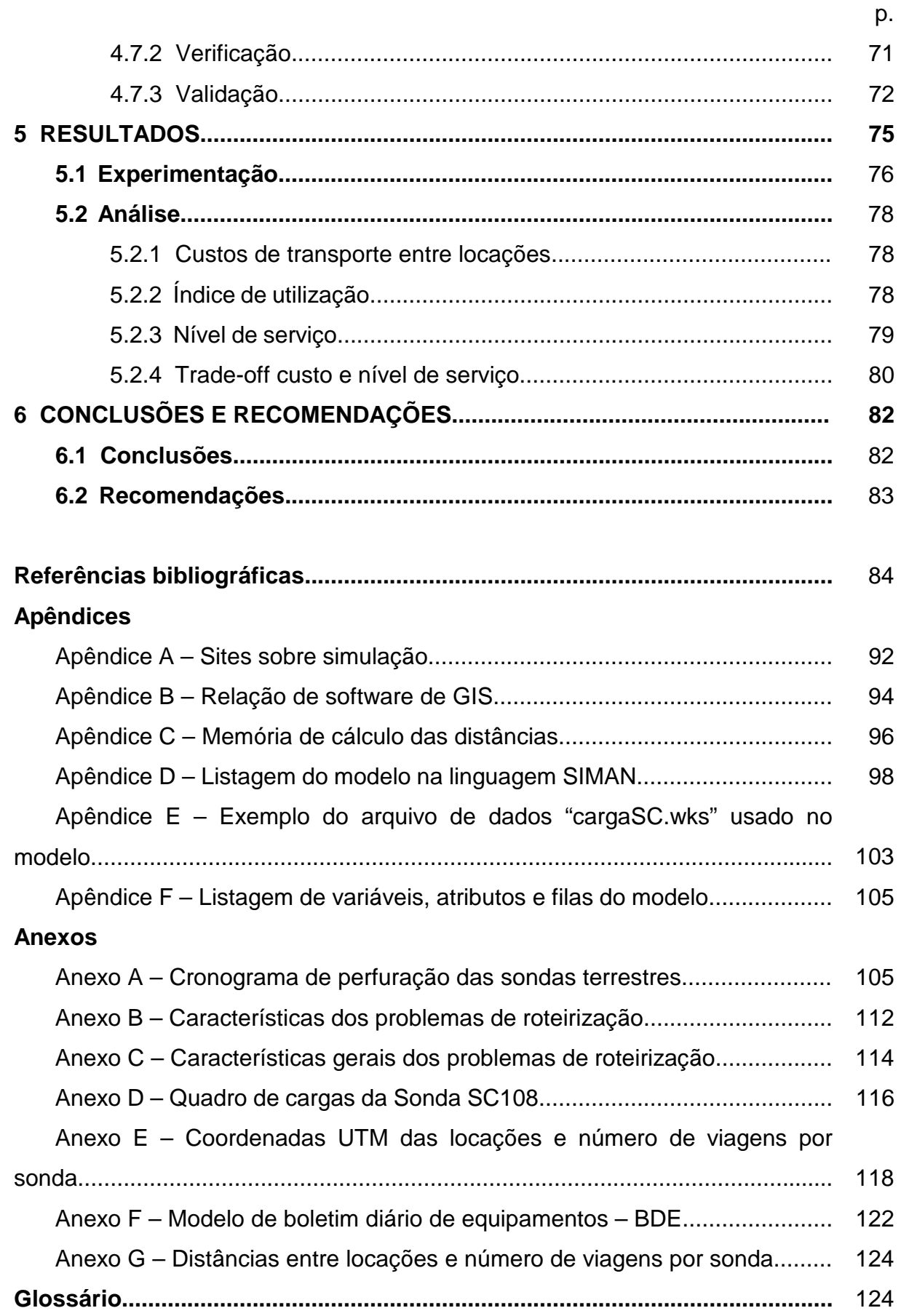

# **LISTA DE FIGURAS**

<span id="page-10-0"></span>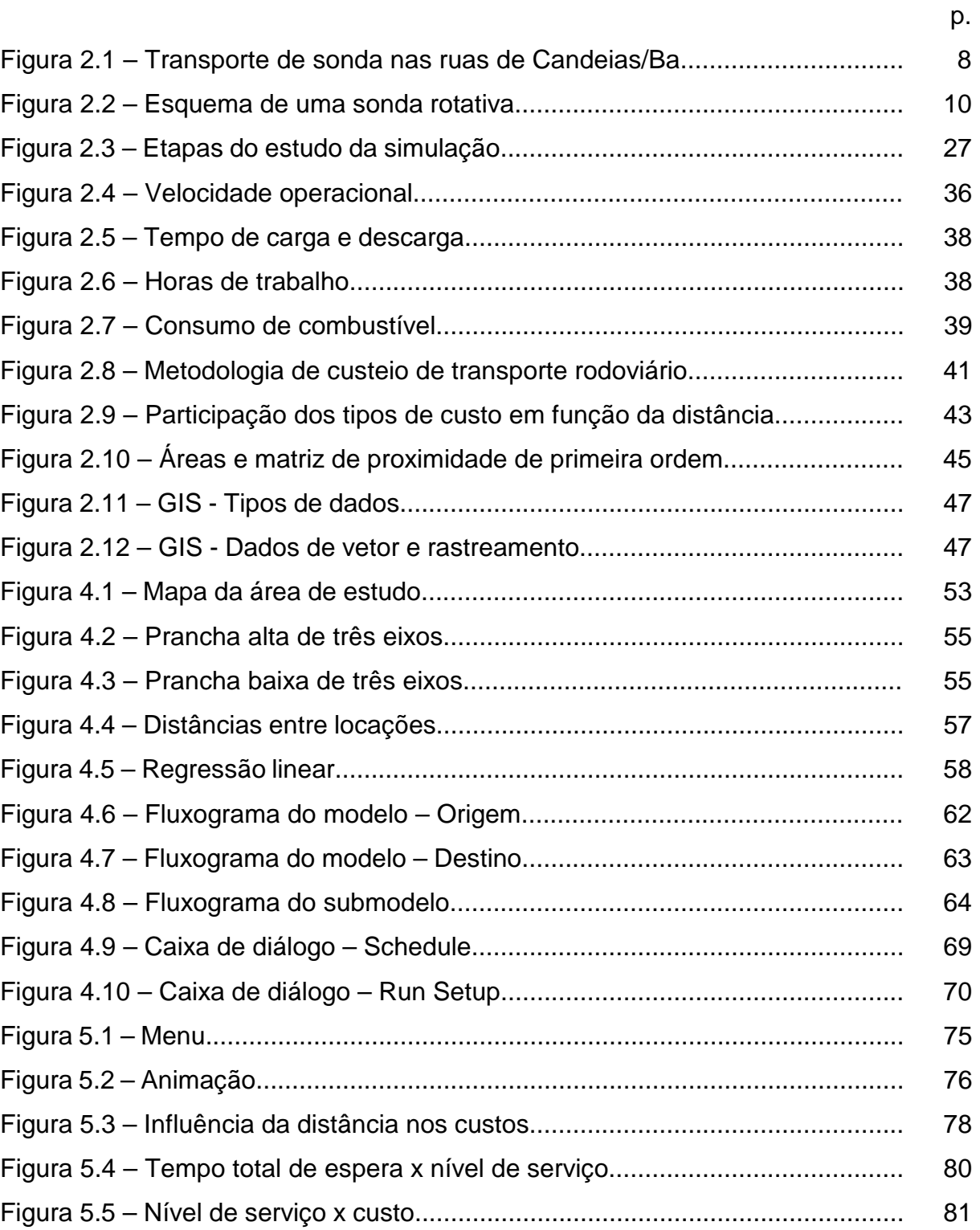

## **LISTA DE TABELAS**

<span id="page-11-0"></span>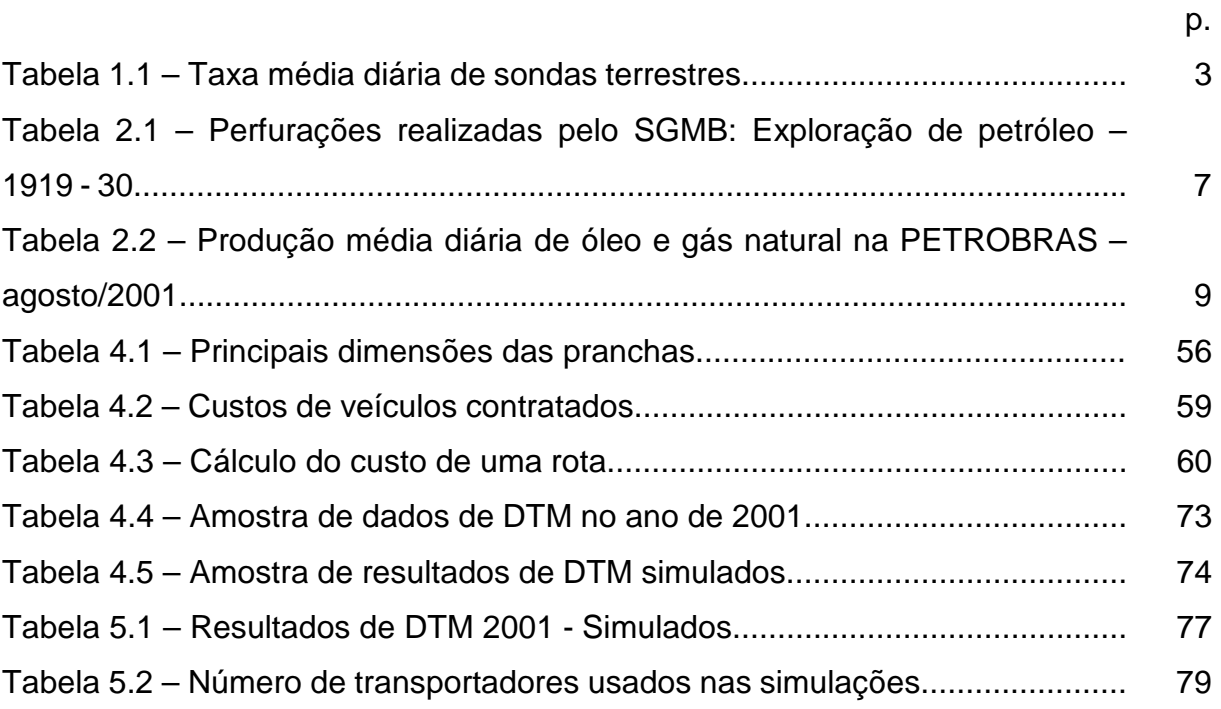

# **LISTA DE QUADROS**

<span id="page-12-0"></span>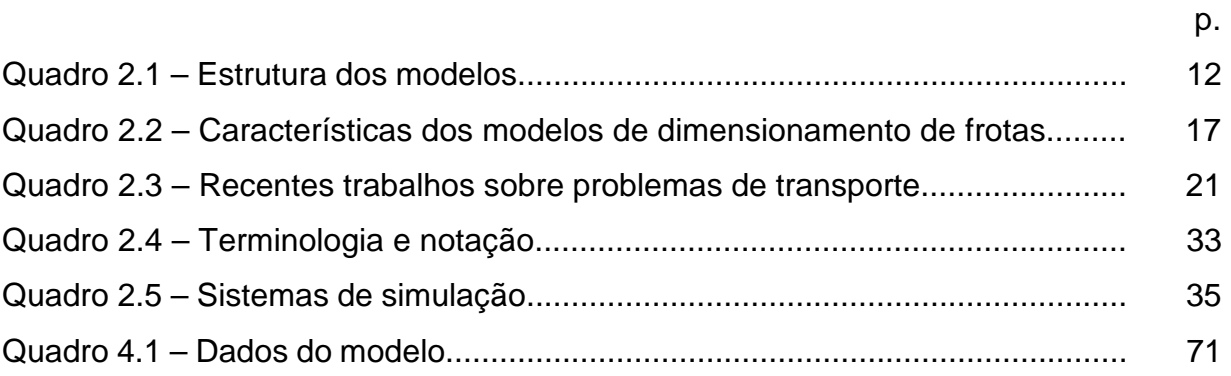

# **LISTA DE REDUÇÕES**

<span id="page-13-0"></span>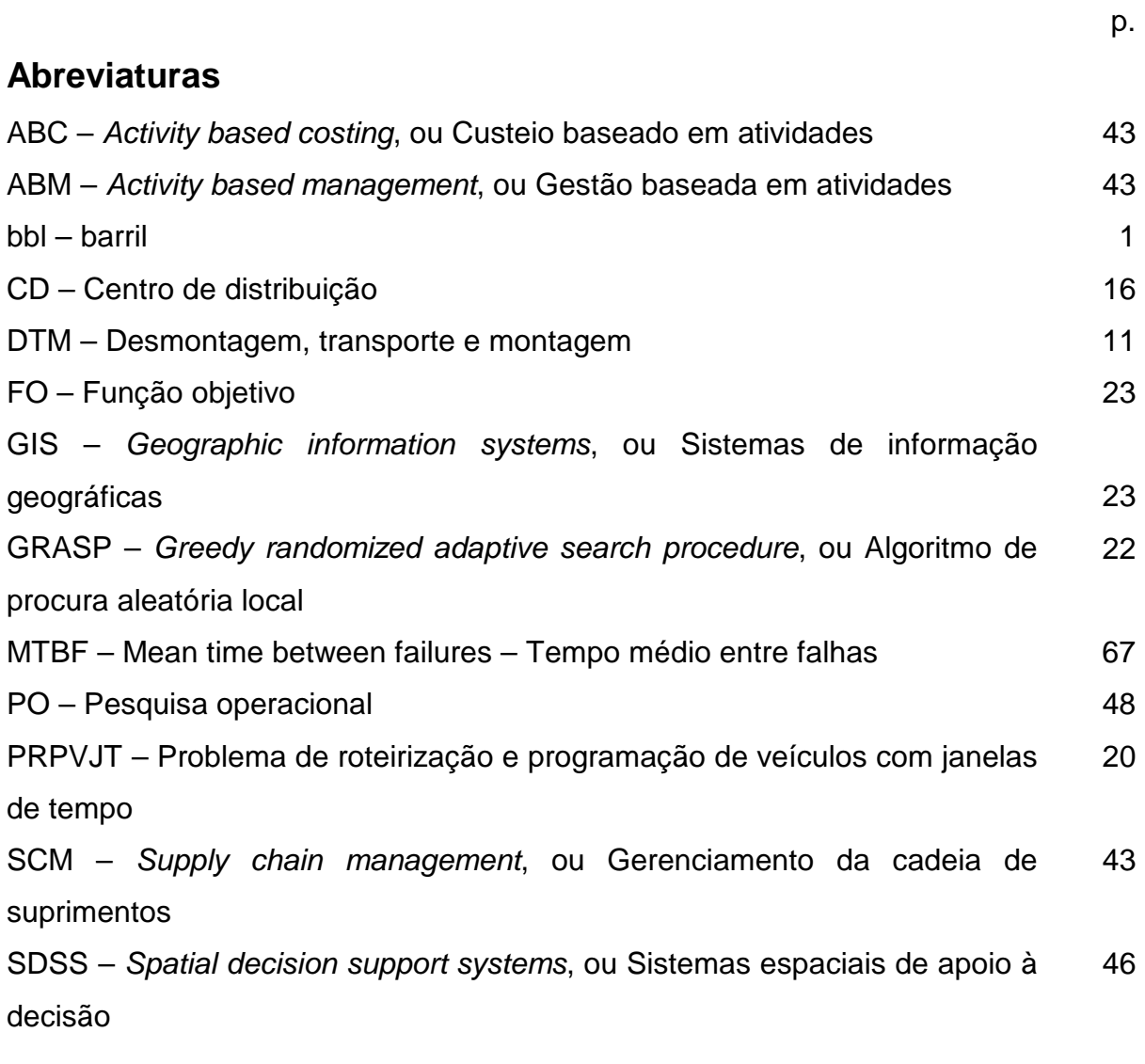

# **Siglas**

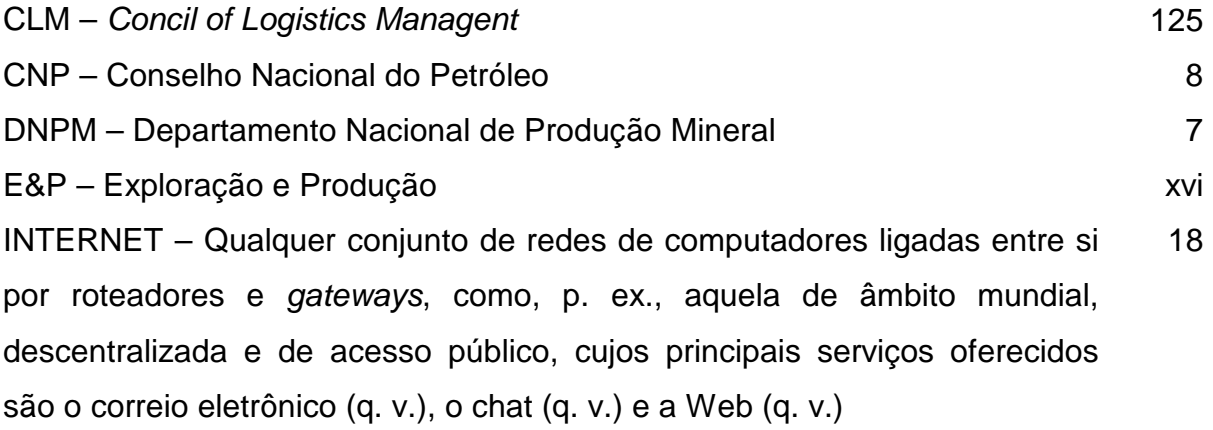

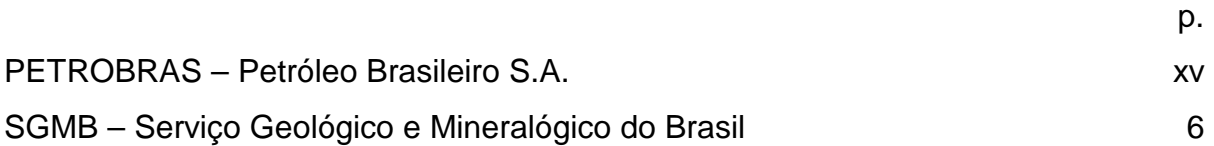

# **Símbolos**

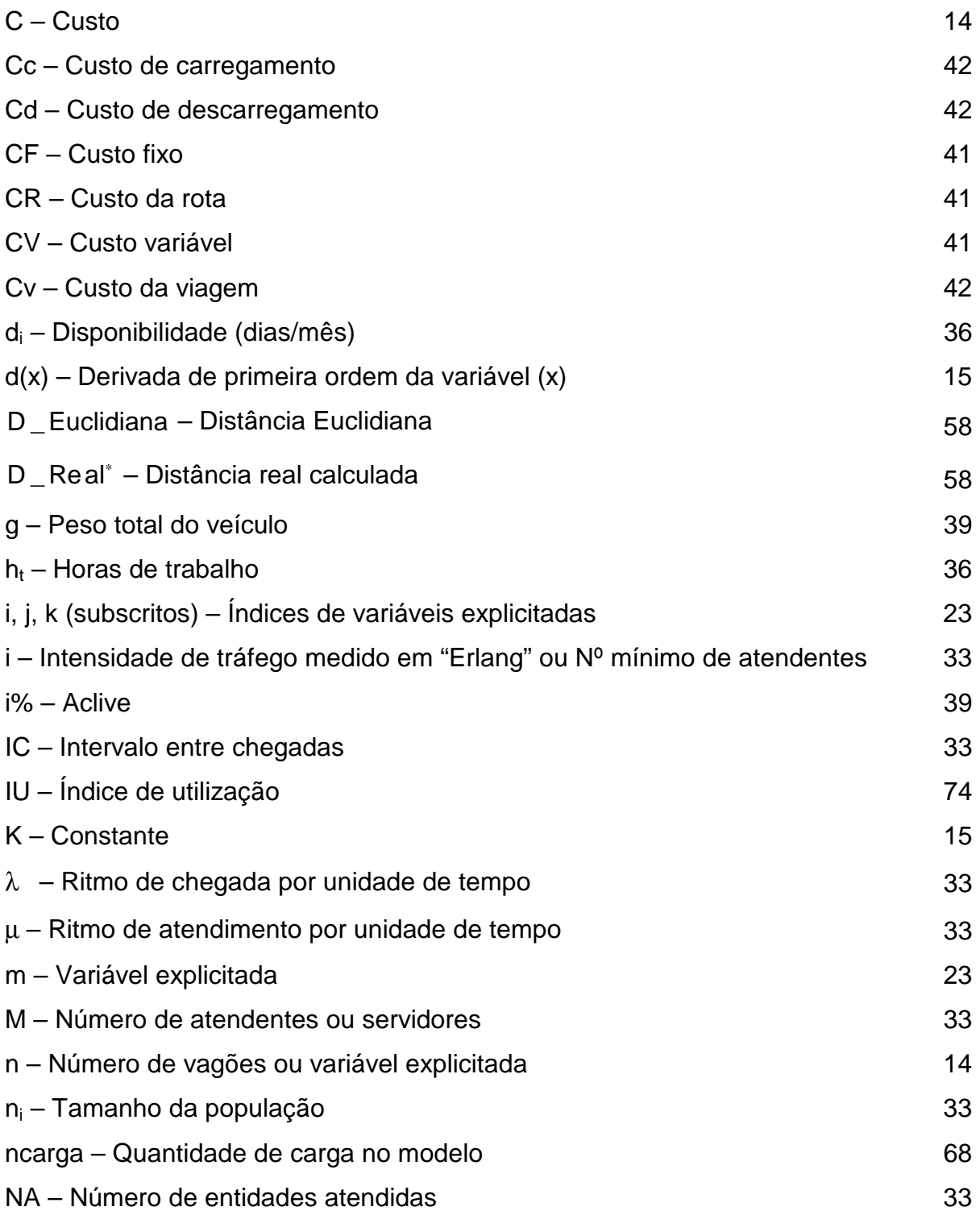

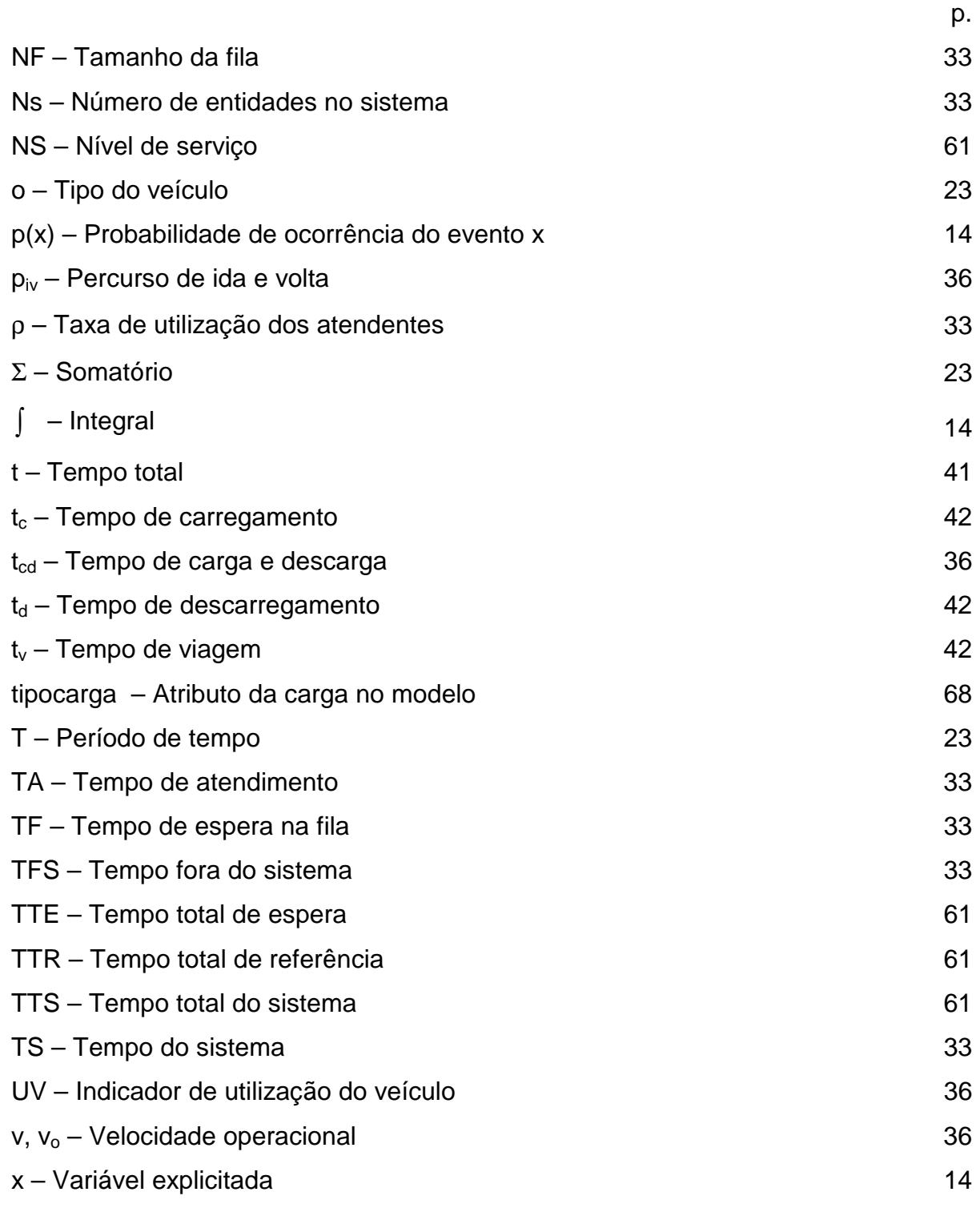

#### **RESUMO**

<span id="page-16-0"></span>ARAUJO, Roberto Manhães. **Modelo de simulação para avaliação do fluxo de transporte rodoviário de sondas de perfuração terrestre de poços de petróleo.**  Florianópolis, 2002. Dissertação (Mestrado em Engenharia de Produção) - Programa de Pós-Graduação em Engenharia de Produção da Universidade Federal de Santa Catarina.

**Orientador:** João Carlos Souza, Dr.

#### **Defesa:** 05/11/2002

O objetivo deste estudo é apresentar um modelo de simulação para avaliação do fluxo de transporte rodoviário de sondas de perfuração terrestre de poços de petróleo. O desenvolvimento mostra um breve histórico desde o início da exploração de petróleo no Brasil, em 1858, relata sobre o transporte de sondas terrestres por modal rodoviário terceirizado e identifica os métodos apropriados para uma análise logística utilizando a simulação. Entre os métodos de simulação analisados, foi adotada a modelagem de filas utilizando um sistema computacional de simulação visual, em face da facilidade de construção, qualidade de apresentação e análise dos resultados. Encerrando a fase de desenvolvimento, um estudo de caso é abordado, utilizando-se os dados obtidos nas operações de transporte de sondas de uma unidade de negócios de exploração e produção da PETROBRAS – Petróleo Brasileiro S.A., localizada na Bahia. A escolha do método é referendada com os resultados obtidos, pois representam a realidade desde que sejam consideradas as condições de contorno do problema e limitações do *software* usado para a modelagem. O modelo foi desenvolvido com técnicas avançadas de programação e animação, usando um sistema de simulação de nível internacional, em versão de treinamento. Os dados de programação de perfuração do ano de 2001 foram analisados com base estatística, obtendo-se indicadores de avaliação de custo, índice de utilização, nível de serviço e *trade-off*. O trabalho reúne documentos complementares nas seções de apêndices e anexos que facilitam o entendimento do texto. As conclusões apontam que o método selecionado é adequado para o desenvolvimento da avaliação proposta e, uma das recomendações é a aplicação da simulação para avaliação do fluxo de transporte rodoviário de sondas de perfuração terrestre de poços de petróleo, como ferramenta de logística para auxiliar nos processos de tomada de decisões.

**Palavras-chave:** 1. Logística. 2. Transporte rodoviário. 3. Sonda de perfuração. 4. Simulação. 5. Otimização, I. Título

### **ABSTRACT**

<span id="page-17-0"></span>ARAUJO, Roberto Manhães. **Modelo de simulação para avaliação do fluxo de transporte rodoviário de sondas de perfuração terrestre de poços de petróleo.**  Florianópolis, 2002. Dissertação (Mestrado em Engenharia de Produção) - Programa de Pós-Graduação em Engenharia de Produção da Universidade Federal de Santa Catarina.

**Orientador:** João Carlos Souza, Dr.

**Defesa:** 05/11/2002

The objective of this study is to present a simulation model to evaluate the flow of road transport of land drilling rigs used in oil wells. The text presents a historical briefing of oil and gas exploration in Brazil, since 1858, relating about the outsourcing road transport of drilling rigs and identifying the appropriate methods for a logistic analysis using the simulation. Among the analyzed methods of simulation, the queue modeling was adopted with visual simulation in digital computers due to the easiness of construction, the quality of presentation and the analysis of the results. A case study is discussed using the data acquired in the transport operations of the E&P Department - Exploration and Production of PETROBRAS – Petróleo Brasileiro S.A., located in Bahia. The choice of the method is authenticated by the obtained results; therefore, they represent reality if the contour conditions of the problem and limitations of the software used for the modeling are considered. The model was developed with advanced programming and animation techniques, using a simulation system of an international level in training version. The perforation programming data in 2001 was analyzed by statistics, obtaining indicators of cost evaluation, utilization register, service quality and trade-off. The study includes complementary documents in the appendix and annex sections that facilitate the understanding of the text. The conclusion shows that the selected method is adequate for the development of the proposed evaluation and, one of the recommendations is the application of the simulation to evaluate the flow of road transport of land drilling rigs used in oil wells, as a logistic tool to assist in the decision-making process.

**Keywords:** 1. Logistic. 2. Road transport. 3. Drilling rig. 4. Simulation. 5. Optimization, I. Title.

## <span id="page-18-0"></span>**1 INTRODUÇÃO**

#### **1.1 O problema**

O transporte de sondas de perfuração terrestres de poços de petróleo é realizado para a exploração dos campos petrolíferos em diversas partes do mundo por empresas denominadas "operadoras". Em caso de sucesso na recuperação do petróleo, os custos deste transporte, em geral, representam muito pouco diante do preço por barril de petróleo extraído, atualmente oscilando entre 22 e 28 US\$/bbl.

Entretanto, a probabilidade de sucesso na recuperação do petróleo nem sempre é favorável à empresa operadora. Neste caso, minimizar os custos do transporte de sondas pode significar um desafio de competência logística.

O planejamento do transporte ocorre a partir de um cronograma de perfuração, conforme Anexo A. Os recursos de transporte são dimensionados de forma que não haja comprometimento das operações de perfuração.

O roteiro entre as locações, atual e a próxima, é percorrido para identificar possíveis interferências, tais como: dificuldades no acesso, estreitamento de pistas e obstáculos que limitem a altura da carga. Há de se considerar também a distância, o fluxo de veículos, incluindo-se o tráfego em direção oposta e as comunidades vizinhas. O número de viagens depende do volume da carga e distâncias envolvidas, que diferem em termos de localização e demandas previamente definidas.

#### **1.2 Objetivo geral**

O objetivo deste trabalho é avaliar o fluxo de transporte rodoviário de sondas de perfuração terrestres de poços de petróleo, considerando-se que este transporte é um processo logístico, com atividades entre fornecedores e clientes, fluxo de informações, requisitos de nível de serviço e análise de custo-benefício (*trade-off*).

É intenção atingir este objetivo por meio de técnicas de modelagem de filas, utilizando-se um sistema computacional de simulação visual.

### <span id="page-19-0"></span>**1.3 Objetivos específicos**

Pretende-se com este trabalho:

- Avaliar o fluxo logístico do sistema de transporte rodoviário de sondas de perfuração terrestre de poços de petróleo em uma unidade operativa da PETROBRAS.
- Analisar os custos e deficiências no transporte efetuado por veículos semi-reboques de 3 eixos, para carga-seca, atrelados a cavalos mecânicos.
- Estudar a logística atualmente empregada na PETROBRAS para o transporte de sondas de perfuração terrestres.
- Validar o modelo de simulação para auxiliar em decisões nas atividades correlatas de transportes rodoviários.

#### **1.4 Abordagem**

Em resumo, espera-se abordar as seguintes questões:

- Os sistemas de transportes rodoviários de sondas de perfuração terrestre de poços de petróleo na indústria de petróleo são parte de um sistema logístico integrado?
- Por quê é importante um estudo para a redução de custos de transporte neste segmento?
- Quais os parâmetros de controle devem ser observados?
- No estudo de caso, o modelo desenvolvido é adequado para representar a realidade no transporte de sondas terrestres?

### <span id="page-20-0"></span>**1.5 Justificativas para realização da dissertação**

O transporte das sondas terrestres é uma parcela significativa em relação ao custo da operação de perfuração. Por exemplo: em 2001, na Unidade de Exploração e Produção da Bahia para um total de 32 poços perfurados (inclui os não concluídos), o custo da atividade de transporte de sondas, que inclui os veículos de apoio às operações, foi de 8% em relação ao custo total da operação das sondas necessárias.

A Tabela 1.1 apresenta os custos das taxas diárias das sondas terrestres, objetos do estudo. A taxa diária é uma tarifa de custo interno que remunera todos custos operacionais da sonda: mão-de-obra; serviços de terceiros; e materiais de consumo (ex.: diesel e material de limpeza). Portanto, a taxa diária não inclui os materiais para o poço (ex.: colunas, brocas e produtos químicos).

| <b>Sonda</b> | <b>Capacidade (metros)</b> | Taxa (US\$ / dia) |
|--------------|----------------------------|-------------------|
| <b>SC94</b>  | 2.000                      | 6.110,00          |
| <b>SC105</b> | 4.000                      | 8.200,00          |
| <b>SC108</b> | 4.000                      | 8.200,00          |

**Tabela 1.1 – Taxa média diária de sondas terrestres**

Fonte: PETROBRAS

A informação da "Capacidade" apresentada anteriormente na Tabela 1.1 representa uma medida da profundidade máxima de perfuração da sonda.

A taxa diária está associada aos custos de mão-de-obra, representando em média, 45 % da taxa diária.

#### <span id="page-21-0"></span>**1.6 Limitações do trabalho**

Este trabalho tem muitas simplificações oriundas, principalmente, da necessidade de conclusão em tempo finito e das limitações do *software* usado na modelagem.

A coleta de um maior número de dados motivaria o envolvimento de novos recursos e tempo de análise.

Embora o modelo deva ser desenvolvido o suficiente para representar a realidade, não foi possível um maior detalhamento do modelo, pois a versão do *software* é de treinamento.

Contudo, o desenvolvimento do trabalho permitiu aprofundar o conhecimento das técnicas de estatística, pesquisa operacional, modelagem e da logística na área de petróleo.

#### **1.7 Estrutura da dissertação**

Os elementos pré-textuais reúnem as listas de figuras, tabelas, quadros, reduções e resumo da dissertação.

No Capítulo 1 encontram-se: a identificação do problema; os objetivos da dissertação e a justificativa para a realização desse estudo.

O Capítulo 2 apresenta a revisão bibliográfica dividida em sete grandes temas: a exploração do petróleo no Brasil, focalizando a trajetória histórica desde 1858, a descrição dos fundamentos da engenharia de petróleo e a logística de transporte de sondas para a perfuração de poços de petróleo na PETROBRAS; a introdução à pesquisa operacional; uma revisão das mais recentes técnicas e metodologia de solução de problemas de transporte; considerações e introdução em simulação; uma abordagem sobre custos de transportes; e estudos sobre análise espacial. O capítulo encerra com comentários sobre o assunto abordado.

O Capítulo 3 relata a metodologia empregada, apresentando as principais considerações e limites da dissertação, estabelecendo as condições de contorno do problema; os recursos utilizados; e a seleção do método para a solução do problema.

O Capítulo 4 expõe o estudo de caso, mostrando os critérios para a escolha do estudo de caso, as características e especificações em relação às atividades de transporte de sondas terrestres. Fornece os principais dados do problema, os dados de entrada e saída do modelo, a análise dos custos logísticos a avaliação do nível de serviço para as possíveis soluções. O capítulo conclui com a verificação e validação do modelo.

O Capítulo 5 comenta a experimentação do modelo, a análise e interpretação dos resultados.

O Capítulo 6 apresenta as limitações decorrentes do desenvolvimento do trabalho, as conclusões e recomendações resultantes da aplicação da simulação.

Complementando a fundamentação e ilustração da dissertação, as referências bibliográficas, apêndices, anexos e um glossário dos termos técnicos adotados são apresentados nos elementos pós-textuais deste trabalho.

## <span id="page-23-0"></span>**2 REVISÃO BIBLIOGRÁFICA**

O objetivo desta revisão bibliográfica é identificar o estado-da-arte sobre o dimensionamento de frotas de veículos. Classificando os conceitos necessários para obter opiniões relacionadas ao tema deste trabalho.

### **2.1 Exploração e produção de petróleo**

#### **2.1.1 Histórico**

A história do petróleo no Brasil começa em 1858, quando o Marquês de Olinda assina o Decreto n.º 2.266, concedendo a José Barros Pimentel o direito de extrair o mineral betuminoso para a fabricação de querosene, em terrenos situados às margens do Rio Maraú, na então província da Bahia (THOMAS, 2001, p. 3).

Outra iniciativa foi a concessão a Thomas Denny Sargent para a exploração pelo prazo de 90 anos de turfa, petróleo e outros minerais nas comarcas de Camamu e Ilhéus, na província da Bahia, conforme documentada no Decreto nº 3.352-A de 30 de junho de 1864 (DIAS & QUAGLINO, 1994, p. 15).

Entretanto, as primeiras pesquisas diretamente relacionadas ao petróleo aconteceram em 1891 em Alagoas. Sendo o primeiro poço brasileiro perfurado em São Paulo, no município de Bofete, em 1897, por Eugênio Ferreira Camargo. Este poço atingiu 488 metros e produziu o total de 0,5 m $^3$  (meio metro cúbico) de óleo.

As primeiras referências importantes sobre a existência de petróleo no país foram os estudos relativos aos depósitos de rochas betuminosas no litoral do Nordeste e a estudos de Israel Charles White, geólogo americano, que apresentou um relatório final em 1908 para a Comissão do Carvão.

Nos anos da I Guerra Mundial, por interesse dos técnicos do Serviço Geológico e Mineralógico do Brasil – SGMB – estes assumem a condução da pesquisa e resolvem:

- <span id="page-24-0"></span>a) Firmar divergência com relação ao diagnóstico de White, destacando o fato de que a descoberta dos campos mexicanos, onde rochas eruptivas estavam presentes nas regiões sedimentares, abria novas possibilidades de exploração na bacia sedimentar do sul do país;
- b) Investigar as regiões do nordeste onde afloravam as rochas betuminosas;
- c) Avançar no conhecimento sobre a Amazônia.

A Tabela 2.1 apresenta um resumo das atividades de exploração de petróleo do **SGMB** 

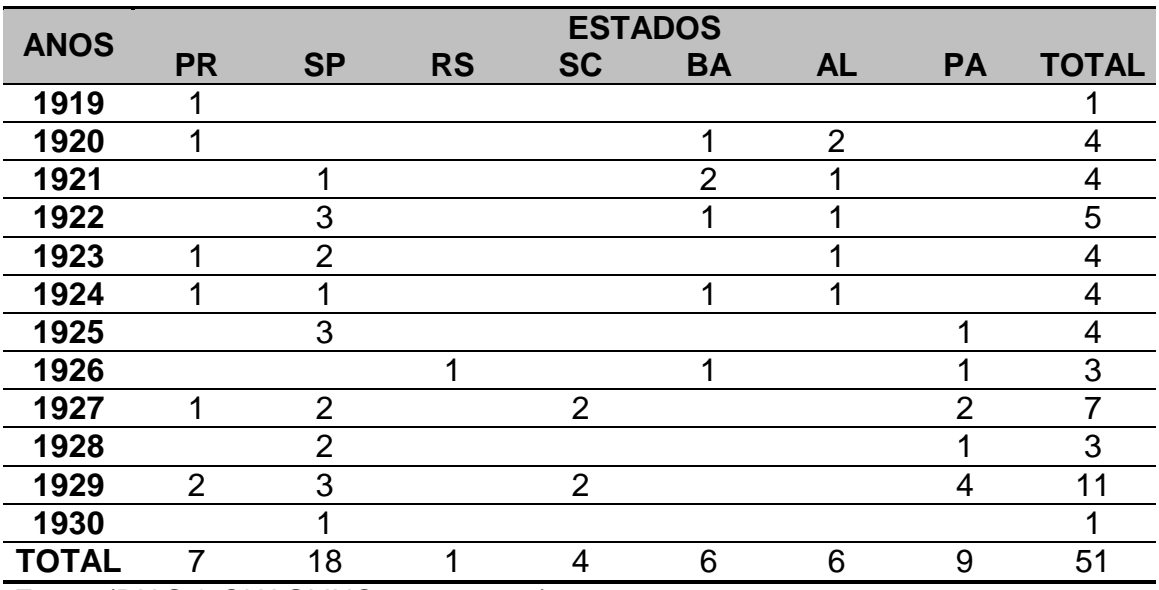

## **Tabela 2.1 - Perfurações realizadas pelo SGMB: Exploração de petróleo – 1919-30**

Fonte: (DIAS & QUAGLINO, 1994, p. 20)

Conforme destaca a Tabela 2.1, de 1919 até a 1930 foram realizadas 51 perfurações pelo SGMB. O Estado de São Paulo concentrou aproximadamente 35% do total das perfurações. O ano que teve o maior número de perfurações foi o de 1929, foram realizadas 11 perfurações, um pouco mais que 21% do total.

Após a extinção do SGMB, surge em seu lugar o Departamento Nacional de Produção Mineral – DNPM. Em 1937 o diretor em exercício do DNPM, Avelino Inácio, determinou as primeiras sondagens próximas a Lobato/BA. Após tentativas <span id="page-25-0"></span>sem sucesso, Avelino Inácio transfere uma sonda de maior capacidade do Paraná para a Bahia e inicia a perfuração em 29 de julho de 1938, já sob o Estado Novo. A perfuração em Lobato prosseguiu até os 210 metros e em 21 de janeiro de 1939 é descoberto o petróleo em solo baiano.

O Conselho Nacional do Petróleo – CNP – é organizado pelo Decreto / 1.369 de 23 de junho de 1939, portanto posterior a descoberta de Lobato. Entretanto, a descoberta comercial em Candeias/BA, em 1941, e êxitos posteriores marcam em definitivo o início em busca da auto-suficiência.

A Figura 2.1 mostra uma sonda sendo transportada por carro de bois na cidade de Candeias/Ba. Observa-se ao fundo a Igreja N.Sra. das Candeias.

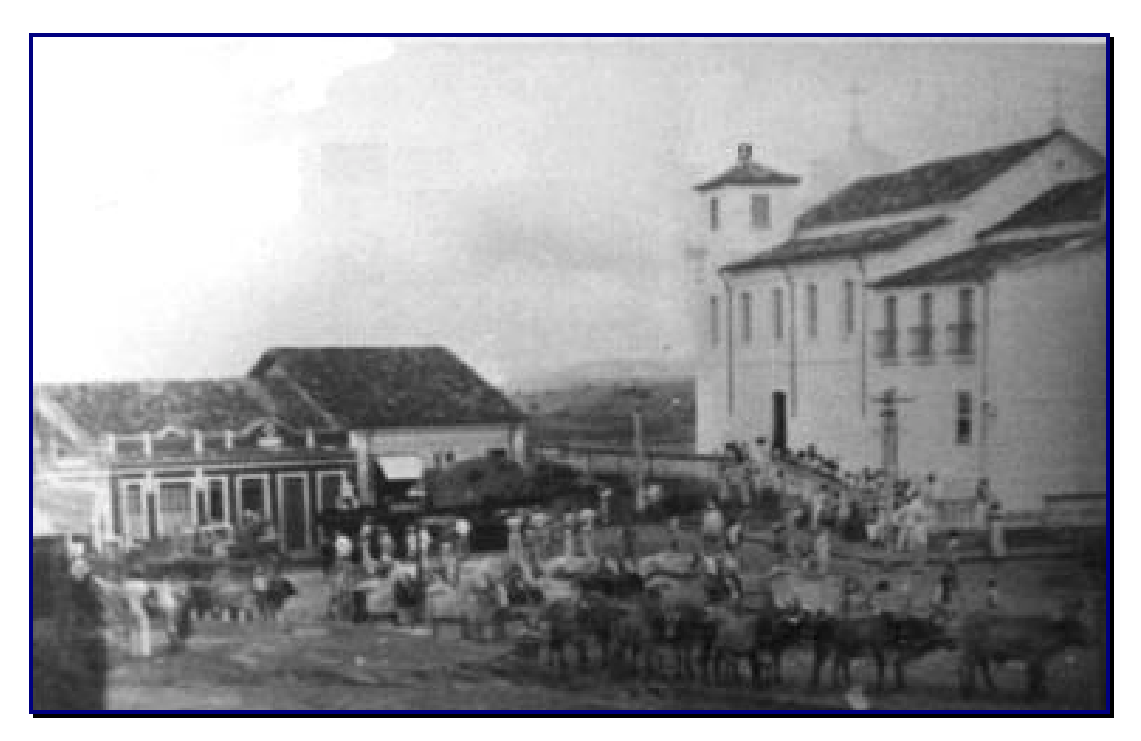

**Figura 2.1 - Transporte de sonda nas ruas de Candeias/Ba** Fonte: PETROBRAS – UN-BA. Transporte de sonda com juntas de bois nas ruas de Candeias para o poço CNP B-14, 04 abr. 1941. 1 fot., p&b, 35 cm x 60 cm.

Até 1995 (Lei 8.987 de 13 de fevereiro de 1995), a PETROBRAS constituída em 12 de março de 1954 na 82ª Sessão Extraordinária do CNP, era a única responsável pela execução do monopólio nacional de petróleo e derivados, sua missão era de garantir o abastecimento do País dos derivados de petróleo e do gás natural aos <span id="page-26-0"></span>menores custos para a sociedade. Esta missão foi estabelecida por mecanismos institucionais como a Lei 2004 de 3 de outubro de 1953 e legislações complementares.

Atualmente, a PETROBRAS mantém atividades de exploração e produção de petróleo em diversas unidades da federação. Observa-se na Tabela 2.2 que a produção de óleo no Rio de Janeiro representa aproximadamente 81,5% do petróleo produzido no país, e que em agosto de 2002, a produção nacional média de óleo e gás natural na PETROBRAS foi de 1.803.114 barris de óleo equivalente.

**Tabela 2.2 - Produção média diária de óleo e gás natural na PETROBRAS – agosto/2002 –** 

| <b>Estados</b>          | Produção de óleo (bbl/dia) |             |              | Produção de gás (mil m <sup>3</sup> /dia) * |                |              |
|-------------------------|----------------------------|-------------|--------------|---------------------------------------------|----------------|--------------|
|                         | <b>Terra</b>               | <b>Mar</b>  | <b>Total</b> | <b>Terra</b>                                | <b>Mar</b>     | <b>Total</b> |
| Amazonas                | 57.328                     | 0           | 57.328       | 6.990                                       | $\overline{0}$ | 6.990        |
| Ceará                   | 2.041                      | 12.085      | 14.126       | 2                                           | 343            | 345          |
| Rio Grande do Norte     | 67.259                     | 15.714      | 82.973       | 938                                         | 1.613          | 2.551        |
| Alagoas                 | 7.021                      | 699         | 7.720        | 1.640                                       | 371            | 2.011        |
| Sergipe                 | 31.655                     | 9.763       | 41.418       | 163                                         | 1.842          | 2.005        |
| <b>Bahia</b>            | 50.948                     | 383         | 51.331       | 5.280                                       | 225            | 5.505        |
| Espírito Santo          | 25.873                     | 357         | 26.230       | 1.139                                       | 3              | 1.142        |
| Rio de Janeiro          | 0                          | 1.264.669   | 1.264.669    | 0                                           | 18.265         | 18.265       |
| Paraná                  | $\mathbf 0$                | 0           | 0            | 0                                           | $\Omega$       | 0            |
| Paraná (Xisto)          | 4.017                      | 0           | 4.017        | 141                                         | 0              | 141          |
| São Paulo               | 0                          | 1.638       | 1.638        | 0                                           | 1.057          | 1.057        |
| Santa Catarina          | $\mathbf 0$                | $\mathbf 0$ | 0            | 0                                           | 0              | 0            |
| <b>Total Brasil</b>     | 246.142                    | 1.305.308   | 1.551.450    | 16.292                                      | 23.719         | 40.011       |
| Internacional           | 16.644                     | 19.167      | 35.811       | 3.223                                       | 929            | 4.152        |
| <b>Total PETROBRAS</b>  | 262.786                    | 1.324.475   | 1.587.261    | 19.515                                      | 24.648         | 44.163       |
| Distribuição percentual | 16,56%                     | 83,44%      | 100,00%      | 44,19%                                      | 55,81%         | 100,00%      |

\* Exclui o gás liquefeito

Fonte: PETROBRAS - Comunicação Institucional, 19 set. 2002.

#### <span id="page-27-0"></span>**2.1.2 Transporte rodoviário de sondas na PETROBRAS**

A perfuração de poços de petróleo é realizada por meio de sondas. Na operação as rochas são removidas pela ação da rotação da broca associada a uma carga aplicada à mesma. Os fragmentos de rocha misturados ao fluido de perfuração ou lama são coletados na superfície, à medida que o fluido é injetado na coluna de perfuração por bombas potentes. Ao atingir-se determinada profundidade a coluna de perfuração é removida e uma coluna de revestimento, de aço, com diâmetro inferior ao da broca, é colocada no seu lugar. No espaço anular entre a coluna de revestimento e o poço é aplicado cimento, com a finalidade de isolar as rochas atravessadas e permitir o avanço da operação com segurança. Após a cimentação, é instalada uma broca adequada, de diâmetro menor do que o do revestimento, e a perfuração prossegue até a sua fase final, geralmente a de número quatro, podendo chegar a oito fases em determinados casos. Assim, conclui-se que a perfuração tem diversas fases, caracterizadas pelos diferentes diâmetros de broca e, que há necessidade de diversos equipamentos.

A Figura 2.2 ilustra um leiaute típico de uma sonda de perfuração com mesa rotativa.

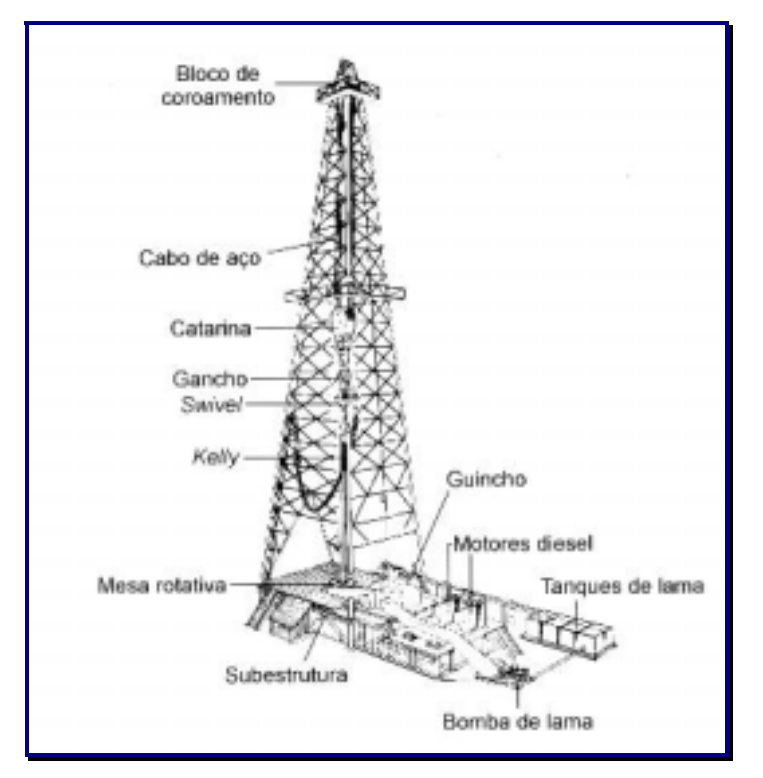

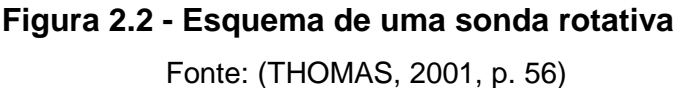

<span id="page-28-0"></span>Para o início de uma perfuração, a sonda tem que ser desmontada na locação anterior, transportada e montada na nova locação, esta operação é denominada DTM – Desmontagem, transporte e montagem.

Antes da realização do DTM propriamente dito, é efetuado o pré-DTM, que consiste na preparação das cargas e equipamentos que poderão ser desmontados e transportados para a nova locação ou para reparo, sem que venham a impactar a completação ou abandono do poço.

> A retirada de certas cargas como uma bomba de lama, um gerador, sacaria, estaleiro reserva, tubulação de perfuração, caixa de ferramentas, etc, facilita a movimentação dos veículos na locação e permite um melhor aproveitamento da frota que eventualmente está parada aguardando o início do DTM (PETROBRAS, 1990, p. 3).

Assim, as cargas de diferentes dimensões são preparadas para o carregamento, que é feito com pelo menos dois guindastes com capacidade entre 22 e 50 toneladas.

Os serviços de movimentação e transporte das cargas são terceirizados. Nos contratos específicos, uma frota fixa estimada e uma quantidade adicional estimada de veículos para uso eventual são estabelecidas.

A programação de veículos para o uso eventual deve ser cuidadosamente planejada, pois elevam os custos dos serviços e, em caso de falha na programação, pode motivar a ociosidade ou falta de equipamentos para o transporte das cargas.

Os veículos eventuais e as respectivas equipes com mão-de-obra qualificada (1 motorista e dois ajudantes por turno de 12 horas por veículo) nem sempre estão disponíveis, pois as exigências de qualidade, segurança, saúde ocupacional e meioambiente são crescentes e, em conseqüência, as contratadas levam em média 30 dias para o atendimento à solicitação. Além disso, contratualmente, é estabelecido um prazo para desmobilização dos veículos eventuais, também de 30 dias. Na <span id="page-29-0"></span>prática, com um bom planejamento é possível mobilizar e desmobilizar equipes eventuais no prazo total de 30 dias.

As dificuldades operacionais no tráfego dos veículos são: limitações das dimensões das cargas para o trânsito nas rodovias e estradas; estreitamento de estradas, proximidade de comunidades, aclives ou declives acentuados, deterioração das rodovias ou estradas e chuvas.

## **2.2 Introdução à pesquisa operacional**

Campbell (*apud* LAMBERT, 1998, p. 571) identifica três categorias gerais de modelos com base em sua utilização: diagnóstico, tático e estratégico, conforme o Quadro 2.1.

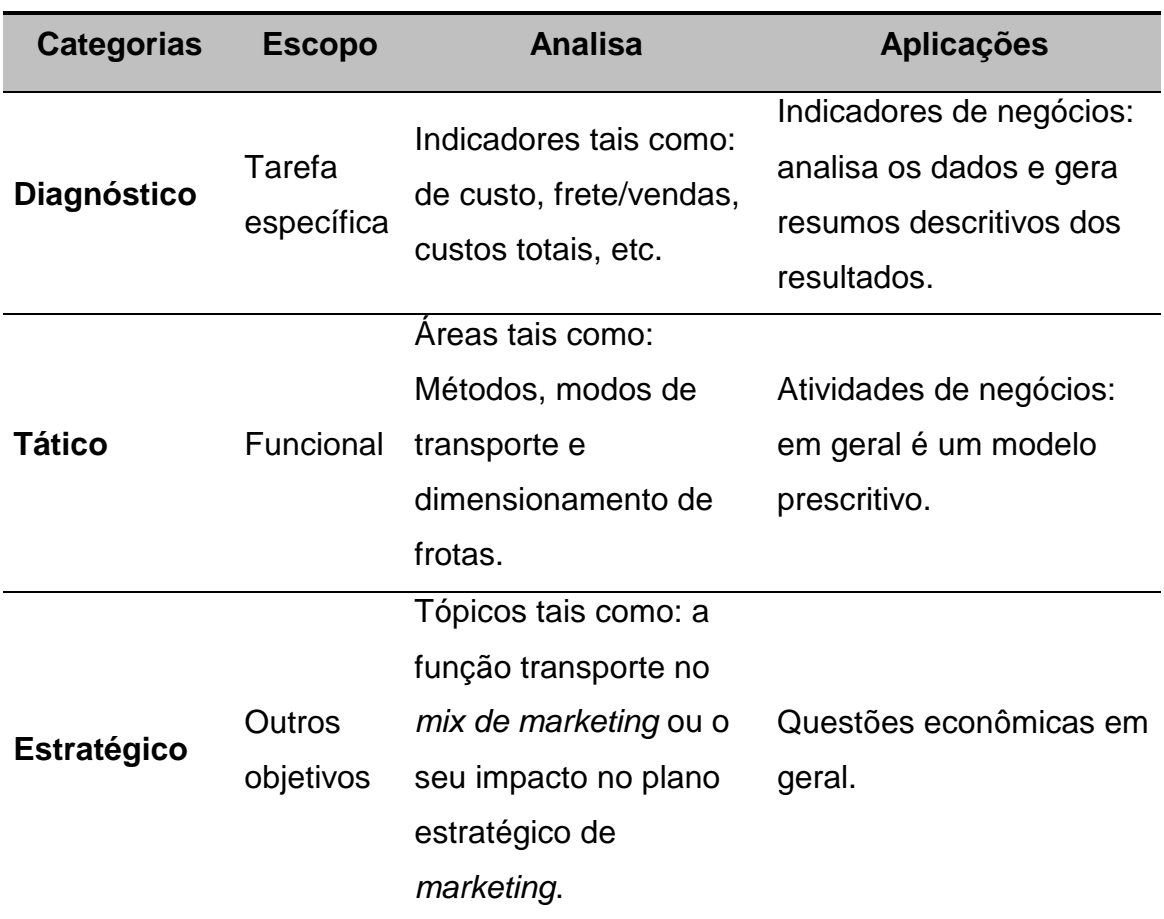

#### **Quadro 2.1 – Estrutura dos modelos**

Fonte: Adaptado de Lambert (1998, p. 571-572).

O Quadro 2.1, apresentado anteriormente, resume a abordagem proposta por Campbell (John H. Campbell, "The Manager's Guide to Computer Modelling", Business 32, no. 4 (oct-nov-dec, 1982), p. 11), identificando as categorias de utilização de modelos com os objetivos estratégicos.

Caixeta-Filho (2001) e Silva (1998) apresentam uma revisão bibliográfica e conceitos introdutórios de pesquisa operacional.

Lambert (1998, p. 571) faz uma análise da aplicação de computadores nas operações logísticas, identificando a modelagem de sistemas como elemento importante na tomada de decisão em logística e define a modelagem como: "[...] o processo de desenvolver uma representação simbólica de todo um sistema".

Goldbarg (2000) apresenta uma revisão bibliográfica da disciplina de pesquisa operacional, propiciando subsídios técnicos, descrição de modelos matemáticos e discussão sobre algoritmos e aplicações de soluções, com uma visão quantitativa de análise. Considerado como texto introdutório, a vasta revisão bibliográfica permite um aprofundamento nos temas específicos.

Goldbarg (2000, p.1-14) define que "modelar" tem um sentido maior do que representar, e afirma: "O verbo traduz a idéia de simulação da realidade [...]". As técnicas da programação matemática são consagradas e úteis na solução dos problemas de otimização. As técnicas podem ser agrupadas nas seguintes subáreas:

> • Programação linear: Um caso particular dos modelos de programação em que as variáveis são contínuas e apresentam comportamento linear, tanto em relação às restrições como à função objetivo.

> • Programação não-linear: Um modelo de otimização constitui um problema de Programação Não-linear se exibir qualquer tipo de não-linearidade, seja na função objetivo ou em qualquer de suas restrições.

• Programação inteira: Um modelo de otimização constitui um problema de Programação Inteira se qualquer variável não puder assumir valores contínuos, ficando condicionada a assumir valores discretos (GOLDBARG, 2000, p.14).

#### <span id="page-31-0"></span>**2.3 Métodos de otimização e dimensionamento de frotas**

Rocha (2001, p. 19) apresenta uma pesquisa bibliográfica cronológica sobre a otimização e dimensionamento de frotas, conforme síntese efetuada a seguir:

#### **2.3.1 Modelo de David Kirby (1959,** *apud* **ROCHA, 2001)**

Rocha (2001, p. 19), afirma que Kirby foi o primeiro a tratar do problema de otimização do dimensionamento de uma frota de vagões ferroviários. O trabalho de Kirby (1959) propõe a seguinte reflexão: "Sua frota é do tamanho certo?".

Caso a frota fosse muito grande, o índice de utilização do vagão seria baixo e se a frota fosse insuficiente para o atendimento à demanda, seria necessário o aluguel de vagões com custos extras.

> Considerando-se que o custo diário do vagão alugado fosse igual a K vezes o custo diário do vagão próprio, e conhecendo-se a distribuição de probabilidades do número de vagões necessários em cada dia, obteve-se uma expressão para o custo total esperado por dia, possibilitando a identificação do número de vagões próprios (n) e alugados (x - n) que minimizassem o custo (ROCHA, 2001, p.19).

$$
C = n + K \int_{n}^{\infty} (x - n)p(x)dx
$$
 (2.1)

Onde:

 $C =$ Custo

K = constante de proporcionalidade entre o custo diário do vagão alugado e o custo diário do vagão próprio

 $n = n^{\circ}$  vagões próprios

 $x = n^{\circ}$  vagões necessários por dia

<span id="page-32-0"></span>p(x) = probabilidade de ocorrência da necessidade de x vagões por dia

Para o mínimo custo C, a derivada primeira da equação (2.1) é nula:

$$
\frac{dC}{dn}=0
$$

Resolvendo,

$$
1 - k(n - n)p(n) - k \int_{n}^{\infty} p(x)dx = 0
$$

$$
\int_{n}^{\infty} p(x)dx = \frac{1}{k}
$$
(2.2)

A regra simples e intuitiva concluída por Kirby (1959) para avaliar se a frota é do tamanho certo, é a de que: "Se os vagões alugados são K vezes mais caros que os vagões próprios, então os vagões devem ser alugados, no máximo, 1 dia a cada k dias, por cada vagão próprio existente na frota" (ROCHA, 2001, p. 20).

#### **2.3.2 Modelo de J. K. Wyatt (1961,** *apud* **ROCHA, 2001)**

Este trabalho pode ser considerado como uma extensão do trabalho de Kirby (1959), por acrescentar à análise anterior a consideração dos custos variáveis da frota própria e alugada.

Consistiu na investigação do tamanho ótimo de uma frota própria de barcaças de uma companhia de petróleo, onde barcaças adicionais podiam ser alugadas. [...] (ROCHA 2001, p. 21).

#### **2.3.3 Modelo de J. Gould (1969,** *apud* **ROCHA, 2001)**

Este estudo ampliou a abrangência dos estudos anteriores de Kirby (1959) e Wyatt (1961), pela abordagem de frotas heterogêneas quanto à capacidade de transporte (tipo e peso das cargas). As aproximações de Kirby (1959) e Wyatt (1961) são de difícil utilização para tratamento de frotas heterogêneas. Por esta razão J. Gould desenvolveu um modelo em programação linear para este fim. [...] (ROCHA, 2001, p. 22).

#### <span id="page-33-0"></span>**2.3.4 Modelo de R. H. Mole (1975,** *apud* **ROCHA, 2001)**

R.H. MOLE (1975) estende os trabalhos anteriores de Kirby (1959) e Wyatt (1961) no que se refere ao tratamento do conceito de que a frota ótima é dependente do tempo, já que a demanda, custos fixos e variáveis da frota própria e custos de aluguel de veículos normalmente variam ao longo do tempo. Em tal tratamento, Mole (1975) se utilizou a programação dinâmica para identificação das frotas ótimas específicas de cada período, [...] (ROCHA, 2001, p. 25).

#### **2.3.5 Modelo de Parikh (1977,** *apud* **ROCHA, 2001)**

Diferentemente dos modelos apresentados anteriormente, Parikh (1977) inovou ao abordar o problema de Dimensionamento de frota, não como a investigação da frota ótima sob o ponto de vista do custo mínimo, mas sim sob o ponto de vista da frota necessária para se atender a um determinado nível mínimo de serviço, medido através do percentual máximo de atendimentos realizados com atraso.

Esta alteração no tipo de abordagem do problema exigiu mudança também na forma de especificação da demanda, que até então era tratada de forma determinística, a partir de Parikh (1977) surge o primeiro modelo de dimensionamento de frota, que trata a demanda como um padrão estocástico [...].

[...] O nível de serviço era medido em termos da fração de pedidos de clientes atrasados em função da indisponibilidade eventual de veículos para o atendimento [...].

[...] Da mesma forma que o modelo de Gould (1969), o modelo de Parikh (1977) permite sua aplicação a problemas envolvendo frota heterogênea.

Restringe-se sua utilização apenas em situações que se admita a possibilidade de alugar veículos por dado período. [...] (ROCHA, 2001, p. 26).

#### **2.3.6 Modelo de Etezadi e Beasley (1983, apud ROCHA, 2001)**

O trabalho de Etezadi e Beasley (1983) se aplica a processos de distribuição física com um centro de distribuição único atendendo a

diversos clientes, tanto para sistemas de viagens pendulares (atendimento a um único cliente por viagem, com origem e destino no CD), assim como para viagens de atendimento múltiplo (atendimento a diversos clientes, com origem e destino no CD).

<span id="page-34-0"></span>**Quadro 2.2 – Características dos modelos de dimensionamento de frotas**

|                                          | <b>Modelos Dimensionamento</b> | <b>Frota</b>                                                        | <b>Demanda</b>                                 | <b>Método</b>           | <b>Algoritmo</b>                                        |
|------------------------------------------|--------------------------------|---------------------------------------------------------------------|------------------------------------------------|-------------------------|---------------------------------------------------------|
| Kirby<br>(1959)                          | Quantificação                  | Homogênea<br>Própria ou<br>Alugada<br>Custos fixos                  | Determinística<br>Cliente Único                | Fórmula<br>Algébrica    | Otimização<br>S/ alocação<br>de roteiros                |
| Wyatt<br>(1961)                          | Quantificação                  | Homogênea<br>Própria ou<br>Alugada<br>Custos fixos<br>e variáveis   | Determinística<br>Cliente Único                | Fórmula<br>Algébrica    | Otimização<br>s/ alocação<br>de roteiros                |
| Gould<br>(1969)                          | Composição                     | Heterogênea<br>Própria ou<br>Alugada<br>Custos fixos<br>e variáveis | Determinística<br>Cliente Único                | Programação<br>Linear   | Otimização<br>s/ alocação<br>de roteiros                |
| Mole<br>(1975)                           | Quantificação                  | Homogênea<br>Própria ou<br>Alugada<br>Custos fixos<br>e variáveis   | Determinística<br>Cliente Único                | Programação<br>Dinâmica | Otimização<br>s/ alocação<br>de roteiros                |
| Parikh<br>(1977)                         | Composição                     | Heterogênea<br>Própria<br>Custos fixos<br>e variáveis               | Estocástica<br>Múltiplos<br><b>Clientes</b>    | Teoria<br>das filas     | Aproximação<br>Matemática<br>c/ alocação<br>de roteiros |
| Etezadi<br>е<br><b>Beasley</b><br>(1983) | Composição                     | Heterogênea<br>própria ou<br>alugada<br>Custos fixos<br>e variáveis | Determinística<br>Múltiplos<br><b>Clientes</b> | Programação<br>Linear   | Simulação<br>c/ alocação<br>de roteiros                 |

Fonte: Adaptado de Rocha (2001, p. 34)

<span id="page-35-0"></span>O modelo é representado como um problema de programação linear mista (com variáveis inteiras e variáveis reais), constituindo-se, seu algoritmo, de um sistema linear de equações e inequações, composto da função objetivo, equação sobre a qual se busca um valor ótimo (máximo, mínimo, ou um valor específico), e das demais equações e inequações lineares que representam as restrições do problema [...].

[...] o modelo não se aplica como suporte a decisões sobre questões de curto prazo, tais como a avaliação do melhor veículo para atendimento a um determinado cliente ou o melhor roteiro em um determinado dia, mas sim como suporte às decisões de longo prazo, como a avaliação do número e tipo dos veículos a serem operados em um dado sistema de distribuição física [...] (ROCHA, 2001, p. 27- 28).

O Quadro 2.2 acima apresenta um sumário das principais características dos modelos apresentados no trabalho de Rocha (2001, p. 34).

#### **2.4 Métodos de Roteirização e Programação**

A bibliografia disponível apresenta muitas referências específicas para o caso de transporte rodoviário, com enfoque em roteirização e programação.

As publicações mais recentes relacionadas ao transporte rodoviário encontramse em periódicos, na INTERNET, em teses de mestrado, de doutorado e livros que divulgam as condições do mercado, tendências do setor, estudos e análises de especialistas da área de pesquisa operacional, transporte e logística. A seguir é apresentada uma revisão bibliográfica de alguns desses trabalhos:

Diniz (2000, p. 11) refere-se ao artigo publicado em 1983 (Computers & Operations Research Journal, v.10) por Bodin e outros, sob o título: "*Routing and scheduling of vehicles and crews: the state of the art*"; como sendo o primeiro trabalho, que retratava o estado-da-arte sobre a modelagem de problemas de roteirização e programação de veículos. Este artigo também é mencionado por Xu e
Chiu (2001, p. 508-509). De fato, é um trabalho bastante extenso, em que os autores revisaram aproximadamente 700 referências bibliográficas, apresentando as principais estratégias e procedimentos de solução e as principais aplicações conhecidas. Segundo os autores, os problemas de roteirização podem ser classificados em três grupos:

#### a) Problemas de roteirização pura de veículos

O problema de roteirização pura de veículos é primariamente um problema espacial, onde as condicionantes temporais não são consideradas na geração dos roteiros para coleta e/ou entrega. Em alguns casos, a restrição de comprimento máximo da rota pode ser considerada.

No problema de roteirização pura de veículos existe um conjunto de nós e/ou arcos que devem ser atendidos por uma frota de veículos. O objetivo é definir uma seqüência de locais (a rota) que cada veículo deve seguir a fim de se atingir a minimização do custo de transporte.

#### b) Problemas de programação de veículos e tripulações

Problemas de programação de veículos e de tripulações podem ser considerados como problemas de roteirização com restrições adicionais relacionadas aos horários que várias atividades devem ser executadas. Há um tempo associado a cada tarefa a ser executada. Por exemplo, cada ponto de parada pode requerer que o atendimento seja feito em um horário específico. Assim, as condicionantes temporais devem ser consideradas explicitamente no tratamento do problema.

#### c) Problemas combinados de roteirização e programação

Quando existe a ocorrência de aplicações com restrições de janelas de tempo (horário de atendimento) e de precedência de tarefas (coleta deve preceder a entrega e ambas devem estar alocadas ao mesmo veículo), o problema pode ser visto como um problema combinado de roteirização e programação de veículos.

O problema de roteirização e programação de veículos com janelas de tempo − PRPVJT − é uma importante variação do PRV. No PRPVJT, um número de pontos para atendimento tem uma ou mais janelas de tempo durante o qual o serviço pode ser executado. Por exemplo, o proprietário de um restaurante pode desejar que as entregas de produtos sejam feitas entre 8:00 horas e 9:00 horas. Assim, qualquer rota que envolva esta tarefa deve assegurar que o tempo de entrega esteja dentro dos limites de tempo especificados.

Vale a pena distinguir aqui entre janelas de tempo *hard* e *soft*. No caso de janelas de tempo do tipo *hard*, se um veículo chega ao cliente muito cedo, ele terá que esperar para iniciar o atendimento. Em contraste, nas janelas de tempo do tipo *soft*, as restrições de janelas de tempo podem ser violadas, mas sujeitas a penalidades. Exemplos específicos de problemas com janelas de tempo *hard* incluem entregas bancárias, entregas postais, coleta de rejeitos industriais e roteirização e programação de ônibus escolares. Dentro das instâncias do problema com janelas de tempo *soft*, estão os problemas do tipo *dial-a-ride*, que são problemas de roteirização e programação de serviços de transporte de pessoas, em geral utilizados para o transporte porta-a-porta de idosos e deficientes (DINIZ, 2000, p. 11).

Diniz (2000, p. 10) menciona que Bodin & Golden propuseram uma taxonomia para problemas de roteirização e programação de veículos. As características para classificação dos problemas de roteirização de veículos são mostradas no Anexo B.

Golden e Assad (1988, p. 7-45) citam que na solução do problema de transporte, o analista deve compreender as características do problema, respondendo às questões relacionadas às suas características, apresentadas no Anexo C.

| Ano  | Autor (es)               | <b>Título / Referências</b>                         |
|------|--------------------------|-----------------------------------------------------|
| 1983 | Bodin et al              | Routhing and scheduling of vehicles and crews.      |
|      |                          | Computers & Operations Research 10(2), 63-210.      |
| 1985 | Lawler et al             | The traveling salesman problem, a guided tour of    |
|      |                          | combinatorial optimization.                         |
|      |                          | New York: John Wiley & Sons Ltd.                    |
| 1988 |                          | Issues in the design of scheduling systems.         |
|      | <b>Rickel</b>            | In M.D. Oliff (Ed.), Expert Systems and Intelligent |
|      |                          | Manufacturing. New York: Elsevier, pp. 70-89.       |
| 1991 | Baumgartner e Wah        | Computer scheduling algorithm.                      |
|      |                          | Information Sciences 57/58, 319-345.                |
| 1992 | Caseau e Koppstein       | cooperative-architecture expert system<br>for<br>A  |
|      |                          | solving large time/travel assignment problems.      |
|      |                          | In International Conference on Databases and Expert |
|      |                          | Systems Applications, Valencia, Spain.              |
| 1993 | Thompson e               | Cyclic transfer algorithms for multiple vehicle     |
|      | <b>Psaraftis</b>         | routing and scheduling problems.                    |
|      |                          | Operations Research 41(5), 935-946.                 |
| 1995 | Pinedo                   | Scheduling: Theory, algorithms, and systems.        |
|      |                          | New York: Prentice Hall.                            |
| 1997 | Glover e Laguna          | Tabu search.                                        |
|      |                          | Kluwer Academic Publishers                          |
| 1997 | <b>Tsang e Voudouris</b> | Fast local search and guided local search and       |
|      |                          | their applications to british telecom's workforce   |
|      |                          | scheduling problem.                                 |
|      |                          | Operations Research Letters 20, 119-127.            |
| 1999 |                          | Scatter search and path relinking.                  |
|      | Glover                   | In New Methods in                                   |
|      |                          | Optimization, New York: McGraw-Hill.                |

**Quadro 2.3 – Recentes trabalhos sobre problemas de transporte**

Fonte: Adaptado de Xu e Chiu (2001, p. 508-509).

Xu e Chiu (2001, p. 495-509) descrevem a formulação de procedimentos heurísticos para um problema de programação de equipes de técnicos de campo. Consideram os trabalhos das equipes (manutenção, reparo, iniciar um novo serviço, etc) em diferentes habilidades e em locações com janelas de tempo. Xu e Chiu generalizam o estudo como um problema de roteirização de veículos com janela de tempo, testando métodos heurísticos para a solução do problema, como o método heurístico Greedy, algoritmo de procura local e o greedy randomized adaptive search procedure – GRASP. Demonstrando que o GRASP é o algoritmo mais eficaz, porém é o que exige maior recurso computacional. O artigo finaliza com uma abrangência sobre a literatura mais recente dedicada a roteirização de veículos e programação de equipes sumarizada no Quadro 2.3 apresentado na página anterior.

Souza (2000, p. 6) afirma que o "problema de transporte" foi descrito em 1941 pela primeira vez.

> Este problema foi descrito pela primeira vez por Hitchcock em 1941, com o objetivo de minimizar o custo do fluxo dentro de uma rede de transporte. Dykstra (1984) e Williams (1993) consideram que, de maneira geral, o problema de transporte diz respeito ao deslocamento de mercadorias ou matéria-prima de múltiplos centros de fornecimento para múltiplos centros de consumo, segundo um custo mínimo (SOUZA, 2000, p. 6).

Seixas e Widmer (1993, p. 108) apresentam a aplicação do método de programação linear não inteira no dimensionamento da frota de veículos rodoviários para o transporte de madeira. Representando através da função objetivo, equação (2.3), o transporte com a origem em diversas fontes (fazendas), durante um determinado período de tempo, até um único destino (centro de consumo), procurando determinar uma localização otimizada para a frota de veículos, que permita o transporte da madeira ao menor custo possível.

Os coeficientes das variáveis na FO representam o custo de toda a carga de madeira transportada durante o período em estudo, a partir de uma determinada fazenda (fonte) ou pátio intermediário, por meio de uma unidade de um tipo de veículo específico (SEIXAS e WIDMER, 1993, p. 108).

FO=
$$
\sum_{i=1}^{m} \sum_{j=1}^{n} \sum_{k=1}^{0} C_{ijk} \cdot X_{ijk}
$$
 (2.3)

Onde:

 $m = n$ ós do tipo F (fonte produtora) + nós do tipo B (pátio intermediário) n = nós do tipo B (pátio intermediário) + nós do tipo D (destino) o = tipo de veículo

 $C_{ijk}$  = custo de toda madeira transportada na rota i-j, por meio do veículo do tipo k, no período de tempo T

 $X_{ijk}$  = número de veículos do tipo k, alocados para o transporte de madeira na rota i-j

## **2.5 Simulação**

A Simulação é a reprodução do funcionamento de um sistema com o auxílio de um modelo, o que nos permite testar algumas hipóteses (testes tipo *what if*) sobre o valor das variáveis controladas.

As conclusões obtidas da comparação com o mundo real são usadas então para melhorar o desempenho do sistema em estudo.

Um modelo típico a ser simulado é composto de elementos de modelagem que auxiliam na montagem da lógica (fluxograma), tais como:

- <span id="page-41-0"></span>a. Locais - postos físicos onde são realizados os processos (ex.: máquinas, áreas de depósito, esteiras transportadoras);
- b. Entidades elementos que estão sujeitos à fila, parte circulante do modelo, que percorre a lógica estabelecida no fluxograma, interagindo com os recursos (ex.: clientes, peças, lotes, ordem de trabalho);
- c. Recursos elementos que representam a estrutura do sistema (ex.: funcionários, empilhadeiras, postos de trabalho, etc);
- d. Processos operações realizadas no sistema (roteiros e procedimentos de fabricação).

Banks, Carson II e Nelson (1995) fazem uma extensa revisão de exemplos de aplicação de simulação e interpretação das vantagens e desvantagens da simulação. Banks, Carson II e Nelson (*apud* LAW e KELTON, 1991) categorizaram os sistemas como discretos ou contínuos e citam que "Na prática poucos sistemas são totalmente discretos ou contínuos, mas desde que um tipo de mudança predomine para a maioria dos sistemas, será geralmente possível classificar um sistema como sendo discreto ou contínuo".

Os modelos discretos descrevem mudanças no estado do sistema conforme elas ocorrem em momentos isolados. Os modelos contínuos tratam as mudanças do modelo como um fenômeno que ocorre continuamente.

Os modelos também podem ser classificados em determinísticos ou estocásticos. Um modelo determinístico não considera a variabilidade do sistema, enquanto que os modelos estocásticos incluem um ou mais eventos randômicos.

Com a difusão da informática na década de 70, houve um crescimento na utilização de computadores em modelagem e simulações.

A simulação é uma ferramenta de planejamento, disponibilizada pela pesquisa operacional permitindo a geração de cenários, a partir dos quais pode-se: orientar o processo de tomada de decisão, proceder a análises e avaliações de sistemas e propor soluções para a melhoria de performance.

Uma modelagem deve conter 12 (doze) fases integradas que facilitem os ciclos e interações necessárias:

(1) Reconhecer uma oportunidade de modelagem;

(2) Analisar as exigências e a praticabilidade e negociar acordos para o projeto;

(3) Finalizar a estrutura modelo, organizar uma equipe para o projeto e fazer um diagrama detalhado do projeto;

(4) Coletar os dados (inclui a aquisição ou desenvolvimento de *software*);

(5) Preparar o algoritmo e ajustá-lo como necessário;

(6) Verificar e validar o(s) modelo(s) e o algoritmo;

(7) Testar as soluções (após a instalação e treinar se aplicação for aprovada);

(8) Analisar os resultados;

(9) Divulgar os resultados e conclusões (para um estudo de caso) ou explicar o desempenho operacional (para uma aplicação aprovada);

(10) Documentar o modelo, algoritmo, desenvolvimento dos dados e a análise;

(11) Manter, atualizar e melhorar;

(12) Reavaliar tudo de forma periódica e eventualmente terminar ou fazer uma transição para um modelo ou um algoritmo novo (para uma aplicação aprovada) (GEOFFRION e POWERS, 1995, p.119- 120).

A simulação é capaz de capturar a aleatoriedade e as interdependências do mundo real, fazendo a aquisição dos dados para o modelo por meio de distribuições estatísticas ao invés de médias amostrais.

O número de repetições de uma simulação é um fator importante na modelagem. Devido à natureza dos números randômicos, não é conveniente emitir conclusões de um modelo a partir de resultados obtidos apenas de uma única simulação.

Hoje, a simulação é difundida nos países de primeiro mundo, em grandes companhias, principalmente nas áreas de produção, manufatura, armazenamento e transporte.

No mercado, encontram-se disponíveis diversos simuladores para aplicações gerais e específicas, tais como: meteorologia, *call centers*, treinamento, pilotagem de veículos ou aviões. Mesmo estudos aerodinâmicos, antes feitos por meio de maquetes, agora podem ser realizados com a simulação dinâmica no computador.

Na página seguinte, Banks, Carson II e Nelson (1995, p. 14) interpretam por meio da Figura 2.3 um fluxograma do estudo de simulação em computadores digitais.

Devido às deficiências próprias dos modelos analíticos, há várias razões para o uso da simulação, tais como:

- Indisponibilidade de modelos analíticos;
- Complexidade de modelos analíticos;
- Resultados estatísticos de modelos analíticos são insuficientes;
- Modelos analíticos só fornecem médias, não evidenciam a variabilidade e os extremos;
- Modelos analíticos não podem identificar os "gargalos" de processo ou recomendar mudanças de projeto;
- Modelos analíticos freqüentemente não fornecem detalhes suficientes nem podem identificar interações;
- Animação é um melhor método para demonstrar resultados para administração.

<span id="page-44-0"></span>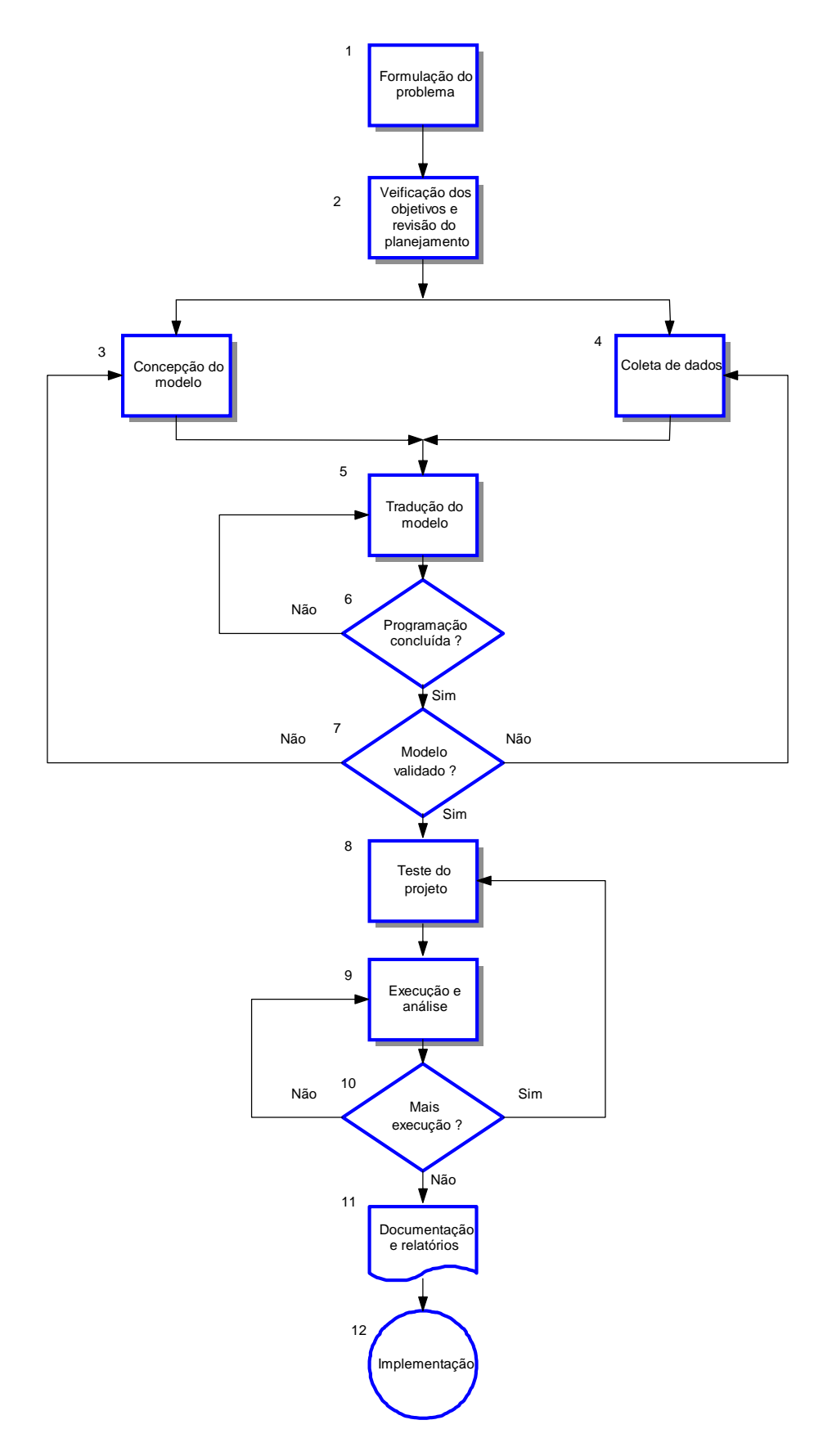

**Figura 2.3 – Etapas do estudo da simulação**  Fonte: Adaptado de Banks, Carson II e Nelson (1995, p. 14)

<span id="page-45-0"></span>Prado (1999c, p. 244) apresenta as técnicas básicas de modelagem de sistemas reais de média complexidade com o *software* ARENA, não muito diferente da proposta de Banks, Carson II e Nelson (1995, p. 14) apresentada anteriormente na Figura 2.3, e sugere as seguintes etapas para um projeto de simulação:

- 1. Identificação do problema
- 2. Observação do problema
- 3. Modelagem
	- Faça inicialmente a modelagem da situação atual
	- Faça, a seguir, a modelagem da situação do novo cenário
- 4. Validação dos resultados
- 5. Apresentação dos resultados
- 6. Confecção da documentação final

A animação pode auxiliar na localização dos gargalos do sistema e identificar os itens que devem ser modificados para se atingir os melhores resultados. A animação além de ser uma excelente ferramenta de apresentação, permite a rápida identificação de falhas na montagem do modelo.

#### **2.5.1 Verificação, validação e confiabilidade de modelos**

Banks, Carson II e Nelson (1995, p. 399-428) afirmam que muitos textos sobre verificação e validação foram escritos entre 1967 e 1994 e caracterizam a validação e verificação de modelos.

> Validação é a revisão geral do processo de comparação do modelo e do seu comportamento em relação ao sistema real e o seu desenvolvimento. Calibração é um processo iterativo de comparação do modelo com o sistema real, fazendo-se ajustes (ou até mesmo grandes alterações) no modelo, comparando a revisão do modelo com o mundo real, fazendo ajustes adicionais, comparando novamente, e assim por diante (BANKS, CARSON II e NELSON, 1995, p. 399-428).

Silva (2002, itálico nosso) descreve a importância da verificação, validação e confiabilidade de modelos:

> Uma das tarefas mais árduas em simulação está em determinar se o modelo proposto retrata com fidedignidade o sistema em estudo. Para o alcance desta meta são recomendadas as observâncias de três preceitos básicas, que são a: verificação, validação e implementação de confiabilidade. Esses preceitos devem ser observados nas várias fases do desenvolvimento de um modelo, deste modo, tem-se que:

> *Verificação* − trata-se de um conjunto de ações para certificar se a forma conceitual adotada na formulação do modelo foi transcrita corretamente ao utilizar-se das linguagens de programação ou de simulação. Recomenda-se na condução deste procedimento: usar duas ou mais pessoas; rodar o programa para um conjunto variado de situações procedendo a análises dos dados de saída; rastear o programa verificando a execução dos procedimentos; observar a animação; e comparar os valores gerados pelo uso de distribuições aos observados em sistemas reais.

> *Validação* − é uma coletânea de ações utilizadas para analisar se um dado modelo representa com fidedignidade o sistema em estudo. Podendo este procedimento ser conduzido em conjunto com a verificação, fato que imprimirá maior confiabilidade ao modelo. A validação pode ser categorizada em estatística e subjetiva. A estatística consiste no emprego de ferramentais como: análise de variância, determinação de intervalo de confiança, testes de hipótese, ajustamento de curvas, análises de regressão e análises de séries temporais. Enquanto a subjetiva é recomenda quanto não há possibilidade de proceder incursões exploratórias aprofundadas sobre o sistema em estudo. Para estes casos, pode ser utilizado, por exemplo, o teste *do tipo turing*. Este teste consiste na exposição das informações geradas pelo modelo e às obtidas do sistema real em um mesmo formato. Posteriormente, submetem-se estas a análise de

um grupo conhecedor do sistema. Caso não haja consenso entre eles, quanto à definição da origem das informações, é indicativo que o modelo está validado. Outra forma deste tipo de validação dá-se por análises de especialistas, os quais procedem ao julgamento do modelo, segundo lógicas associadas ao sistema em estudo.

*Implementação de confiabilidade* - conforme citações em literaturas especializadas, para a obtenção de modelos validados e confiáveis deve-se ater aos seguintes preceitos:

1) Desenvolver modelos interativos com os potenciais usuários. Desde modo, deve-se: (a) constatar os termos técnicos usuais, (b) coletar dados relevantes a serem utilizados no desenvolvimento do modelo, (c) utilizar teorias existentes relativas o sistema em estudo, (d) analisar outros modelos desenvolvidos anteriormente e (e) dotar de experiência e intuição na formulação do modelo.

#### 2) Testar as considerações empíricas utilizadas

Um dos ferramentais mais poderosos para a condução desse passo é a realização de análises de sensibilidade. Deste modo, certifica-se como os resultados da simulação são impactados mediante alterações dos valores das variáveis de entrada e parâmetros do sistema.

3) Determinar o quanto os dados gerados são representativos Este é um dos procedimentos decisivos na validação, o qual consiste na confrontação das informações geradas pelo modelo com as obtidas do sistema real. O nível de precisão irá depender dos propósitos de utilização do modelo. Ressalta-se, que para o emprego da estatística clássica deve-se seguir as regras de aplicação (SILVA, 2002).

Pidd (1998, p. 286) sustenta que uma abordagem ingênua para a validação seria algo como:

> Um modelo é uma representação do mundo real ou,no mínimo, parte dele. Por isso, a validação é realmente bastante direta − em princípio. Tudo que temos que fazer é verificar se o comportamento do modelo e do mundo real ocorre sob as mesmas condições. Se sim, o modelo é válido. Se não, então o modelo não é válido (PIDD, 1998, p. 285-286).

Pidd (1998, p. 295) enumera três razões inter-relacionadas que dificultam o processo de validação.

> [...] A primeira pode ser devido ao modelo estar sendo construído para ajudar a investigar como algo funciona. Neste sentido, o modelo é uma teoria a cerca da operação do próprio sistema de referência. Por isso, não existe entendimento completo do sistema de referência com o qual o modelo será comparado. [...]

> Uma segunda dificuldade, estreitamente relacionada à primeira, ocorre no caso comum em que o modelo pode ser validado contra seu sistema de referência. Entretanto, é aí que o problema começa [...].

> Um terceiro problema, estreitamente relacionado ao segundo, ocorre quando o modelo for usado para prever o futuro. Uma regra de ouro, em certo grau cínica, entre os que fazem previsões é "quando perguntado sobre uma previsão sempre responda com um número ou uma data, nunca com ambos". Assim, o futuro é o sistema de referência. [...] Em outras palavras, mesmo o sucesso preditivo não é garantia de que o modelo seja válido [...] (PIDD, 1998, p. 295-296).

Pidd (1998, p. 303) resume no último capítulo da sua obra considerações sobre modelos quantitativos e interpretativos enfatizando que: "A validação de modelos quantitativos de problemas operacionais é relativamente direta, embora possa consumir bastante tempo na prática. A validação de outros modelos não é tão simples".

#### **2.5.2 Teoria das filas**

Prado (1999b, p. 18) afirma que "A modelagem de sistemas pode ser feita por duas abordagens inteiramente diferentes entre si: Teoria das filas e simulação".

A abordagem matemática de filas se iniciou em 1908, em Copenhague, pelo Engenheiro Agner Krarup Erlang, que contribuiu para o desenvolvimento científico com o seu trabalho na teoria de tráfego de telefonia ganhando reconhecimento internacional (ERLANG, 2001).

Hillier e Lierberman (1988, p. 394) sustentam a necessidade de análise de *tradeoff* entre o custo do serviço e o custo associado à espera por esse serviço.

> A teoria das filas envolve o estudo matemático das "filas", ou filas de espera. [...] Num certo sentido, uma espera excessiva também é cara, quer seja por um custo social, o custo de perda de clientes, o custo de empregados desocupados, ou algum outro custo importante, Por isso, a última meta é atingir um balanceamento econômico entre o custo do serviço e o custo associado à espera por esse serviço (HILLIER E LIERBERMAN,1988, p. 394).

O processo básico na maioria das filas é um número de "clientes" requerendo serviços numa determinada taxa de chegada, formando uma fila. Em um dado momento, um membro da fila é selecionado, segundo uma regra denominada "disciplina da fila" ou "disciplina do serviço", que na prática adotam-se os tipos FIFO ou LIFO e prioridade. Esta última regra é definida como: a ordem em que os clientes são atendidos pelo seu prestígio ou com base nas exigências do serviço.

| <b>Nome</b>                                   | Equação                                       |        |
|-----------------------------------------------|-----------------------------------------------|--------|
| Intervalo entre chegadas                      | $IC = 1 / \lambda$                            | (2.4)  |
| Tempo de atendimento                          | $TA = 1 / \mu$                                | (2.5)  |
| Taxa de utilização dos<br>atendentes          | $\rho = \lambda / M\mu$                       | (2.6)  |
| Intensidade de tráfego                        | $i = \frac{\lambda}{\mu} = \frac{\tau A}{IC}$ | (2.7)  |
|                                               | $Ns = NF + NA$                                | (2.8)  |
|                                               | $NA = \lambda / \mu$                          | (2.9)  |
| Relações entre fila,<br>sistema e atendimento | $Ns = NF + \lambda / \mu = NF + TA / IC$      | (2.10) |
|                                               | $TS = TF + TA$                                | (2.11) |
|                                               | $NA = \rho = \lambda / M\mu$                  | (2.12) |
| Fórmulas de J.D.C. Little                     | $NF = \lambda$ . TF                           | (2.13) |
|                                               | $Ns = \lambda$ . TS                           | (2.14) |
|                                               | $Ciclo = TS + TFS$                            | (2.15) |
| Ciclo                                         | Ciclo = $n_i / \lambda$                       | (2.16) |

**Quadro 2.4 – Terminologia e Notação** 

Fonte: Adaptado de Prado (1999b, p. 35 - 41)

Onde:

- $\lambda$  = Ritmo de chegada por unidade de tempo
- $\mu$  = Ritmo de atendimento por unidade de tempo
- M = Número de atendentes ou servidores
- Ns = Número de entidades no sistema
- NF = Tamanho da fila
- NA = Número de entidades atendidas
- TF = Tempo de espera na fila
- TS = Tempo do sistema
- TA = Tempo de atendimento

TFS = Tempo fora do sistema  $n_i$  = Tamanho da população

Na página anterior, o Quadro 2.4 disponibiliza um resumo de equações, terminologias e notações padrão mais usadas no estudo de filas. É importante ressaltar que a notação que se segue supõe que o sistema esteja em condição de equilíbrio.

A modelagem de filas pode ser analisada por meio do recurso de simulação. As linguagens computacionais desenvolvidas, atualmente, permitem a simulação visual. Resultando numa boa aceitação pelos usuários, devido à capacidade de comunicação.

#### **2.5.3 Referências**

Saliby (2000) narra de forma abrangente a metodologia de simulação, como uma das ferramentas de apoio à decisão e que a sua utilização pode melhorar a eficiência das operações logísticas. Saliby conclui o seu trabalho com uma lista de sistemas computacionais de simulação, semelhante ao Quadro 2.5 elaborado para este trabalho e apresentado na próxima página.

Algumas linguagens usadas em *software* de simulação são conhecidas mundialmente e têm origem nos sistemas computacionais (produtos) citados no Quadro 2.5.

No Apêndice A estão listados exemplos de endereços eletrônicos de instituições que divulgam trabalhos educacionais sobre "Simulação".

| <b>Produto</b>                                 | <b>Empresa</b>                          | <b>Endereço da HomePage</b>        |
|------------------------------------------------|-----------------------------------------|------------------------------------|
| AnyLogic                                       | XJ Technologies<br>Company              | http://www.xjtek.com/              |
| <b>ARENA</b>                                   | <b>Systems Modeling</b><br>Corporation  | http://www.sm.com/                 |
| AutoMod e<br>AutoSched                         | Autosimulations                         | http://www.autosim.com/            |
| Enterprise<br><b>Dynamics</b>                  | <b>Incontrol Enterprise</b><br>Dynamics | http://www.enterprisedynamics.com/ |
| Extend                                         | Imagine That                            | http://www.imaginethatinc.com/     |
| Factor e<br>Aim                                | <b>Pritsker Corporation</b>             | http://www.pritsker.com/           |
| <b>Flexsim ED</b>                              | <b>Flexsim Software</b><br>Products     | http://www.flexsim.com/            |
| GPSS/H e<br><b>SLX</b>                         | <b>Wolverine Software</b>               | http://www.wolverinesoftware.com/  |
| <b>Micro Saint</b>                             | Micro Analysis & Design                 | http://www.madboulder.com/         |
| ProModel,<br>MedModel e<br><b>ServiceModel</b> | <b>ProModel Corporation</b>             | http://www.promodel.com/           |
| QUEST, IGRIP e<br><b>VNC</b>                   | <b>Deneb Robotics</b>                   | http://www.deneb.com/              |
| <b>Silk</b>                                    | ThreadTec. Inc.                         | http://www.threadtec.com/          |
| SIMPLE ++                                      | <b>AESOP</b>                            | http://www.aesop.de/               |
| SIMPROCESS e<br>SIMSCRIPT II.5                 | <b>CACI Products Company</b>            | http://www.caciasl.com/            |
| SIMUL <sub>8</sub>                             | <b>SIMUL8 Corporation</b>               | http://www.simul8.com/             |
| <b>TAYLOR II</b>                               | <b>F&amp;H Simulations</b>              | http://www.taylorii.com/           |
| <b>VisSim</b>                                  | <b>Visual Solutions</b>                 | http://www.vissim.com/             |
| <b>Witness</b>                                 | Lanner Group                            | http://www.lanner.com/             |

**Quadro 2.5 – Sistemas de simulação** 

Fonte: Adaptado de Saliby (2000)

# **2.6 Avaliação de desempenho de veículos**

Valente, Passaglia e Novaes (1997, p. 51) descrevem métodos e sistemáticas para a avaliação de desempenho de veículos que influenciam diretamente nos custos logísticos, os autores mostram que quanto mais o veículo é utilizado melhor será a sua produtividade.

O indicador de utilização do veículo (UV), dado pela equação 2.17 em (km/mês), é uma medida da produtividade de veículos, reunindo importantes variáveis de desempenho ( $v_0$ ,  $t_{cd}$  e  $h_t$ ), que afetam diretamente os custos de transporte, como mostrado a seguir.

$$
UV = \frac{h_t \cdot d_i \cdot p_{iv}}{\frac{p_{iv}}{v_o} + t_{cd}}
$$
 (2.17)

Onde:

 $h_t$  = horas de trabalho (h/dia)

 $d_i$  = disponibilidade (dias/mês)

 $p_{iv}$  = percurso de ida e volta (km)

 $v_0$  = velocidade operacional (km/h)

 $t_{\rm cd}$  = tempo de carga e descarga (h)

## **2.6.1 Velocidade operacional**

Valente, Passaglia e Novaes (1997, p. 52) ressaltam que as variáveis v<sub>o</sub>, t<sub>cd</sub> e ht são as principais variáveis a serem consideradas na avaliação de desempenho dos veículos, mas observam que o consumo de combustível é outra variável importante e esta não é considerada na equação 2.17.

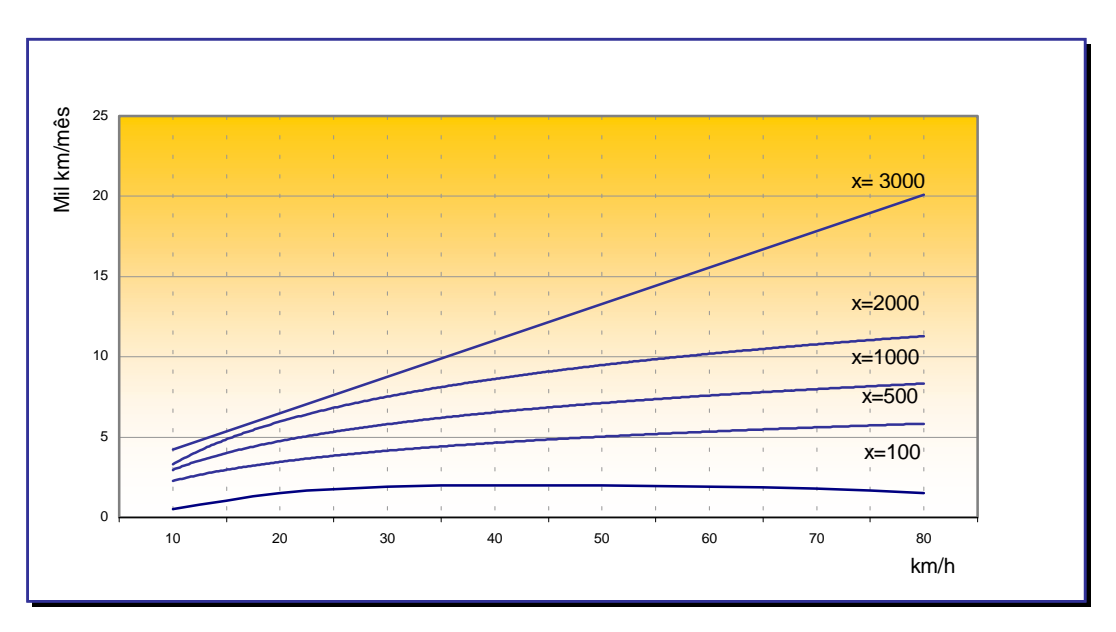

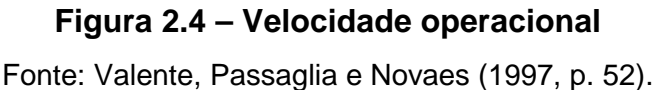

A análise da Figura 2.4, apresentada na página anterior, conclui que com um aumento na velocidade operacional de 30 para 40 km/h resulta num acréscimo de 4,5% na quilometragem mensal de um veículo utilizado num percurso 100 km (ida + volta). Por outro lado, num percurso de 3.000 km, este aumento de velocidade será de 33% na quilometragem mensal.

Assim, quanto maior o percurso maior é a importância e mais significativos são os benefícios do aumento da velocidade operacional.

#### **2.6.2 Tempo de carga e descarga**

A variação do tempo de carga e descarga também influencia na utilização do veículo, porém, a distância do percurso deve ser considerada nesta análise.

Fleury, Ávila e Wanke (2000, p. 276) identificam os desperdícios e a ineficiência no carregamento e descarregamento no transporte rodoviário. Os autores ilustram o trabalho com gráficos de custos relativos à distância e tempo de carga/descarga e observam:

> Rotas mais curtas, entretanto, são extremamente penalizadas. Uma rota de 100 km, por exemplo, a uma velocidade média de 50 km/h, apesar de concluída em duas horas, seria acrescida de mais seis horas, em média, para carregamento e descarregamento, totalizando um aumento de 300%. Rotas mais longas, por sua vez, da ordem de 1.000 km, seriam percorridas em 20 horas (incluídos aí períodos para descanso do motorista) e sofreriam um acréscimo de apenas 30% [...].

Valente, Passaglia e Novaes (1997, p. 53) observam que na Figura 2.5, na página seguinte, "[...] num percurso de 100 km (ida + volta), uma redução de 16 horas para 12 horas no tempo de carga e descarga resulta num aumento de 27,6% na quilometragem mensal de um veículo [...]".

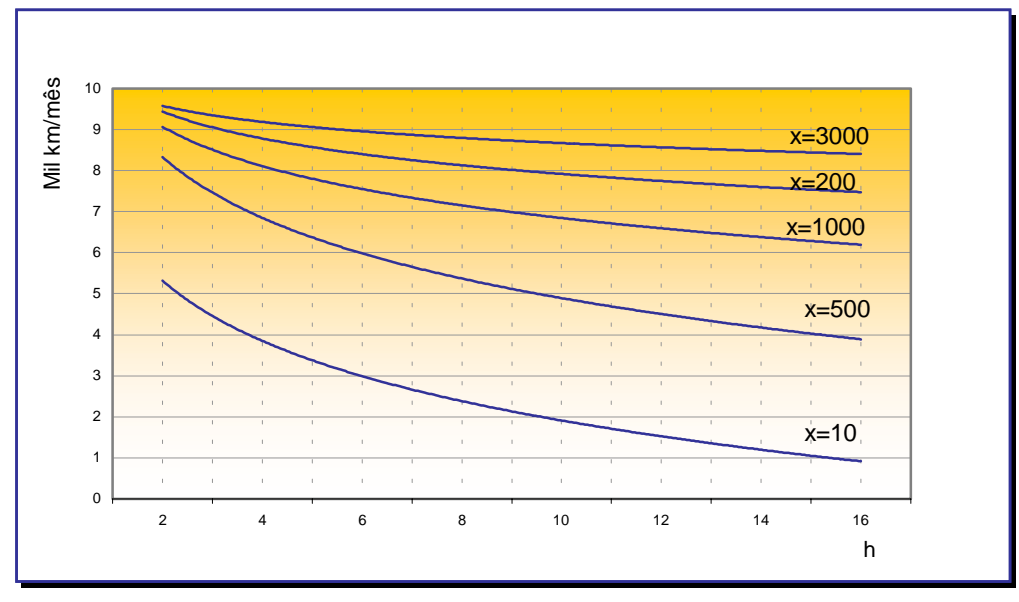

**Figura 2.5 – Tempo de carga e descarga** 

Fonte: Valente, Passaglia e Novaes (1997, p. 53).

Assim, quanto menor o percurso (X) maior o benefício com a diminuição do tempo de carga e descarga.

## **2.6.3 Horas de Trabalho**

Valente, Passaglia e Novaes (1997, p. 53) notam que a Figura 2.6 apresenta um aumento proporcional na quilometragem mensal resultante de um aumento de horas trabalhadas.

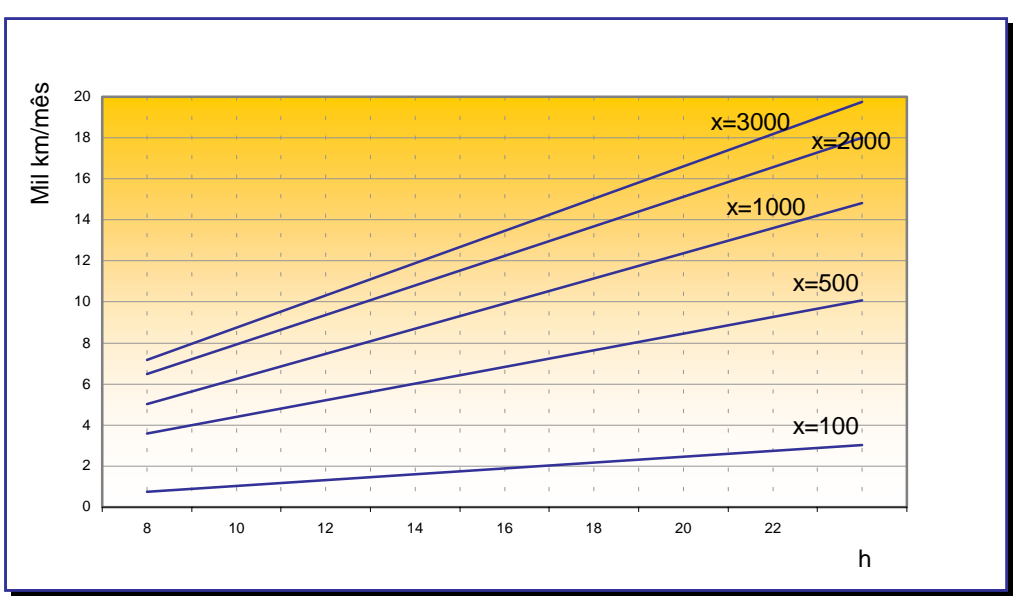

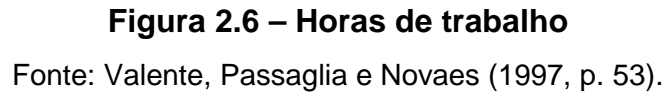

#### **2.6.4 Consumo de combustível**

Valente, Passaglia e Novaes (1997, p. 54) destacam que a os principais parâmetros que influenciam o consumo de combustível são:

- 1. velocidade (v) em km/h;
- 2. aclive (i) em %;
- 3. peso total do veículo (g) em t;
- 4. irregularidades da rodovia (n) em contagem/km;
- 5. marcha utilizada na velocidade adotada (m).

A Figura 2.7 representa um exemplo de consumo em função da velocidade para um veículo pesado. Variando-se os parâmetros (v, i, g, n e m) podem ser obtidas outras curvas de consumo teórico.

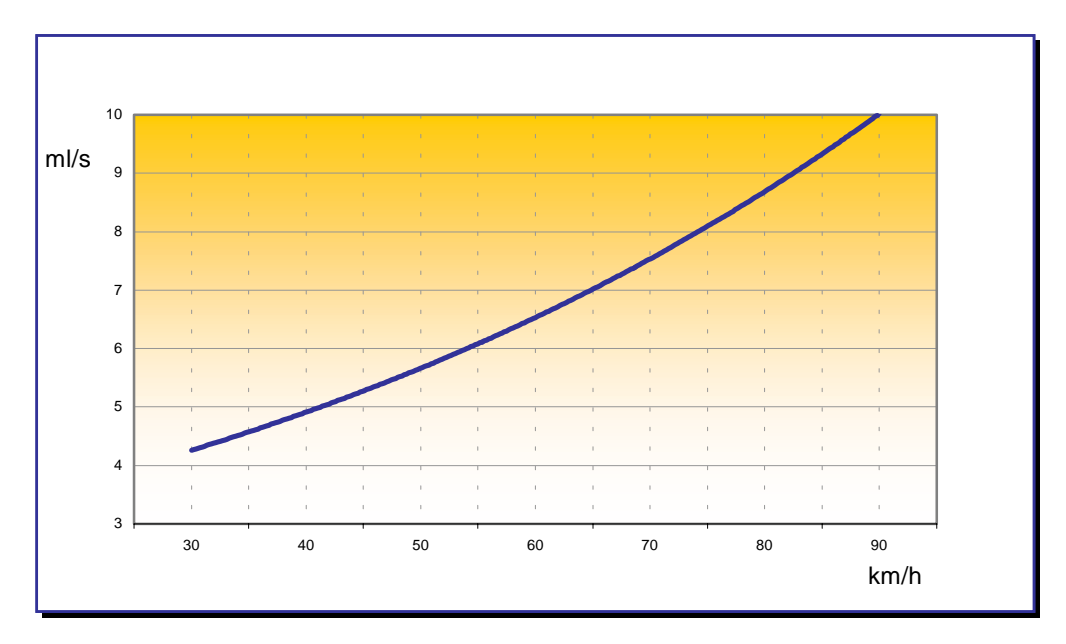

#### **Figura 2.7 – Consumo de combustível**

Fonte: Valente, Passaglia e Novaes (1997, p. 54).

# **2.7 Custos logísticos**

A seguir será abordada a pesquisa bibliográfica referente aos custos logísticos relacionados ao gerenciamento do transporte rodoviário.

Bowersox e Closs (2001, cap. 10, p. 278 – 302, itálico dos autores) descrevem os princípios fundamentais que norteiam as operações e o gerenciamento do transporte:

> [...] *a economia de escala e a ecomomia de distância*. A economia de escala á a economia obtida com a diminuição do custo de transporte por unidade de peso com cargas maiores.

> [...] As economias de escala de transporte existem porque as despesas fixas de movimentação de uma carga podem ser diluídas por um maior peso da carga [...].

> [...] A economia de distância tem como característica a diminuição do custo de transporte por unidade de distância à medida que a distância aumenta [...].

#### **2.7.1 Estruturas de custos**

Alvarenga e Novaes (2000, p. 120, grifo dos autores) abordam aspectos de planejamento, gerenciamento da função transporte e os conceitos básicos da formação de custo do transporte de cargas por meio do modal rodoviário.

> [...] São custos diretos aqueles que se relacionam diretamente com a função produtiva a qual, no caso, se confunde com a **função transportar** [...].

> [...] Existem outras despesas que não se relacionam diretamente com a produção/operação. Por exemplo, a contabilidade da empresa, o setor de pessoal, a administração de uma maneira geral (diretoria, vendas, finanças, cobranças, etc.). Os custos dessas atividades são denominados **custos indiretos** [...].

> [...] os custos diretos podem ser subdivididos em **custos fixos e variáveis** [...].

Lima (2001) propõe em seu artigo a necessidade da utilização de uma metodologia adequada para a análise do custeio do transporte rodoviário, objetivando a redução dos custos, melhoria do cálculo do frete, análises de rentabilidade e definição do nível de serviço. A síntese desta metodologia é mostrada na Figura 2.8.

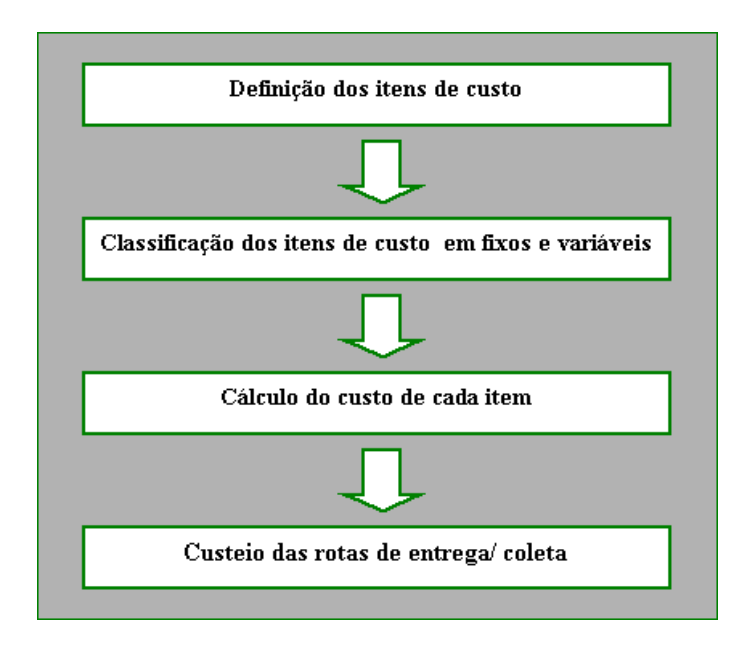

**Figura 2.8 – Metodologia de custeio de transporte rodoviário**  Fonte: Lima (2001).

Lima (2001) apresenta as equações 2.18; 2.19; 2.20; e 2.21, a seguir, para o cálculo dos custos das rotas, de coleta e de entrega:

1. Custo da rota (CR)

O tempo a considerar é o tempo total da rota considerando as atividades de carga e descarga, com as suas respectivas filas, além do tempo de viagem.

$$
CR = t . CF + piv . CV \t(2.18)
$$

Onde:

 $t =$  tempo total (h)  $CF =$  Custo fixo  $(R$/h)$  $p_{iv}$  = percurso de ida e volta (km)

CV = Custo variável (R\$/km)

2. Custo da viagem (Cv), carregamento (Cc) e descarregamento (Cd) A fórmula do custo da rota pode ser desmembrada para se custear as rotas segundo três atividades básicas: carregamento, viagem e descarregamento.

$$
Cv = t_v \cdot CF + p_w \cdot CV \qquad (2.19)
$$

$$
CC = t_c . CF \t(2.20)
$$

$$
Cd = t_d \cdot CF \tag{2.21}
$$

Onde:

 $p_{iv}$  = percurso de ida e volta (km)  $t_v$  = tempo de viagem (h)  $t_c$  = tempo de carregamento (h)

 $t_d$  = tempo de descarregamento (h)

Fleury, Ávila e Wanke (2000, p. 278) fazem uma análise da participação dos diversos tipos de custos (fixos, variáveis, despesas administrativas, carregamento e descarregamento) sobre o custo total das rotas curtas, médias e longas, e considerando a Figura 2.9 concluem:

> [...] o custo variável cresce em ritmo decrescente à medida que aumenta o tamanho das rotas, ao passo que o custo de carregamento e descarregamento possui maior impacto sobre as rotas mais curtas. Isso ocorre porque, quanto mais longa a rota, maior a participação do custo variável sobre o custo total. Por outro lado, o custo de carregamento e descarregamento torna-se mais importante quanto maior for a razão entre o tempo consumido com o carregamento, o descarregamento e o tempo de viagem, que é característico das rotas curtas.

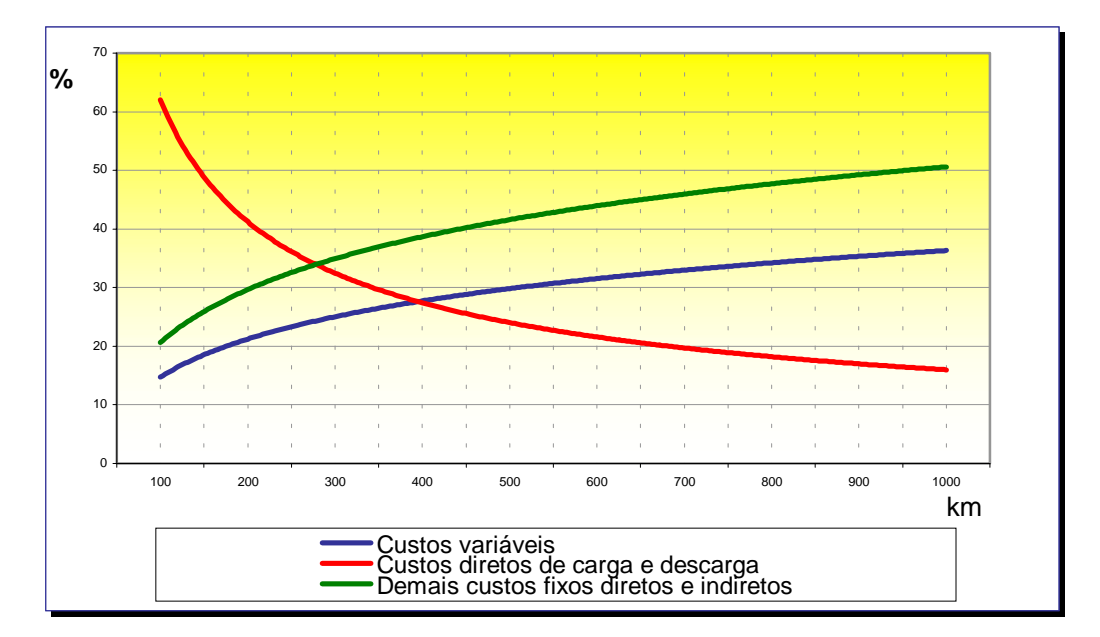

**Figura 2.9 – Participação dos tipos de custo em função da distância**  Fonte: Adaptado de Fleury, Ávila e Wanke (2000, p. 278).

## **2.7.2 Método de custeio ABC**

O Gerenciamento da cadeia de suprimentos (SCM – *Supply chain management*) tem como exigência uma visão integrada de custos, entretanto, os métodos tradicionais de cálculo de custos não permitem uma análise correta da cadeia de valor devido à complexidade das operações logísticas.

Novaes (2001, p. 224, grifo do autor) mostra os objetivos do método ABC (*Activity based costing*, ou Custeio baseado em atividades):

> Na sua primeira geração, o método de custeio ABC enfocava o problema de apropriação de custos dentro dos departamentos em que a empresa tradicionalmente é dividida. Ou seja, procurava interligar os custos diversos de um departamento da empresa com os objetivos de custeio, contudo, sem quebrar os limites interdepartamentais clássicos. Numa segunda geração, denominada ABM (*Activity based management*, ou Gestão baseada em atividades), o enfoque passou a ser o **processo**, isto é, o desenrolar de um serviço específico voltado a um cliente externo, desde a entrada do pedido, até a satisfação final do consumidor/cliente [...].

De uma forma geral, os objetivos do método ABC segundo Novaes (*apud* COKINS, 1996) são:

- Reduzir ou eliminar, se possível, custos que adicionam pouco valor ao produto ou serviço;
- Aumentar a eficiência e a eficácia das atividades que adicionam valor;
- Encontrar as raízes que causam os problemas e corrigi-los, lembrando que custos excessivos são sintomas que encobrem deficiências diversas;
- Remover distorções causadas por falhas na interceptação das relações entre causas e efeitos, levando a alocações errôneas de custos.

## **2.8 Análise espacial**

Câmara, Gilberto *et al* (2001) abordam as principais técnicas de análise espacial no contexto de estudos de geoprocessamento. O objetivo das técnicas de análise espacial é descrever os padrões existentes nos dados espaciais e estabelecer, preferencialmente de forma quantitativa, os relacionamentos entre as diferentes variáveis geográficas. A análise espacial permite o estudo da continuidade espacial entre as diferentes áreas (as matrizes de continuidade espacial), e de indicadores que possam medir a correlação espacial entre as ocorrências. A partir das matrizes de proximidade espacial é possível se calcular a média espacial móvel, que é uma forma simples e útil de explorar a variação da tendência espacial dos dados. Isto produz uma primeira aproximação da variabilidade espacial, pois a operação tende a produzir uma superfície menos descontínua que os dados originais.

A Figura 2.10 ilustra um exemplo simples de matriz de proximidade espacial, em que os valores dos elementos da matriz refletem o critério de adjacência (o elemento da matriz é igual a 1 se as áreas se tocam e zero em caso contrário).

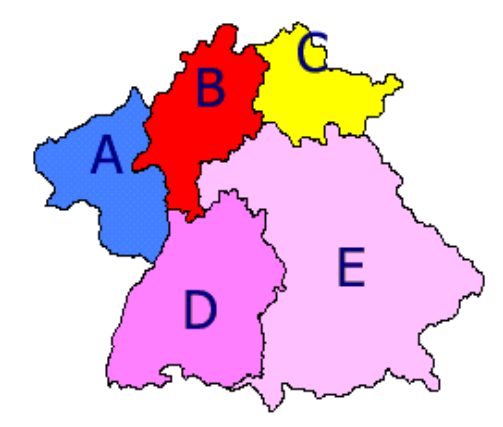

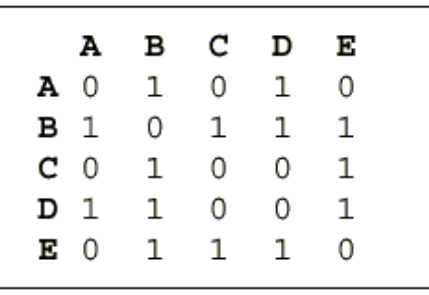

**Figura 2.10 – Áreas e matriz de proximidade de primeira ordem**  Fonte: Câmara, Gilberto *et al* (2001)

#### **2.8.1 Sistema de informações geográficas**

Nazário (2000, p. 307) apresenta aplicações, desenvolvimento e tendências do uso de uma das ferramentas da tecnologia da informação, conhecida como GIS – *Geographic information systems*. O crescimento desta tecnologia nos EUA é da ordem de 20% ao ano, enquanto no Brasil, estima-se em 30% ao ano.

As áreas de aplicação do GIS, segundo Nazário (2000, p. 309), "extrapolam o uso no *marketing* e na logística". Nazário ainda descreve as aplicações nas áreas de: apoio ao *marketing*; problemas de localização, roteirização, análises de sistemas logísticos e planejamento estratégico.

A tecnologia GIS é uma ferramenta fundamental na roteirização de veículos, pois é possível visualizar as rotas geradas por meio de algoritmos baseados em programação matemática. Além de facilitar, às pessoas não-especialistas, por representação visual, a compreensão de soluções propostas.

Para Nazário (2000, p. 308-309) o GIS completo consiste em "*software, hardware*, dados geográficos, pessoal e organização".

Nazário (2000, p. 311) comenta que a utilização dos SDSS – "*Spatial decision support systems*" tem aumentado significativamente na logística e acrescenta:

> [...] Esses sistemas podem ser definidos como de apoio à decisão, utilizando dados espaciais, e são caracterizados pela conjunção de sistemas especialistas com ferramentas GIS. Os *software* de localização e de roteamento estão dentro dessa classe. Além deles, podem ser incluídos modelos de alocação, previsão de vendas, controle de frota etc.

No Brasil, há grande disponibilidade de *software* de GIS, desde *desktop mapping* (usado nas áreas de *marketing*, vendas e serviço ao cliente) até os *software* que possuem algoritmos capazes de executar tarefas na área de logística e transporte, tais como: roteamento, estudo de localização, obtenção de matriz de distâncias etc. O Apêndice B mostra uma relação de *software* de GIS disponíveis no mercado:

A Figura 2.11 representa a entrada de dados em três formulários básicos:

- Dados espaciais Os dados espaciais são compostos de pontos, linhas e áreas. Definem as posições e características de imagens do mapa tais como: edifícios, ruas, ou cidades.
- Dados tabulados Servem para adicionar a informação aos mapas sobre uma determinada característica. (ex.: um mapa de localização de clientes pode ser associado à informação demográfica sobre aqueles clientes).
- Dados de imagem Os dados de imagem incluem elementos diversos como imagens obtidas por satélite, fotografias aéreas e dados digitalizados (*scanner*).

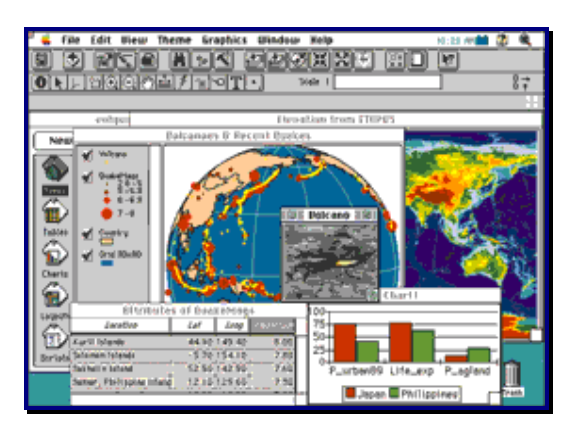

**Figura 2.11 – GIS - Tipos de dados** 

Fonte: ESRI. volcanos.gif, Altura: 192 pixels. Largura: 275 pixels. Tamanho 13,2 kb. Formato gif. Disponível em: <[http://www.gis.com/data/data\\_types.html>](http://www.gis.com/data/data_types.html). 2002. Acesso em: 11 may. 2002.

Adicionalmente, é possível a classificação dos dados em mais dois tipos:

- Dados do vetor Para as características discretas (ex.: localização de clientes) e os dados sintetizados por área.
- Dados de rastreamento Para os valores numéricos contínuos (ex.: relevo) e categorias contínuas (ex.: tipo de vegetação, tipo de solo).

A Figura 2.12 exemplifica os dados do vetor (ruas / avenidas) inseridos sobre os dados de rastreamento (montanhas e área de vale).

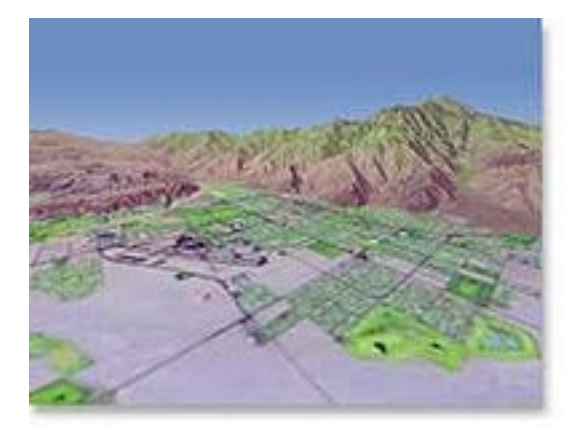

**Figura 2.12 – GIS - Dados de vetor e rastreamento** 

Fonte: ESRI. vector\_raster.jpg, Altura: 153 pixels. Largura: 200 pixels. Tamanho 7,4 kb. Formato jpg. Disponível em: <[http://www.gis.com/data/data\\_types.html>](http://www.gis.com/data/data_types.html). 2002. Acesso em: 11 may. 2002.

### **2.9 Comentários**

O capítulo 2 apresentou um estudo bibliográfico dos temas relacionados com o desenvolvimento deste trabalho, mostrando: um resumo histórico da exploração de petróleo no Brasil desde o período imperial até 2002, uma descrição dos principais equipamentos que compõem uma sonda, as dificuldades do transporte rodoviário de sondas terrestres e os recursos atualmente empregados.

Foi realizada uma revisão bibliográfica sobre a introdução à pesquisa operacional − PO, apresentando os recentes trabalhos publicados. O seu principal objetivo foi o de revisar os conceitos sobre modelagem, a sua aplicação nas estratégias organizacionais e a observação dos tipos de técnicas matemáticas de PO, consagradas e de uso habitual.

Em seguida foram identificadas as técnicas algébricas de PO que possam ser aplicadas na solução de problemas de transporte. De fato, a revisão cronológica, de 1959 a 1983, sobre os métodos de otimização e dimensionamento de frotas, abordou conceitos adicionais em relação ao item anterior, tais como: representação algébrica da função objetivo – FO e das restrições; e tipos de demanda (estocástica ou determinística). Os métodos utilizados na modelagem foram destacados no Quadro 2.2, já apresentados na página [17](#page-34-0).

A revisão dos recentes trabalhos publicados sobre os métodos de roteirização e programação foi mostrada por meio da bibliografia publicada entre 1983 e 2001. A revisão adicionou os conceitos de: restrições com janelas de tempo, formulação de métodos heurísticos e terminou com uma exemplificação de programação linear não inteira.

Referências bibliográficas atuais foram citadas em relação às técnicas de simulação e temas relevantes em relação ao propósito deste trabalho, tais como: a modelagem, a importância da verificação e validação dos modelos e a teoria das filas. Assim, a revisão bibliográfica sobre simulação complementou o estudo sobre modelagem e os métodos de otimização vistos anteriormente.

A avaliação de desempenho de veículos introduziu importantes conceitos do gerenciamento de frotas, mas o seu propósito foi mostrar a influência do desempenho dos veículos nos custos logísticos, com auxílio de ilustrações de gráficos e conceitos abordados pelos autores.

Na seqüência, foi apresentada a identificação dos componentes dos custos logísticos, por meio da metodologia de análise do custeio do transporte rodoviário, com o propósito de redução dos custos, melhoria do cálculo do frete, análises de rentabilidade e definição do nível de serviço. Concluindo o estudo dos custos logísticos, abordou-se a metodologia de custeio de transporte rodoviário e o método de custeio por atividade (ABC).

O estudo sobre análise espacial no contexto de estudos de geoprocessamento resumiu as técnicas de processamento das variáveis de localização e conhecimento dos diversos sistemas de tecnologia GIS disponíveis no mercado. Teve como objetivo fazer uma exposição da aplicação das ferramentas de GIS na análise de *trade-off* na área de logística, objetivando a utilização de dados espaciais para o apoio à decisão.

A solução do problema proposto está fundamentada, principalmente, na pesquisa bibliográfica referente à PO e nas técnicas de simulação.

## **3 METODOLOGIA**

### **3.1 Considerações e limites**

As informações e dados para o estudo de caso foram obtidos no Órgão de transportes da Unidade de Negócios de Exploração e Produção da Bahia. Foram pesquisados os dados do ano de 2001 nos boletins diários de equipamentos e nos relatórios de transporte de sondas, além de contatos com os técnicos responsáveis pela programação de transporte e fiscalização de contratos de transporte de sondas de perfuração terrestre de poços de petróleo.

A simulação está restrita ao transporte rodoviário de sondas de perfuração terrestre realizado com os veículos identificados como pranchas altas (PA) e baixas (PB) tracionados por cavalos mecânicos, nas configurações 4 x 2 ou 6 x 2, de potência em torno 360 hp (265 kW). Serão considerados para efeito deste trabalho, que os veículos tipo plataforma com grade ou guincho (matraca) são similares às pranchas citadas anteriormente, ou seja, todas cargas previstas serão transportadas pelos veículos tipo PA ou PB.

A metodologia é aplicada a um estudo de caso que considera as rodovias e estradas de circulação em zona rural, na Bacia do Recôncavo Baiano.

Devido às características do problema apresentadas no item 1.1, conclui-se que não se trata de um problema de roteirização de veículos ou composição de frota de veículos. Portanto, a solução do problema não utilizará as técnicas roteirização de veículos ou composição da frota de veículos. É propósito deste trabalho, o uso da modelagem por simulação.

Souza (1996, p. 103) define em suas recomendações:

Modelos de simulação: Permitem rapidamente que sejam avaliadas as conseqüências de prováveis alterações no nível de demanda ou no número de facilidades a serem instaladas, assim como para verificar qual as possíveis deficiências no sistema [...].

Para a verificação e validação do modelo serão consideradas as etapas propostas por Banks, Carson II e Nelson, apresentadas na Figura 2.3, página [27,](#page-44-0) e no subitem 2.5.1 na página [28.](#page-45-0)

### **3.2 Seleção do método**

Neste trabalho estão reunidas as informações necessárias para apoiar a seleção do método adequado e buscar-se a solução do problema proposto.

A seguir são analisadas as principais diferenças dos modelos apresentados no capítulo 2.

O Quadro 2.1, apresentado na página [12,](#page-29-0) indica que o modelo do estudo de caso, segundo a sua utilização, pode ser caracterizado como Diagnóstico / Tático, pois além da análise de indicadores, o modelo pode ser usado para o dimensionamento da frota (*fleet sizing*).

O dimensionamento da frota deve considerar que os custos da falta do serviço podem comprometer outros interesses operacionais (*trade-off*) de curto e longo prazo. Por exemplo: a falta de veículos pode impactar os investimentos de desenvolvimento ou explotação da concessão petrolífera.

Como mencionado anteriormente, este trabalho não pretende:

- a. Fazer estudos de roteirização de veículos, dado que as rotas entre as locações são restritas e quase sempre sem alternativas.
- b. Analisar a composição da frota de veículos (*fleet composition*), dada a experiência acumulada no transporte rodoviário, as dimensões das cargas envolvidas e a legislação pertinente.

Considerando que o problema proposto neste trabalho indica a formação de filas durante o carregamento e o descarregamento, é adequada a escolha da teoria das filas para a modelagem do problema.

Considerando o grande número de variáveis e a complexidade das equações para a construção de um modelo que represente a realidade do problema, é visto como vantagem a aplicação da simulação em face da facilidade da modelagem dinâmica por meio de recursos computacionais.

## **3.3 Recursos**

Os principais recursos utilizados na simulação e análise dos resultados foram um computador com processador Pentium III – 850 Mhz e os *software* Geomedia WebMap, versão 4.0 e ARENA, versão 5.0 ML.

O Geomedia WebMap utiliza a tecnologia GIS, para a análise espacial das coordenadas de origem e destino.

O ARENA é um sistema de simulação dinâmica de eventos discretos determinísticos ou estocásticos, ou seja, os eventos podem ser programados para atender uma variabilidade esperada.

# **4 ESTUDO DE CASO**

## **4.1 Introdução**

O estudo de caso foi descrito com base na logística para o transporte de sondas próprias de perfuração terrestres da Unidade de Exploração e Produção da Bahia da PETROBRAS − UN-BA, durante o ano de 2001, na região da Bacia do Recôncavo, Bahia, Brasil, sob responsabilidade do Ativo de Produção Sul, na área delimitada conforme ilustra a Figura 4.1, que foi editada com exclusividade para este trabalho.

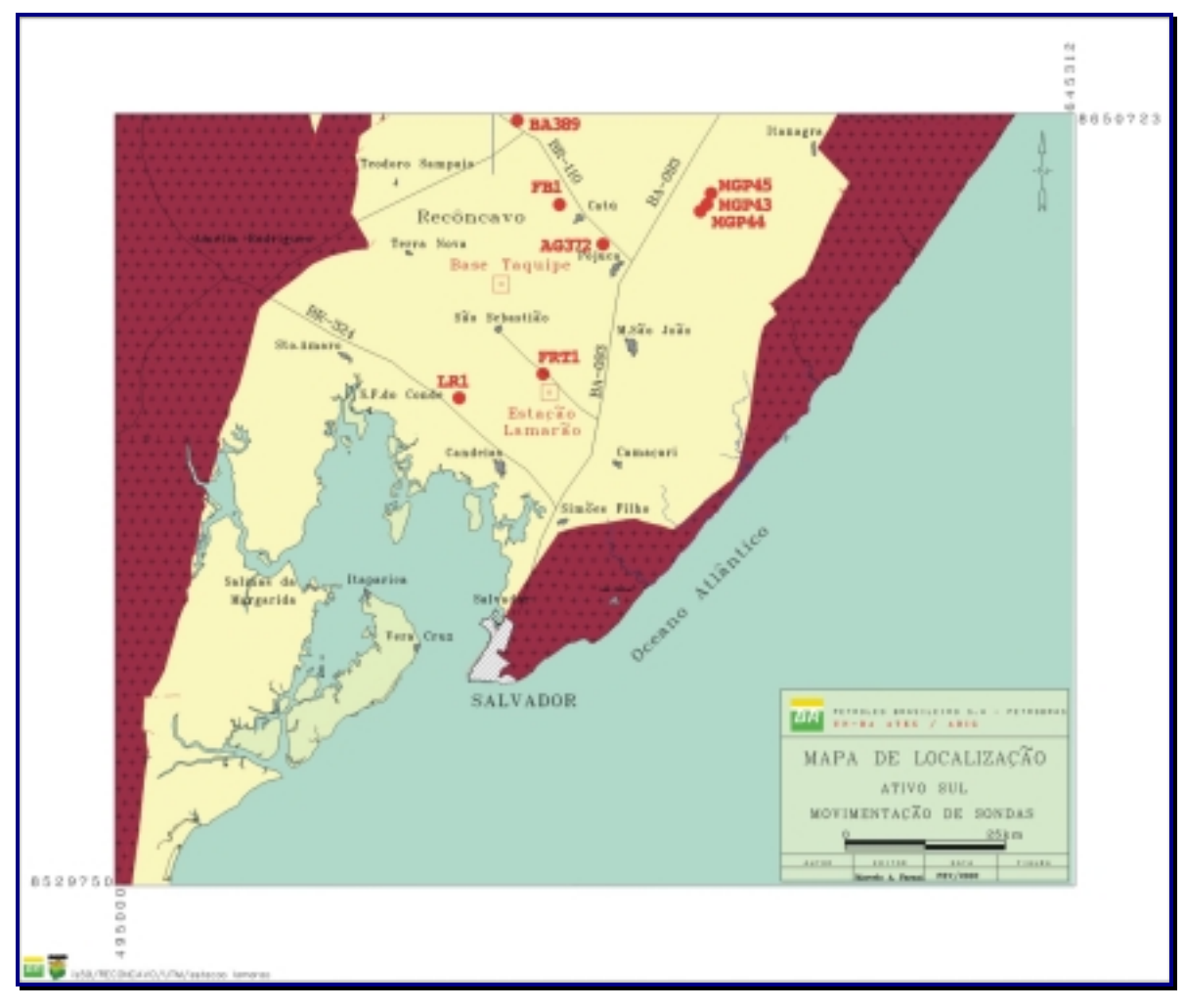

**Figura 4.1 – Mapa da área de estudo** 

O transporte das sondas de perfuração é terceirizado e realizado segundo uma programação fornecida pela PETROBRAS, conforme cronograma, Anexo A, mencionado na página [1,](#page-18-0) que é periodicamente revisto para adequação às necessidades de exploração ou desenvolvimento da concessão petrolífera.

De acordo com a categorização proposta por Banks, Carson II e Nelson mencionada no item 2.5, página [24,](#page-41-0) o modelo desenvolvido para o estudo de caso pode ser classificado como:

- Estocástico algumas variáveis variam randomicamente ao longo do tempo.
- Dinâmico o sistema sofre modificações de estado ao longo do tempo.
- Discreto/Contínuo o sistema modelado compreende casos de variações contínuas ao longo do tempo.

As informações e dados mencionados no estudo de caso têm por objetivo ilustrar o estudo, e não devem ser utilizados para outra finalidade.

## **4.2 Critérios para a escolha**

A escolha da UN-BA – Unidade de Exploração e Produção da Bahia – para o estudo foi em razão dos seguintes critérios:

- Representatividade na PETROBRAS em relação às operações terrestres;
- Facilidade na obtenção dos dados; e
- Devido ao conhecimento da área de estudo.

## **4.3 Características das operações logísticas**

Para o ano de 2001, foram planejadas as movimentações das Sondas SC94, SC105 e SC108, de propriedade da PETROBRAS, citadas no Anexo A, com o objetivo de operar nas diversas locações na Bacia do Recôncavo, utilizando estradas vicinais ou rodovias disponíveis. Observa-se no Anexo A, uma sonda contratada que não será tratada neste trabalho.

As quantidades e tipos de veículos utilizados no DTM são estabelecidos previamente em contrato. Então, as cargas são relacionadas, conforme exemplo
mostrado no Anexo D, para o planejamento do transporte e identificação das cargas que excedam as dimensões previstas na legislação para o transporte rodoviário.

Conforme consta no Anexo D, um DTM típico para a Sonda SC108 necessita de 54 carregamentos para prancha alta e 16 para prancha baixa, em veículos semelhantes aos apresentados nas Figuras 4.2 e 4.3, respectivamente.

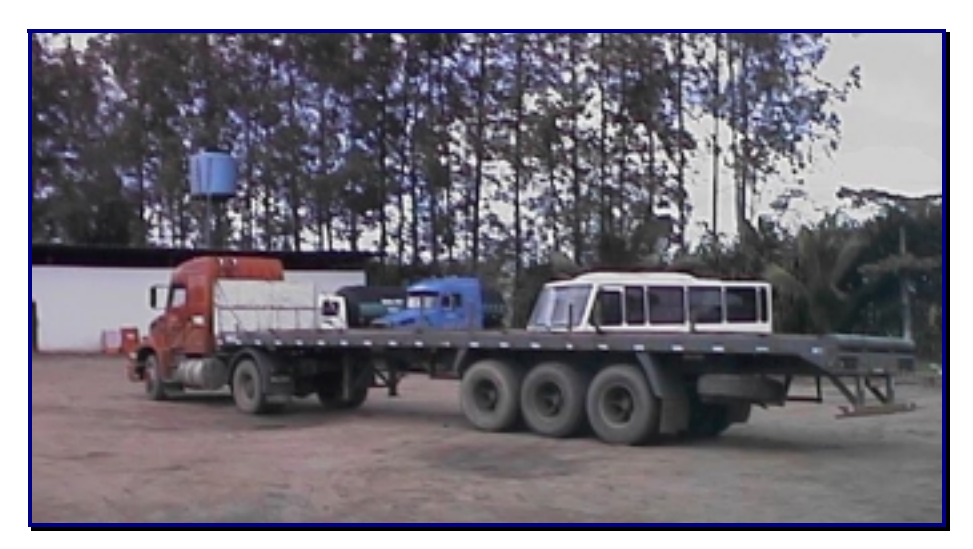

**Figura 4.2 – Prancha alta de três eixos** 

De fato, esses carregamentos servem apenas como referência, pois o número de carregamentos varia em função do tipo de locação, tempo de permanência na locação e distâncias entre a origem e o destino.

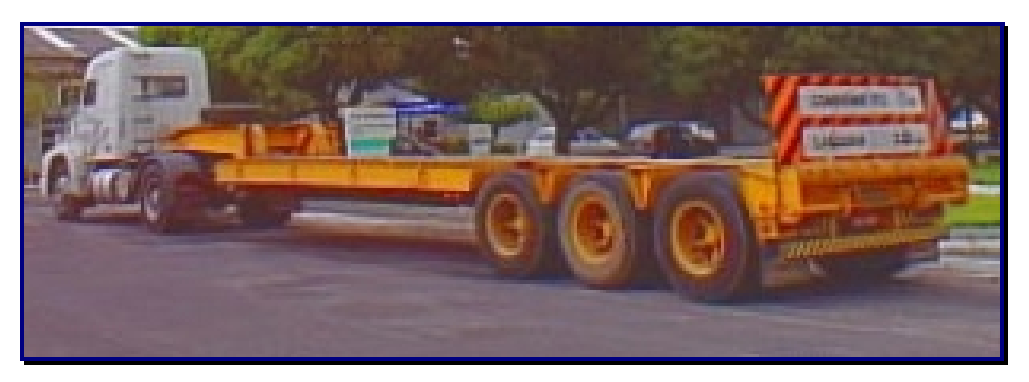

**Figura 4.3 – Prancha baixa de três eixos** 

Considerando um custo médio por quilômetro-dia de R\$ 13,96; e um DTM de 9 dias com o total de 14.966 km percorridos, o custo aproximado é de R\$ 23.214,00 para os veículos objetos do estudo, ou seja, cerca de 64% do custo total do DTM.

As pranchas altas (PA) têm um comprimento livre de 13,50 m, enquanto as pranchas baixas (PB) têm apenas 10,50 m, conforme Tabela 4.1.

| ID        | Tipo                          | Altura (h) | Largura (I) | Comprimento (c) |
|-----------|-------------------------------|------------|-------------|-----------------|
| <b>PA</b> | Prancha alta -<br>de 3 eixos  | 1,50       | 2,60        | 13,50           |
| <b>PB</b> | Prancha baixa -<br>de 3 eixos | 1,20       | 2,80        | 10,50           |

**Tabela 4.1 – Principais dimensões das pranchas (em metros)** 

Fonte: PETROBRAS (1990, p. 6)

As coordenadas geográficas das locações, em *UTM (Universal Transverse Mercator)*, apresentadas no Anexo E, foram obtidas da base de dados do GIS instalado na rede corporativa da PETROBRAS e estão referenciadas ao *datum* Aratu.

A Figura 4.1, apresentada na página [53,](#page-70-0) mostra o mapa da área geográfica onde estão as maiorias das locações da abrangência do estudo. Na mesma figura, estão plotadas como exemplo, algumas das locações citadas no Anexo E (LR1, FRT1, AG372, FB1, BA389, MGP43, MGP44 e MGP45).

## **4.4 Dados do problema**

Os dados relativos ao tempo de deslocamento, de espera e rotas foram obtidos por meio de informações coletadas nos boletins diários de equipamentos – BDE, exemplificado no Anexo F. Os dados de custos das operações foram extraídos das planilhas eletrônicas dos relatórios de serviços de DTM realizados no ano de 2001.

Os dados relativos às distâncias entre locações foram processados em computador a partir de plotagem das coordenadas com uma ferramenta de GIS − Geomedia WebMap.

Os dados acima mencionados são importantes para a construção do modelo e posteriormente para a sua verificação e validação.

Os dados de entrada necessários à simulação serão detalhados a partir do subitem 4.7.1.1, na página [65](#page-82-0).

# **4.4.1 Inferência da distância real**

Em razão do relevo, as distâncias percorridas nas estradas e rodovias não correspondem com as distâncias obtidas diretamente dos mapas. Entretanto, é possível calcular os parâmetros da equação linear, que melhor se ajusta entre os pontos, utilizando-se a regressão linear em um determinado número de dados parelhados, fornecidos pelas coordenadas UTM das locações.

As coordenadas fornecidas no Anexo E, mencionado no item 4.3, permitem o cálculo das distâncias "Euclidianas" e "Retangulares" entre as locações, por simples geometria, conforme exemplifica a Figura 4.4.

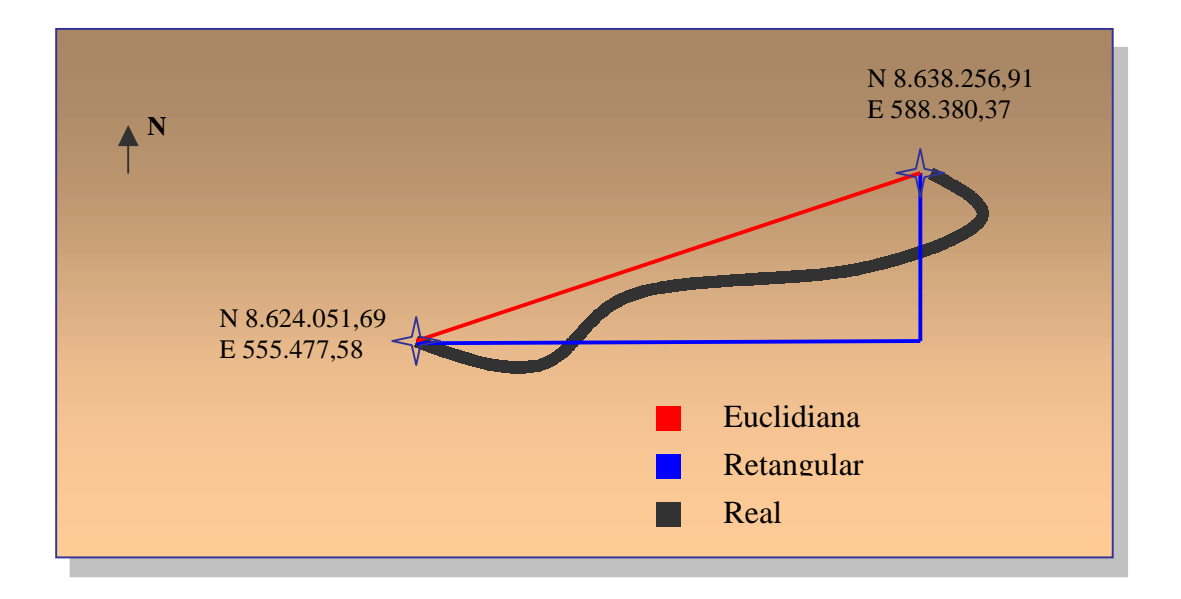

**Figura 4.4 – Distâncias entre locações** 

Utilizando-se a ferramenta de regressão do Excel tendo com dados de abscissa as distâncias calculadas (Euclidiana e Retangular) e dados de ordenada as <span id="page-75-0"></span>distâncias reais, obtidas por experimento, para o intervalo de confiança de 95%, conforme memória de cálculo disponibilizada no Apêndice C, foi verificado que o melhor ajuste aos pontos plotados na região considerada no presente estudo é o obtido entre as distâncias Euclidianas e reais, cuja norma é dada pela equação 4.1.

**D\_Real** =**1,42995 . D\_Euclidiana** ∗ (4.1)

Onde:

- $D$  Real $^*$  = distância real calculada
- D Euclidiana = distância Euclidiana

A Figura 4.5 ilustra a regressão linear da amostra de dados considerada.

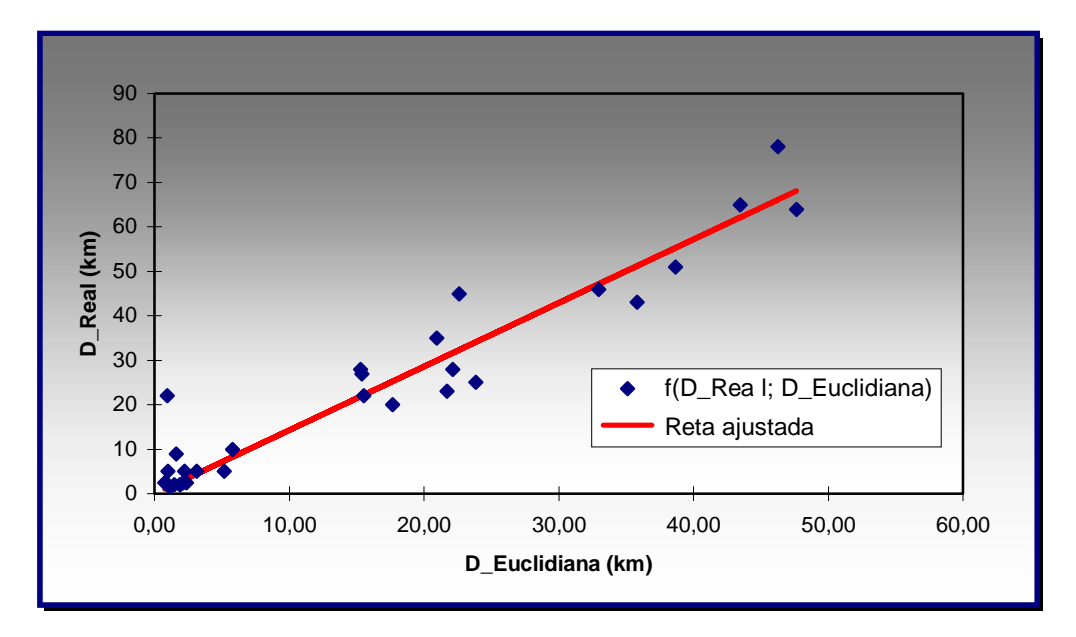

**Figura 4.5 – Regressão linear**

Assim, para a área de estudo, pode-se inferir sobre a distância real entre locações existentes na região a partir das distâncias Euclidianas conhecidas em coordenadas UTM.

# **4.5 Análise dos custos logísticos**

A frota veículos contratada, objeto do estudo de caso, tem características de custos comparáveis ao de uma frota própria. Assim é possível simplificar a análise sem prejuízo dos resultados finais.

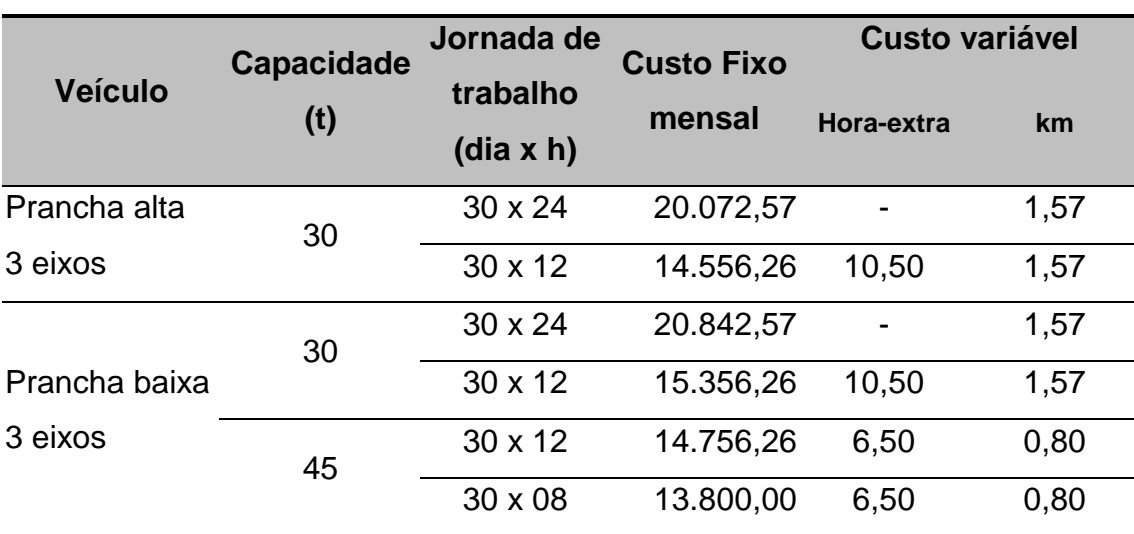

## **Tabela 4.2 – Custos de veículos contratados**

Fonte: PETROBRAS

A metodologia de análise de custos proposta por Lima (2001), conforme Figura 2.8 apresentada neste trabalho na página [41,](#page-58-0) aqui é aplicada de forma a obter-se os custos logísticos das operações de DTM a partir dos dados da Tabela 4.2 acima.

O cálculo do custo de uma rota (DTM finalizado) pode ser obtido a partir dos dados acima e a definição dos demais parâmetros do transporte. Por exemplo: Considerando-se o DTM realizado no período de 9 dias entre a Base Taquipe e a locação MGP45, cuja distância real é de 43 km; os dados fornecidos no Anexo G e na Tabela 4.2, substituindo-se os parâmetros na equação (2.18), será obtido como resultado o custo da rota (CR) no período explicitado na Tabela 4.3 igual a R\$ 48.786,02.

Na prática o custo da rota (CR) para os veículos tipo prancha baixa e alta representam cerca de 15 a 60 % do custo total do DTM, a depender das distâncias envolvidas, confirmando as tendências apresentadas na Figura 2.9, na página [43.](#page-60-0)

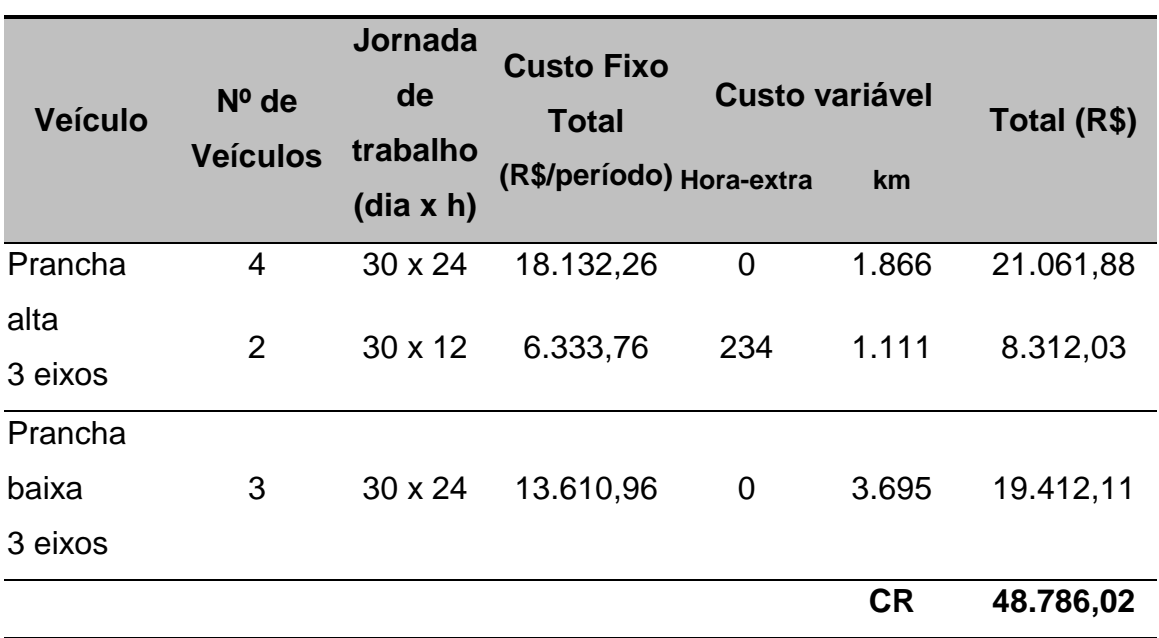

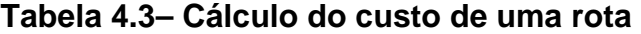

# **4.6 Avaliação do nível de serviço**

O nível de serviço prestado pela atividade de transportes pode ser considerado sobre dois aspectos: o primeiro em relação às expectativas do cliente responsável pela sonda que está sendo transportada; e o segundo atribuído às exigências contratuais entre o setor de transportes e o prestador de serviço. Entretanto, a prestação de serviço sob a ótica da gestão da qualidade é abordada em cinco dimensões: qualidade intrínseca, custo, prazo de atendimento, segurança das pessoas e do meio ambiente.

Os clientes responsáveis pelas sondas transportadas têm um compromisso de prazo, enquanto o setor de transporte tem recursos e orçamento limitados. Então a principal característica da qualidade, sem desprezar as demais, é aquela relativa ao prazo. Pois os atrasos afetam diretamente a realização do cronograma de perfuração, causando impacto não só ao cliente, mas em toda cadeia de produção, acionistas e a sociedade.

<span id="page-78-0"></span>Com a execução do modelo será possível avaliar a qualidade do serviço prestado pela logística de transporte das sondas de perfuração terrestres, considerando o nível de serviço oferecido, segundo a equação 4.2, definida para este trabalho.

$$
NS = \left(\frac{TTS - TTE}{TTR}\right).100\tag{4.2}
$$

Onde:

NS = Nível de serviço de pontualidade no sistema (%)

TTS = Tempo total do sistema

TTE = Tempo total de espera

TTR = Tempo total de referência

A equação 4.2 acima representa o nível de serviço de pontualidade do sistema, considerando-se como base o tempo total de referência (TTR) ou tempo padrão negociado com o cliente. A equação 4.2 pode ser usada para a estimativa do nível de serviço, a partir dos dados da simulação, ou com os dados reais após a conclusão do serviço. O tempo total do sistema (TTS) é a duração do evento, e o tempo total de espera (TTE) é o tempo acumulado em filas.

# **4.7 Concepção, verificação e validação do modelo**

#### **4.7.1 Concepção do modelo**

A construção de modelos exige conhecimento das técnicas de programação, fundamentos em estatística e criatividade. O Arena, basicamente, utiliza elementos denominados "Módulos", que são subdivididos em dois tipos: Módulos de fluxograma e Módulos de dados. Este último tipo assemelha-se ao formato de planilha eletrônica, e ao ser selecionado permite a inclusão e alterações de dados.

Os módulos de fluxograma são seqüenciados, podendo ser repetidos, conforme a lógica de programação e posteriormente editados para adequação das funções desejadas, conforme mostram as Figuras 4.6, 4.7 e 4.8 a seguir.

<span id="page-79-0"></span>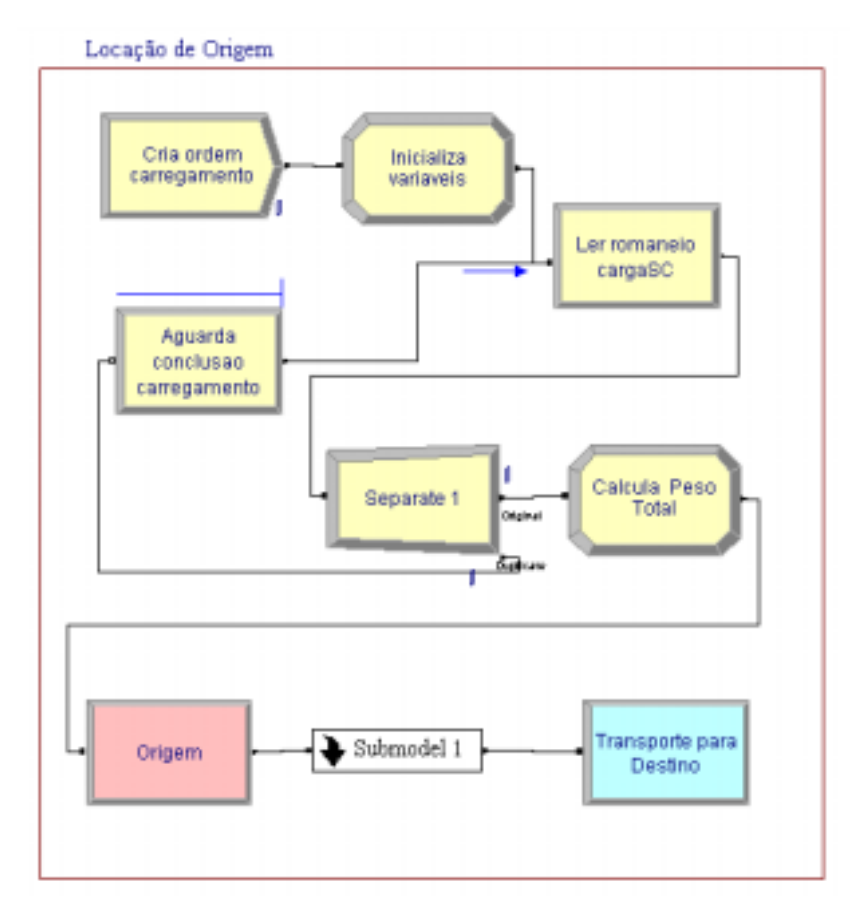

**Figura 4.6 – Fluxograma do modelo – Origem** 

Neste trabalho foram utilizados principalmente os seguintes módulos de fluxograma:

- Create Serve para introduzir as entidades no modelo, segundo intervalos de tempos definidos.
- Assign Permite alterar ou associar valores às variáveis, atributos e figuras de entidades, e outros parâmetros ou variáveis do sistema.
- ReadWrite Sua função é dupla, ler e transmitir dados entre o modelo e outros aplicativos, tais como: planilhas eletrônicas, arquivos texto ou banco de dados.
- Separate Possui a função de criar duplicatas das entidades que passam por ele. As duplicatas mantêm as mesmas características da entidade original.

### Locação de Destino

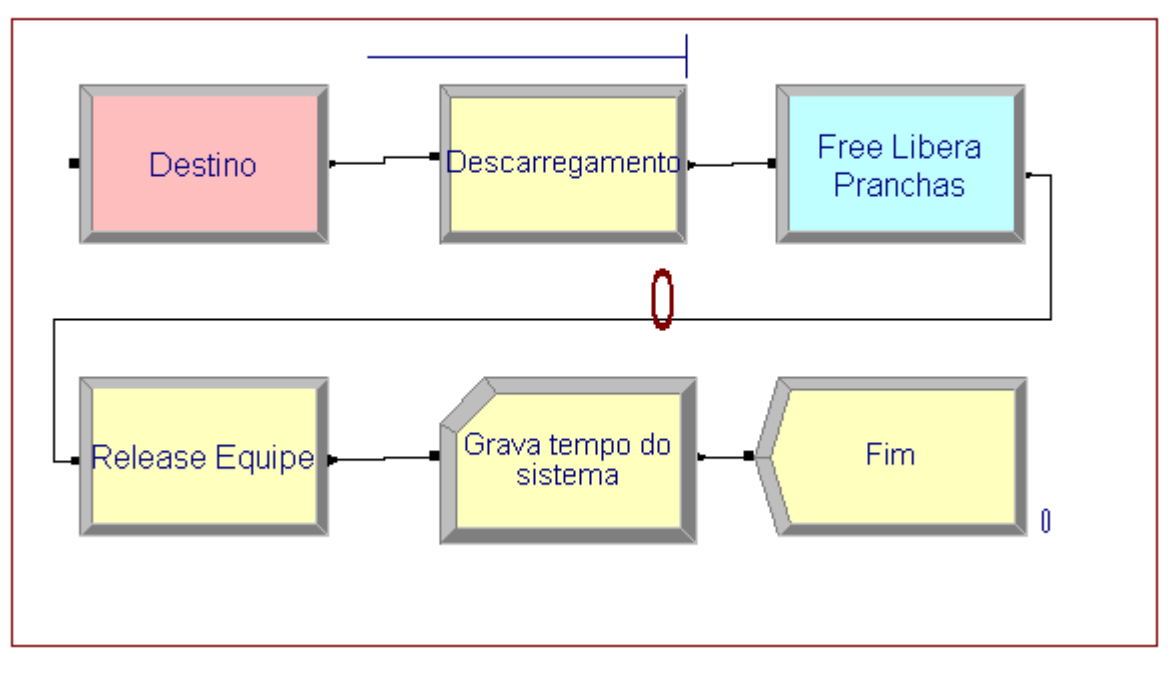

**Figura 4.7 – Fluxograma do modelo – Destino**

- Station Servem para definir pontos de transferência das entidades no modelo.
- Objeto Submodelo É um recurso para melhorar a parte visual do fluxograma.
- Process Tem a função de representar qualquer ação no sistema, que tenha um determinado tempo para a sua execução. Permite a ocupação dos recursos necessários, tais como: mão-de-obra e máquinas. Na configuração deste módulo é possível a escolha das funções "Seize, Delay e Release".
- Hold Sua função é reter as entidades segundo uma das três condições, a seguir: aguardando um sinal, procurando por uma condição, inserida no campo "expressão" e retendo as entidades em uma fila indefinidamente.
- Signal Este módulo complementa o anterior, no modo de operação "Wait for signal".

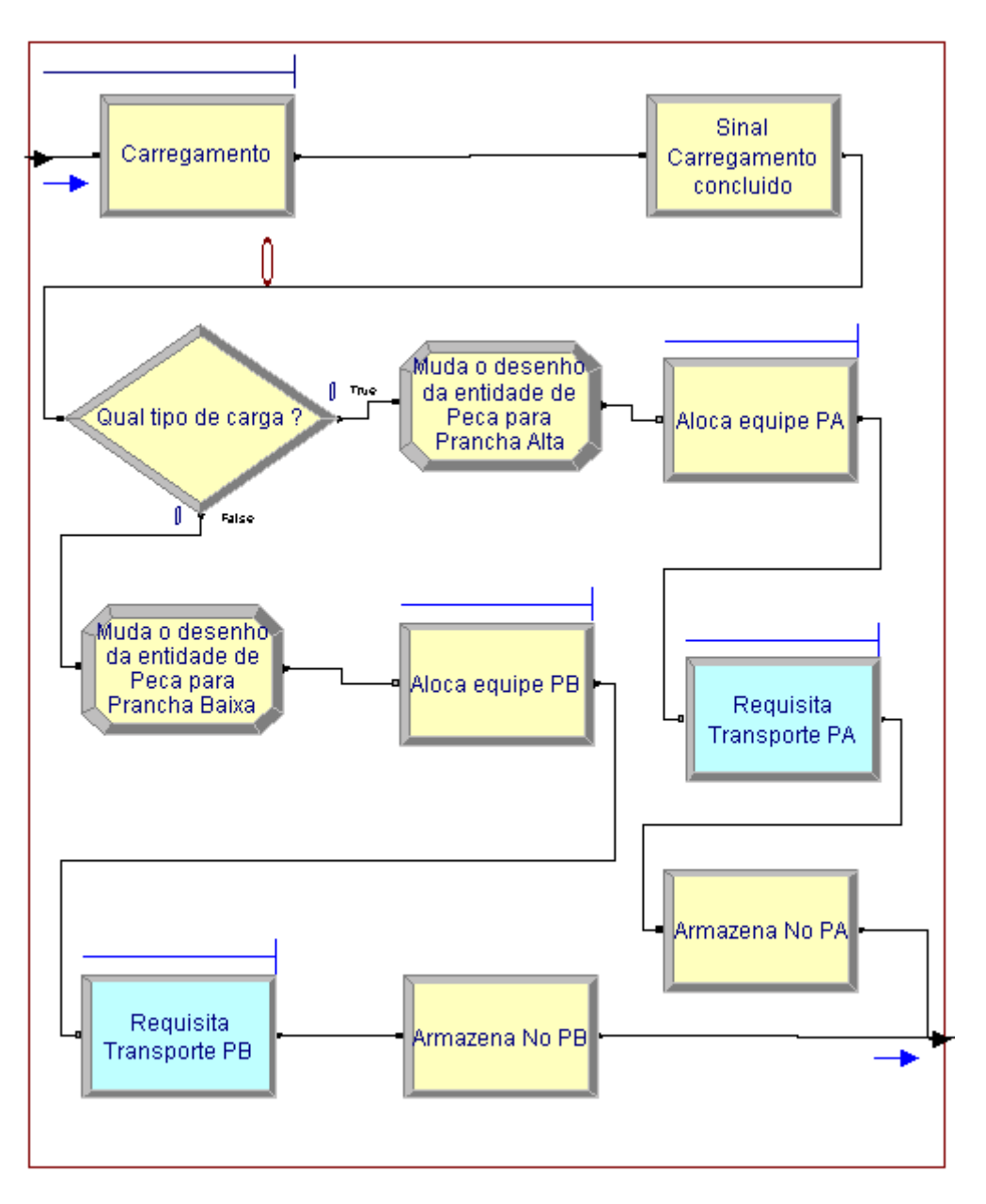

**Figura 4.8 – Fluxograma do submodelo**

- Decide Serve para alterar a direção de fluxo, baseado em uma condição do sistema ou um percentual probabilístico.
- Seize Sua função é ocupar um determinado recurso.
- Release Este módulo faz o inverso do Seize, ou seja, libera o recurso anteriormente ocupado.
- Store Permite incrementar um armazenador quando a entidade passar por ele.
- Request Tem a função de chamar e ocupar o transportador.
- <span id="page-82-0"></span>• Transport – Complementa o módulo anterior, permitindo o deslocamento do transportador entre as estações (Station) de origem e destino.
- Free Permite liberar o transportador.
- Record Sua função é coletar estatísticas ao longo do modelo, tais como: contagem de entidades, freqüência e intervalos de tempo.
- Dispose Tem a função inversa do módulo Create. Ele retira as entidades do sistema.

Como pode ser observado na Figura 4.6 apresentada na página [62,](#page-79-0) há um bloco identificado "submodel 1". No modelo, quando clicado sobre a figura deste bloco ("submodel 1"), é mostrada a lógica do submodelo, representada pela Figura 4.8 na página anterior.

O Apêndice D mostra uma listagem do modelo na linguagem SIMAN gerada pelo Arena, quando os blocos lógicos são agrupados de forma conveniente.

### 4.7.1.1 Descrição da lógica do modelo

O modelo desenvolvido para o estudo de caso apresentado neste trabalho, doravante denominado MODELO, utilizou uma versão do Arena, limitada a 100 variáveis, isto significa que a limitação se estende também ao número de blocos de fluxograma ou dados e de figuras de animação.

O MODELO apresentado no item anterior foi concebido com essa dificuldade. Assim, para atender as necessidades de lógica da programação foram adotadas algumas alternativas que serão detalhadas a seguir.

O MODELO inicia com o módulo Create, criando uma entidade, do tipo constante, igual a 1 (um) e no máximo 1 (um), representando a "Ordem de carregamento".

Em seguida o módulo "Assign" inicializa uma das variáveis e atributos do MODELO: marca e Peso Total. O primeiro refere-se ao atributo que registra o instante zero, igual à variável interna "TNOW", que é o tempo corrente do sistema. A variável "Peso total" é inicializada com zero, com a finalidade que será compreendida mais adiante.

O módulo ReadWrite lê um arquivo de extensão ".wks", nomeado como "cargaSC.wks", que contém 3 (três) colunas com os dados de entrada: "prioridade", "tipo de carga" e "peso". Estes dados são característicos das sondas a serem transportadas.

A forma de entrada de dados citada acima permite aos usuários finais a introdução de outras informações que desejarem.

No exemplo apresentado no Apêndice E estão relacionados os dados utilizados pelo MODELO. Os atributos para os dados de tipo de carga são definidos como "1" para prancha alta e "2" para prancha baixa.

No item 2.5 deste trabalho, que trata sobre a revisão bibliográfica sobre simulação, é mencionado que "Um modelo típico a ser simulado é composto de elementos de modelagem [...]", um desses elementos é a "entidade", que é movimentada, direcionada e eventualmente duplicada. No módulo "Separate 1" a entidade é duplicada nas condições idênticas a original.

A entidade original segue para o próximo evento, enquanto a entidade duplicata é direcionada para o módulo Hold, sendo retida na fila "Aguarda conclusão carregamento.Queue", até que um sinal a libere para a leitura do próximo registro no arquivo cargaSC.wks.

Um novo módulo Assign calcula o peso total, acumulando o valor correspondente de cada registro lido no arquivo de dados mencionado anteriormente.

A seguir um ponto de origem é definido pelo módulo Station e o objeto Submodelo executa a lógica de carregamento.

O Submodelo é composto de um processo de carregamento, módulo Process, que utiliza como recurso um "Set" de guindastes, definido como G1 e G2. O tempo de execução de cada carregamento (ou descarregamento), que inclui amarração e despacho, não é registrado no dia-a-dia. Entretanto, em entrevistas e observações locais estima-se que o tempo de execução na maioria das vezes (moda) é igual há 50 minutos, com um mínimo de 30 minutos e no máximo 55 minutos. Assim, para efeito deste trabalho foi considerada uma distribuição do tipo triangular (mín. 0,5; moda 0,8; máx. 0,9).

O *Set* de recursos guindaste simula a ocorrência de falhas dos equipamentos, estimada com uma taxa de freqüência entre falhas (MTBF) de distribuição exponencial (a cada 50 horas de operação) e um tempo de *down time* de distribuição estimada uniforme (média 0,5; desvio padrão 0,2), significando um tempo máximo de reparo (ou substituição) de máximo de 30 minutos e mínimo de 12 minutos. As distribuições mencionadas, relativas à falha, são registradas no módulo de dados "Failure" nomeado como "Falha guindaste". O Arena utiliza 3 (três) opções para lidar com falhas: *Preempt; Wait e Ignore*. A favor da segurança das operações foi utilizada a primeira, que tem por característica a interrupção do processo, e após o término do período da falha, retorna ao processo a partir do ponto de interrupção.

Como dito anteriormente,os módulos de dados servem para fornecer dados ao sistema. Portanto, podem ser ajustadas as distribuições da forma mais adequada ao MODELO. As entidades que não são carregadas de imediato aguardam na fila "carregamento.Queue".

Concluído o carregamento a entidade passa pelo módulo Signal, e este envia um valor igual a "10" para o módulo Hold, mencionado anteriormente, informando que o carregamento foi concluído. Isto foi idealizado com objetivo de aproximar o modelo virtual da realidade, pois caso contrário as entidades chegariam no processo de Carregamento muito rápido.

Até aqui a entidade inicialmente criada "entidade carga", representada na animação, da área do fluxograma, como um cubo vermelho, não foi identificada como carga para prancha alta ou baixa. Assim, o módulo Decide, direciona a entidade para uma das linhas. Caso o resultado do teste (tipocarga = 1) seja verdadeiro, segue para a linha prancha alta, caso contrário, segue para a linha prancha baixa.

O uso de um novo módulo Assign permite não apenas a substituição da figura da entidade, agora diferenciada pela forma e cor (verde para carga da prancha alta e azul para a prancha baixa), mas também redefine o valor de variável "ncarga", que é inicializada com valor igual ao número de cargas listadas no arquivo cargaSC.wks, nesse caso de valor "70", no módulo de dados.

O Arena possui recurso para bloquear o transportador, que é o elemento que movimenta a entidade entre estações. Entretanto, devido às limitações já mencionadas, a alternativa de programação utilizada foi o de associar a necessidade de um recurso, neste caso denominado Equipe, ao transportador. Adicionalmente, o recurso Equipe foi usado para acumular o custo de Transporte.

A Equipe é alocada por meio do módulo Seize (ocupa) permitindo o acúmulo de entidades na fila "Aloca equipe PA.Queue" ou "Aloca equipe PB.Queue", conforme a linha de fluxo.

O Recurso é definido no módulo de dados, baseado em um Schedule, que registra na forma gráfica, módulo de dados ou caixa de diálogo, uma seqüência adequada de quantidade de recursos e tempo de duração. No MODELO, o recurso disponível foi propositalmente exagerado (200 unidades), pois a sua finalidade foi explicada anteriormente.

No MODELO, há um Schedule para o recurso Guindaste, denominado "Jornada GP", com unidade de "quarto de hora", e para o recurso equipe o Schedule "Jornada 12 h", com a unidade "hora". A seguir, a Figura 4.9 ilustra como uma caixa de diálogo de Schedule pode ser preenchida.

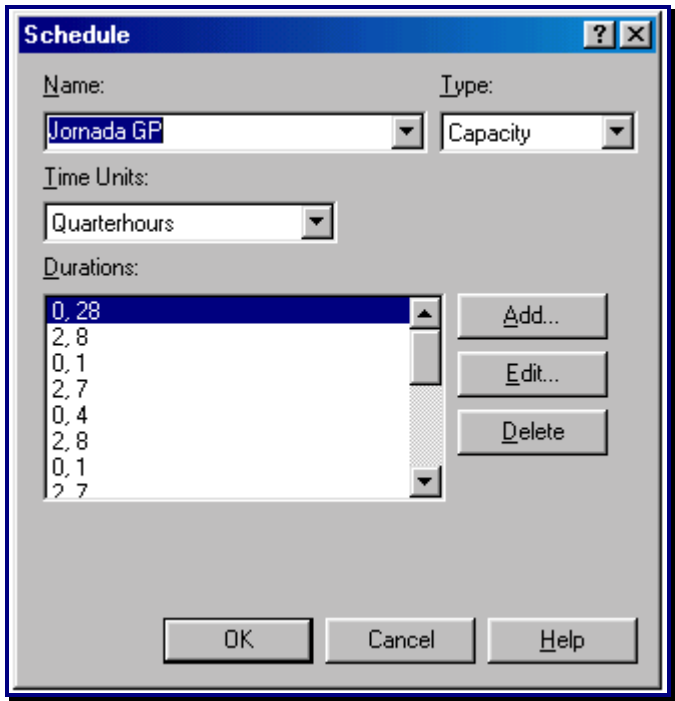

**Figura 4.9 – Caixa de Diálogo – Schedule** 

Os módulos Store são usados no Submodelo para acumular o número de cargas para cada prancha (Transportador).

O módulo Request requisita o transportador conveniente e o módulo Transport envia o Transportador com a entidade para a estação desejada, no caso, a Station Destino.

Para que os módulos de transporte funcionem, ainda é necessário acrescentar informações de variáveis por meio de dois módulos de dados: o Transporter e Distance. O primeiro permite fornecer o número de pranchas e velocidade de casa tipo e, o segundo permite informar, ao sistema, a distância entre as estações de Origem e Destino.

A partir da estação Destino, o transportador passa pelo módulo Process para Descarregamento, que é semelhante ao de Carregamento mencionado anteriormente, exceto pela fila identificada por "Descarregamento.Queue".

A seguir o módulo Free libera os transportadores e um módulo Release libera os recursos Equipe.

<span id="page-87-0"></span>O módulo Record grava a variável "Tempo do sistema" e o módulo Dispose encerra a execução do MODELO.

Esta execução é previamente definida, quanto aos Parâmetros de Replicação usando uma caixa de diálogo denominada "Run Setup". A Figura 4.10 mostra como foram definidos esses parâmetros para o MODELO.

A Figura 4.10 também mostra que a jornada diária prevista é igual há 12 horas por dia e que o foi estabelecida uma condição para o encerramento da simulação. No caso, o MODELO encerra a execução quando todas cargas forem transferidas e descarregadas para a estação Destino, que representa a nova locação.

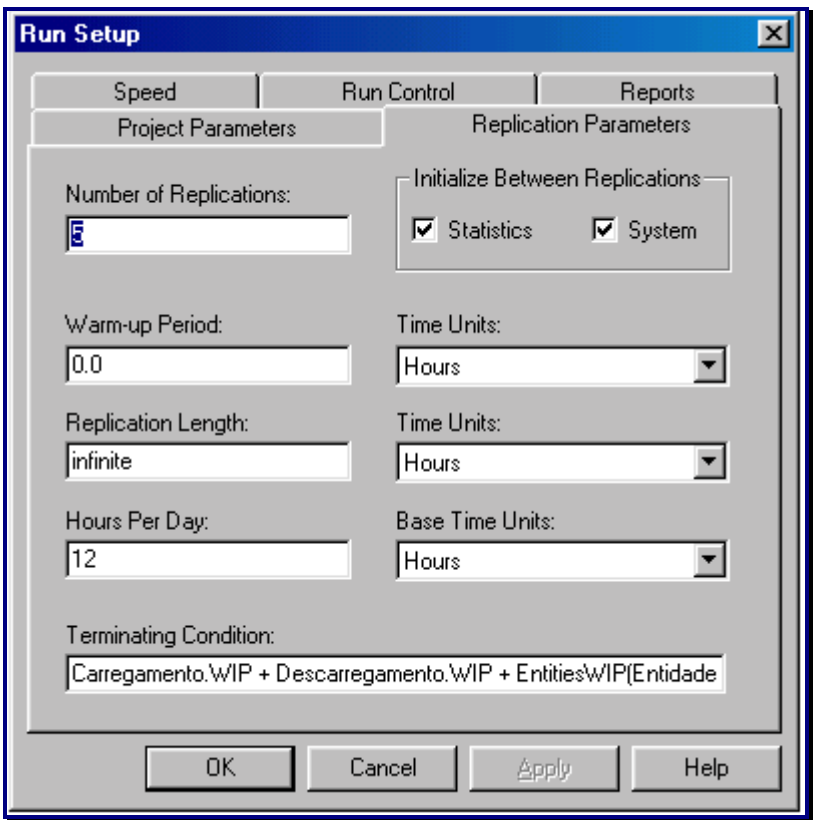

**Figura 4.10 – Caixa de Diálogo – Run Setup**

Nos testes de verificação do MODELO, o número de replicações igual a 5 foi suficiente para que os resultados apresentassem valores com um nível de confiança de 95 %, ou seja, os valores médios alcançados estão contidos no intervalo "Média da amostra  $\pm$  Half Width".

### 4.7.1.2 Dados de entrada e saída do modelo

A partir dos dados de entrada mencionados no subitem anterior, o MODELO fornece os dados de saída, ou resultados, identificados no Quadro 4.1.

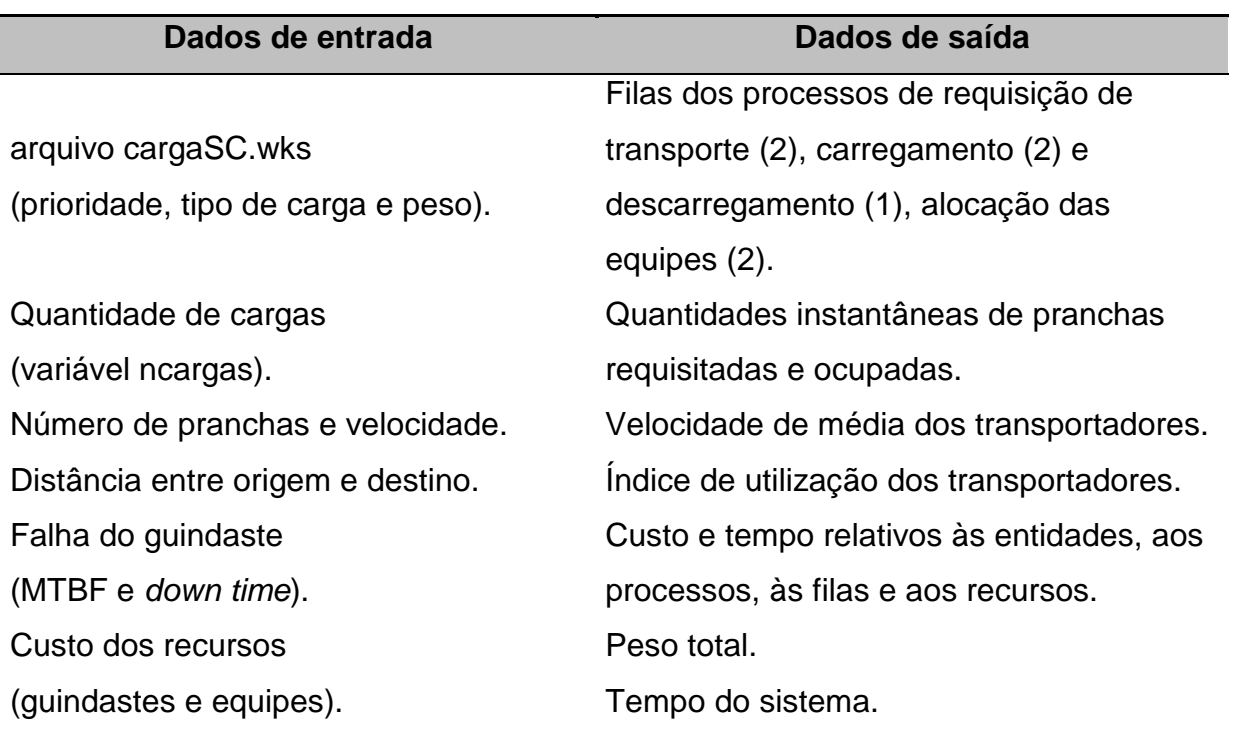

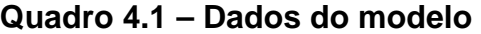

#### **4.7.2 Verificação**

Conforme visto no subitem 2.5.1, que abordou a revisão bibliográfica sobre verificação e validação de modelos, sugere-se algumas metodologias para essa importante fase da modelagem.

A metodologia adotada para a verificação se os resultados apresentados pelo MODELO são consistentes, é a seguir apresentada:

> a. Conceitual – O MODELO foi submetido à análise crítica de profissionais da área de simulação e transportes.

- b. Experimentação O MODELO foi executado com sucesso em diversas situações, variando-se a quantidade de cargas, transportadores, recursos, distância e velocidades.
- c. Comparação A lógica escolhida para o MODELO assemelha-se àquelas empregadas em outros trabalhos publicados no *site* do distribuidor do *software*.

### **4.7.3 Validação**

Considerando as metodologias abordadas no subitem 2.5.1, em relação à validação, e o tempo disponível para a implementar esta importante etapa do processo de simulação, foi escolhido o procedimento categorizado como validação subjetiva.

A validação subjetiva é recomenda quanto não há possibilidade de proceder incursões exploratórias aprofundadas sobre o sistema em estudo.

Assim, os resultados do MODELO foram expostos à comparação com resultados obtidos de operações reais. Dada a natureza didática do trabalho, o MODELO será validado se os resultados obtidos, principalmente em relação ao tempo do sistema, estiverem próximos aos resultados reais.

A Tabela 4.4 mostra os resultados de uma amostra aleatória de transporte rodoviário realizado no ano de 2001 na área de estudo (mundo real).

As distâncias entre as locações foram calculadas utilizando-se a equação 4.1, apresentada na página [58.](#page-75-0)

Os custos foram fornecidos pela atividade de transportes, por meio de planilhas de medição dos serviços.

Os dados relativos ao tempo do DTM e o número de pranchas são os efetivamente considerados para efeito de medição dos serviços e não aqueles previstos na fase de planejamento.

| Locação               |                |                   | <b>Distância</b> | <b>Custo</b> | Tempo  | N <sub>o</sub> |                 |
|-----------------------|----------------|-------------------|------------------|--------------|--------|----------------|-----------------|
|                       |                | <b>Sonda</b>      |                  | (R\$)        | (dias) |                | <b>Pranchas</b> |
| Origem                | <b>Destino</b> |                   | (km)             |              |        | <b>Alta</b>    | <b>Baixa</b>    |
| $LR-1$                | <b>BA-389</b>  | SC <sub>94</sub>  | 66,1             | 5.215,00     | 7      | 6              | 4               |
| NOB-1                 | MGO-2          | SC <sub>94</sub>  | 32,3             | 1.428,00     | 5      | 6              | 4               |
| <b>TAQUIPE MGP-45</b> |                | <b>SC108</b>      | 51,2             | 10.883,00    | 7      | 8              | 5               |
| CX-83                 | $MGP-42$       | SC <sub>105</sub> | 68,2             | 15.874,00    | 7      | 8              | 5               |
|                       |                | Média             | 54,45            | 8.350,00     | 6,5    | 7              | 4,5             |

**Tabela 4.4 – Amostra de dados de DTM no ano de 2001** 

Comparando a Tabela 4.5, que mostra os resultados obtidos após a execução do MODELO (mundo virtual), com a Tabela 4.4 acima, observa-se que os resultados do MODELO apresentam uma semelhança com os resultados reais.

Em ambas Tabelas, 4.4 e 4.5, não estão apresentados os respectivos desvios padrão, que devido à dispersão dos dados teriam pouco significado neste trabalho.

Os custos explicitados na Tabela 4.5 são resultados da aplicação da tarifa horária de custo, que é aplicada ao recurso "Equipe" durante a utilização dos transportadores.

Observa-se que o MODELO usou uma quantidade de cargas a transportar adequada a cada tipo de sonda, abrindo para leitura os arquivos de dados correspondentes a 70 e 50 unidades de cargas, como foi visto no subitem 4.7.1.1 na página [65.](#page-82-0)

Assim, o tempo (em dias) de transporte obtido foi idêntico ao realizado no mundo real. Em novas simulações, caso necessário, as freqüências e duração das falhas poderão ser ajustadas, pois as distribuições consideradas no MODELO foram obtidas por estimativas.

| Locação        |                | <b>Distância</b> | <b>Custo</b> | Tarifa  | Velocidade | IU(%)     |           |
|----------------|----------------|------------------|--------------|---------|------------|-----------|-----------|
| Origem         | <b>Destino</b> | (km)             | (R\$)        | (R\$/h) | (km/h)     | <b>PA</b> | <b>PB</b> |
| $LR-1$         | <b>BA-389</b>  | 66               | 5.184,00     | 6,60    | 15         | 64,8      | 41,1      |
| NOB-1          | MGO-2          | 32               | 1.794,00     | 6.60    | 15         | 52.1      | 31,9      |
| <b>TAQUIPE</b> | <b>MGP-45</b>  | 51               | 10.330,00    | 22.00   | 20         | 53,5      | 17,50     |
| CX-83          | $MGP-42$       | 68               | 15.734,00    | 22.00   | 20         | 60,2      | 23,3      |
|                | Média          | 54,25            | 8.260,50     | 11,73   | 17,50      | 57,65     | 28,45     |

**Tabela 4.5 – Amostra de resultados de DTM simulados** 

IU – Índice de utilização médio após 5 (cinco) replicações.

A baixa velocidade dos transportadores é explicada pelas condições de conservação das rodovias e estradas, estreitamentos, aclives, vizinhança de comunidades, ou risco de acidentes envolvendo animais ou pessoas.

Nas simulações de validação, o MODELO utilizou o mesmo número de pranchas da Tabela 4.4, observando-se um Índice de utilização - IU muito baixo. Foi constatado, durante o processo de verificação, a necessidade de aumentar o número de replicações para 5, inicialmente considerado em 3 replicações, conforme mostrado na Figura 4.10 da página [70.](#page-87-0)

O IU é a razão entre o número de transportadores ocupados e o número de transportadores alocados para o serviço. O número de pranchas efetivamente dedicadas ao DTM pode ter sido menor, devido a serviços em paralelo, ou houve um excesso de disponibilidade de pranchas durante os DTM, em face dos elevados custos para o cliente na falta dos serviços.

Em conclusão, conforme citação de Silva (2002), apresentada na página [30,](#page-47-0) do subitem 2.5.1, o processo de validação apresentou resultados coerentes e o MODELO poderá ser submetido a especialistas e usuários finais para análises, sendo considerado validado para efeito deste trabalho.

# **5 RESULTADOS**

A execução do MODELO é realizada em cerca de 0,10 minuto, sendo a unidade de referência escolhida a "hora", que representa um bom nível de detalhes estatísticos e similaridade com as práticas operacionais. O MODELO utiliza 59 variáveis, 4 atributos e 7 filas, que estão listadas pelo *software* no Apêndice F.

O Arena permite que a simulação seja apresentada na forma de animação, ilustrando a fundamentação lógica mencionada anteriormente. Este recurso pode ser habilitado ou não conforme interesse do usuário.

O MODELO possui um Menu que permite ao usuário escolher as opções de visão. Cada visão disponível é representada pela letra inicial, conforme apresentado na Figura 5.1.

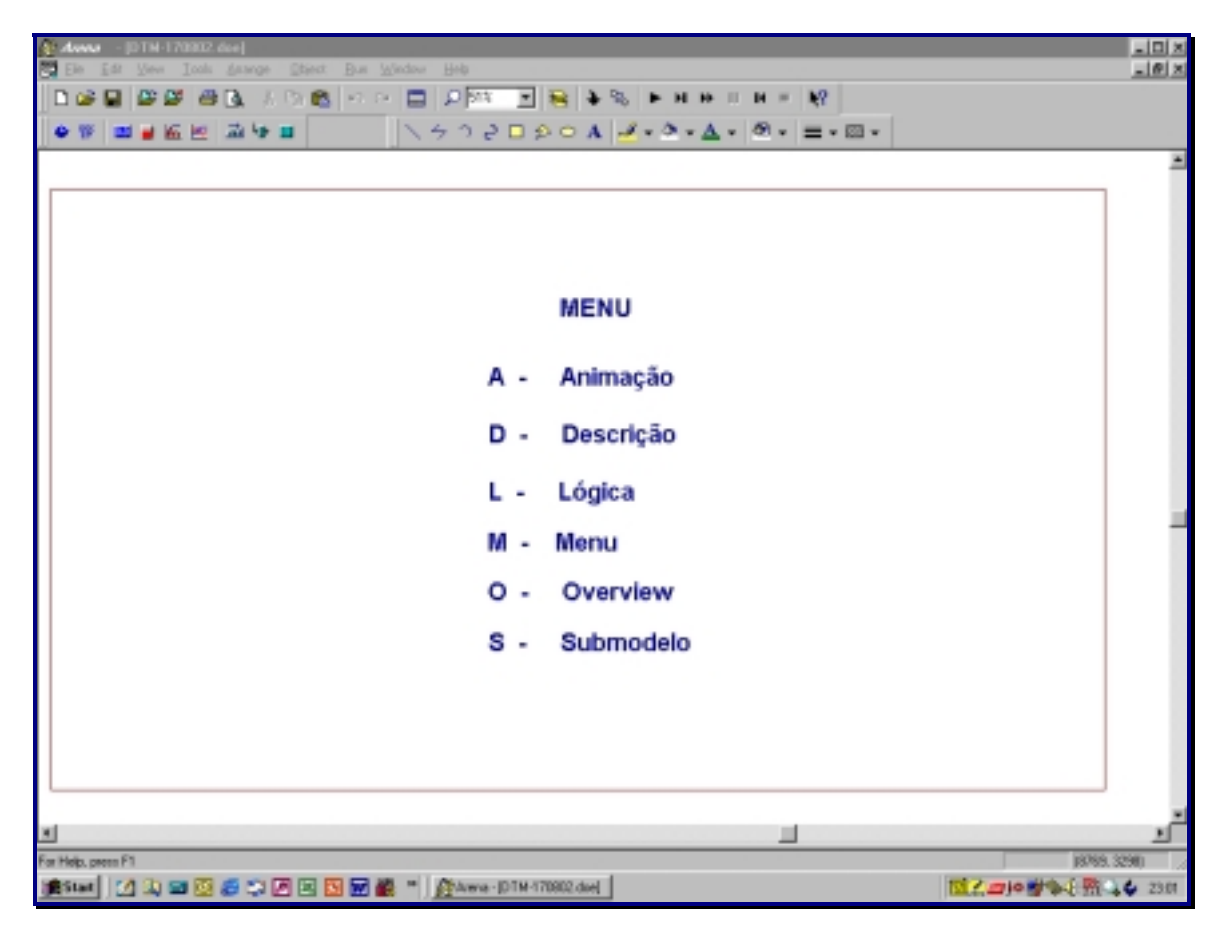

**Figura 5.1 – Menu** 

Ao digitar a tecla correspondente à Animação, será exibida a Figura 5.2 que foi idealizada com duas áreas distintas: a da direita contém informações e dados sobre a execução da simulação; e a outra exibe a movimentação da entidade (carga) sobre os transportadores, prancha alta (verde) e prancha baixa (azul), entre a locação de Origem e Destino.

Após o descarregamento, os transportadores disponíveis retornam à Origem para novo carregamento.

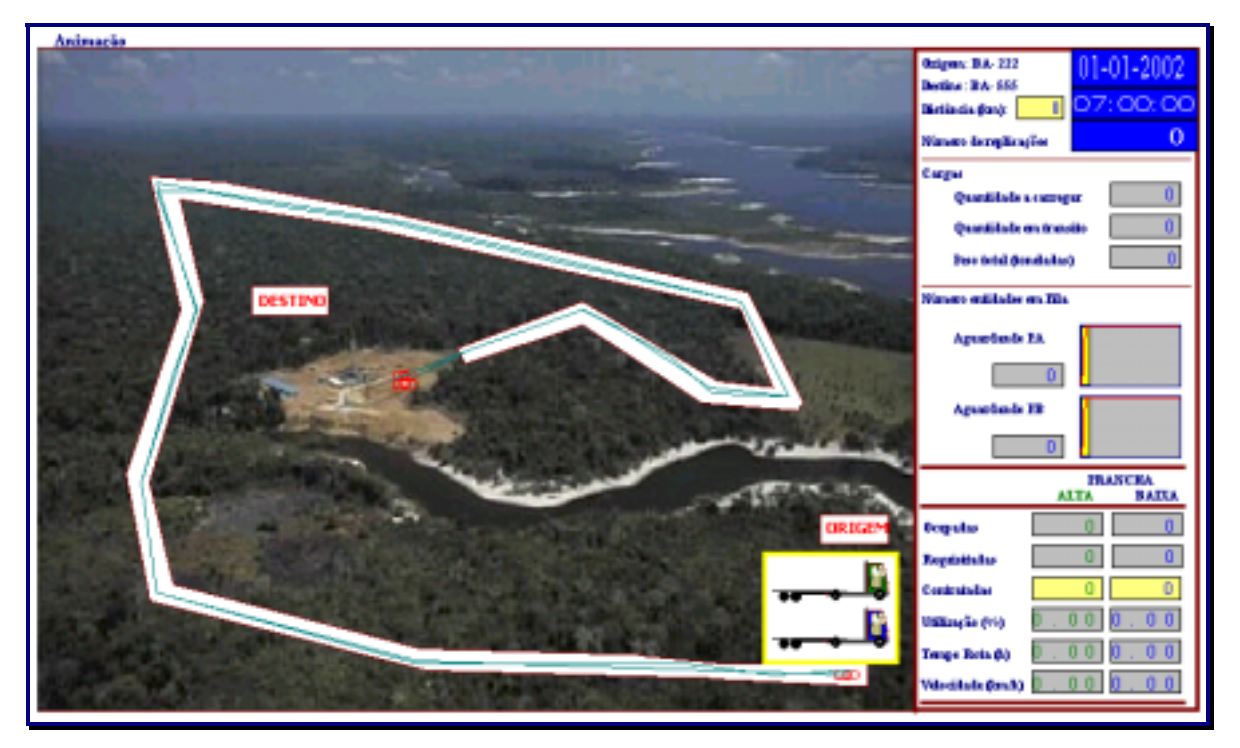

**Figura 5.2 – Animação** 

Créditos da foto usada na Animação: PETROBRAS - Banco de Imagens. Sonda-terra SM-14 no Igarapé Maripá. São Sebastião do Uatumã, AM. Autor: Geraldo Falcão. out. 2001.

# **5.1 Experimentação**

A experimentação do MODELO foi realizada para diversas quantidades de cargas, variação de distâncias e velocidades. Obtendo-se, por exemplo, como resultados as informações de: tempo gasto no transporte; tempo de espera nas filas de carregamento, descarregamento, aguardando transportador; tempo desperdiçado

em falhas "de movimentação de cargas"; "gargalos" do transporte; custos; e nível de serviço.

O presente trabalho, como citado anteriormente, pretende avaliar o transporte de rodoviário de sondas de perfuração terrestre de poços de petróleo. Usando o MODELO apresentado, a partir dos dados obtidos com a programação de perfuração e a programação de transporte.

A avaliação do transporte realizado no ano de 2001 foi realizada em 14 operações de transportes, utilizando-se o MODELO.

A Tabela 5.1 mostra os resultados da simulação, focalizando os custos de transporte e nível de serviço, que serão analisados no próximo item.

| Locação        |                | <b>Distância</b> | <b>Custo</b> | <b>NS</b> | <b>Velocidade</b> | IU(%)     |       |
|----------------|----------------|------------------|--------------|-----------|-------------------|-----------|-------|
| Origem         | <b>Destino</b> | (km)             | (R\$)        | (%)       | (km/h)            | <b>PA</b> | PВ    |
| <b>MGP-45</b>  | <b>MGP-37</b>  | 2,3              | 1.740,78     | 97,88     | 20                | 12,50     | 6,18  |
| <b>NOB-01</b>  | MGO-02         | 32,3             | 1.794,00     | 92,28     | 15                | 52,10     | 31,90 |
| <b>MGO-02</b>  | AG-378         | 22,0             | 1.262,54     | 94,14     | 15                | 41,20     | 25,90 |
| CX-83          | <b>MGP-42</b>  | 68,2             | 15.734,00    | 83,37     | 20                | 60,20     | 23,30 |
| AG-371         | AG-373         | 1,3              | 362,41       | 97,05     | 15                | 14,10     | 9,68  |
| AG-373         | AG-372         | 1,1              | 1.077,87     | 97,12     | 30                | 12,50     | 8,76  |
| $MGP-42$       | <b>MGP-43</b>  | 1,4              | 1.476,11     | 97,92     | 20                | 10,30     | 5,40  |
| $LR-1$         | <b>BA-389</b>  | 66,1             | 5.184,00     | 72,47     | 15                | 64,80     | 41,10 |
| <b>MGP-43</b>  | MGP-44         | 2,1              | 1.590,54     | 97,97     | 20                | 11,40     | 5,75  |
| <b>BA-391</b>  | <b>NOB-01</b>  | 62,2             | 6.629,39     | 67,81     | 11                | 65,90     | 41,00 |
| AG-375         | AG-376         | 3,2              | 441,45       | 97,16     | 11                | 17,20     | 10,90 |
| <b>TAQUIPE</b> | <b>MGP-45</b>  | 51,2             | 10.330,00    | 92,16     | 20                | 53,50     | 17,50 |
| FRT-1          | <b>SEAL</b>    | 650,0            | 61.797,17    | 65,40     | 18                | 31,20     | 28,60 |
| <b>MGO-02</b>  | AG-378         | 22,0             | 1.254,19     | 96,83     | 15                | 42,90     | 26,80 |
|                | Média          | 70,39            | 7.905,32     | 89,25     | 17,50             | 34,99     | 20,20 |

**Tabela 5.1 – Resultados de DTM 2001 - Simulados** 

# **5.2 Análise**

#### **5.2.1 Custos de transporte entre locações**

Os resultados apresentados na Tabela 5.1, no item anterior, obtidos nos relatórios do MODELO, indicam uma boa aproximação na avaliação dos custos em relação aos praticado. Entretanto, o MODELO não reflete a realidade para distâncias muito pequenas, isto é, inferiores a 5 km.

A Figura 5.3, plotada especialmente para este trabalho, mostra a influência da distância em relação à variação dos custos. Os dados foram obtidos dos 14 pontos da Tabela 5.1, que após tratamento estatístico resultaram em 9 pares correlacionados, apresentando uma tendência exponencial no domínio de 1 a 68 km.

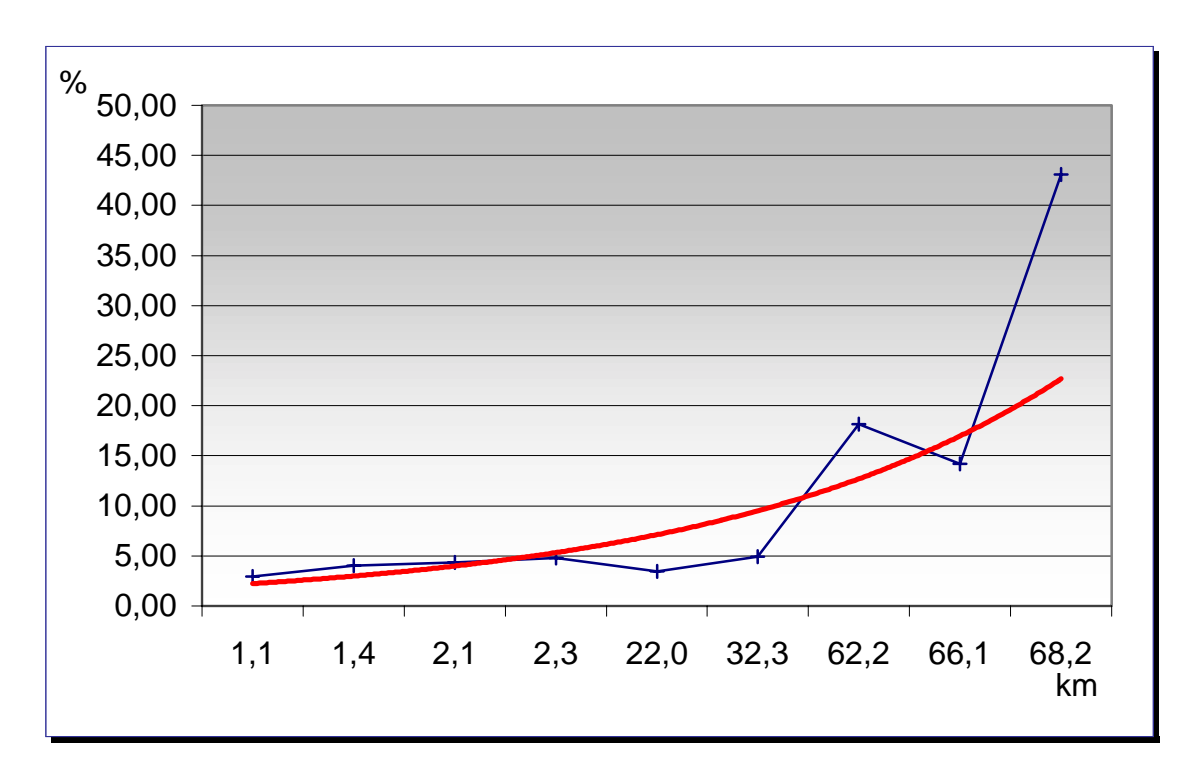

**Figura 5.3 – Influência da distância nos custos**

#### **5.2.2 Índice de utilização**

O MODELO forneceu para cada simulação uma média do Índice de utilização-IU da frota de transportadores. Os IU apresentados na Tabela 5.1 foram obtidos segundo um padrão de tamanho da frota. Nas operações reais, o número de veículos dedicados para os serviços de DTM varia diariamente, em função das prioridades operacionais.

A Tabela 5.2 apresenta o número de veículos transportadores utilizados nas simulações efetuadas para a construção da Tabela 5.1.

|                | Locação        | <b>Transportadores</b> |    |  |  |
|----------------|----------------|------------------------|----|--|--|
| Origem         | <b>Destino</b> | PА                     | PВ |  |  |
| <b>MGP-45</b>  | <b>MGP-37</b>  | 8                      | 5  |  |  |
| <b>NOB-01</b>  | <b>MGO-02</b>  | 6                      | 4  |  |  |
| <b>MGO-02</b>  | AG-378         | 6                      | 4  |  |  |
| CX-83          | <b>MGP-42</b>  | 8                      | 5  |  |  |
| AG-371         | AG-373         | 6                      | 4  |  |  |
| AG-373         | AG-372         | 6                      | 4  |  |  |
| $MGP-42$       | <b>MGP-43</b>  | 8                      | 5  |  |  |
| $LR-1$         | <b>BA-389</b>  | 6                      | 4  |  |  |
| <b>MGP-43</b>  | MGP-44         | 8                      | 5  |  |  |
| <b>BA-391</b>  | <b>NOB-01</b>  | 6                      | 4  |  |  |
| AG-375         | AG-376         | 6                      | 4  |  |  |
| <b>TAQUIPE</b> | <b>MGP-45</b>  | 8                      | 5  |  |  |
| FRT-1          | <b>SEAL</b>    | 54                     | 16 |  |  |
| <b>MGO-02</b>  | AG-378         | 6                      | 4  |  |  |

**Tabela 5.2 – Número de transportadores usados nas simulações** 

Observa-se que no transporte entre TAQUIPE e SEAL foi empregado na simulação um elevado número de transportadores, devido à longa distância entre as locações.

### **5.2.3 Nível de serviço**

A qualidade do serviço, prestado pela logística de transporte das sondas de perfuração terrestres, é avaliada pelo MODELO, conforme definido na equação 4.2 apresentada na página [61.](#page-78-0)

Pode ser observado na Tabela 5.1 que esse importante indicador, da eficácia dos serviços prestados, mostra uma média de 89,25%. A análise dos parâmetros indica: que o tempo desperdiçado nas filas do MODELO é o fator que merece maior atenção do nível gerencial.

A título de exemplo, o NS mencionado acima pode ser usado como parâmetro para negociação de metas com os clientes ou estabelecimento de bases contratuais com os prestadores de serviços.

A Figura 5.4 refere-se à relação obtida nas simulações com o MODELO entre o tempo total de espera – TTE e o nível de serviço – NS.

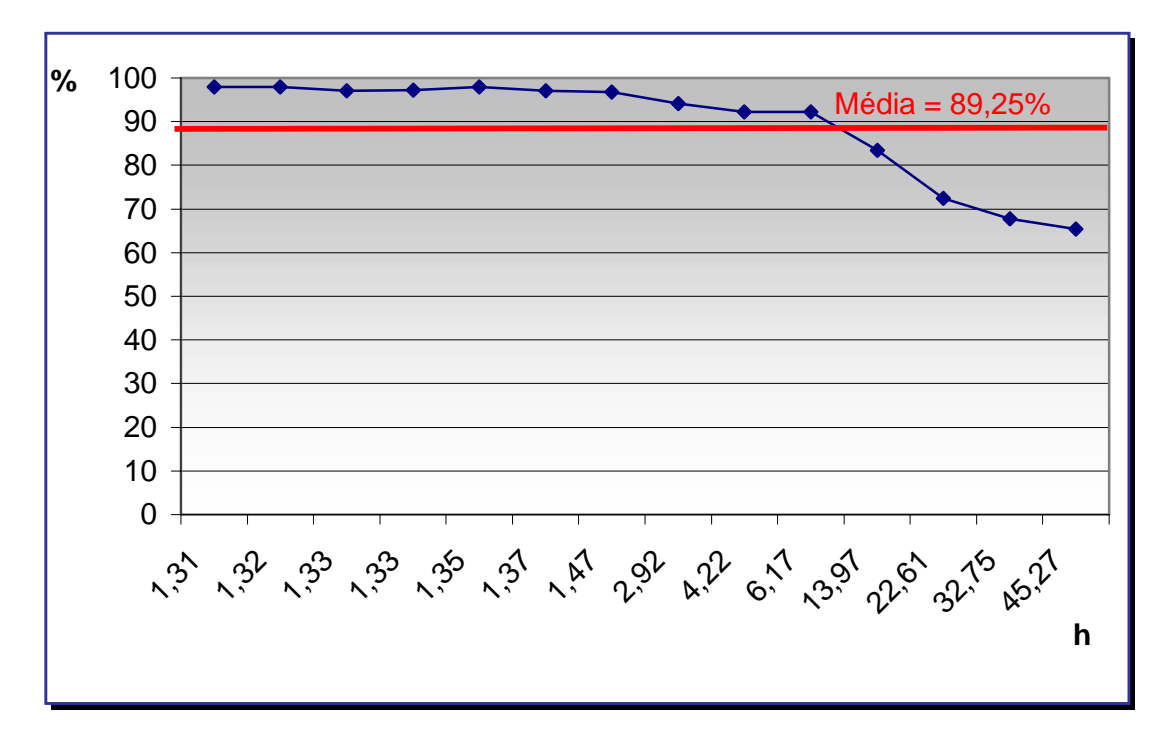

**Figura 5.4 – Tempo total de espera x nível de serviço**

### **5.2.4 Trade-off custo e nível de serviço**

A interpretação dos dados fornecidos pelo MODELO permite inúmeras considerações. Entretanto, em face do propósito deste trabalho e das observações anteriores é necessário que se faça uma análise da variação de nível de serviço em relação aos custos.

Os dados de custo e nível de serviço da Tabela 5.2 indicam que há uma correlação entre estas duas variáveis e, após tratamento estatístico, é possível efetuar uma comparação desse *trade-off* – nível de serviço x custo –, conforme mostra a Figura 5.5.

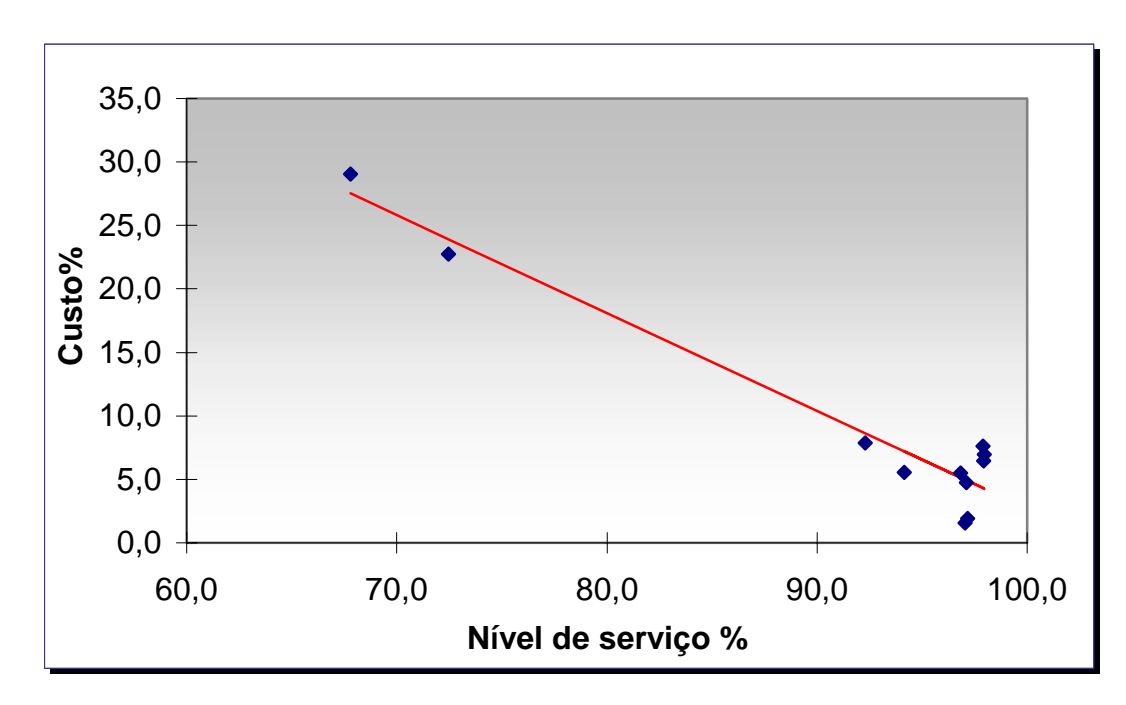

**Figura 5.5 – Nível de serviço x custo** 

A Figura 5.5 acima representa que um nível de serviço baixo corresponde a um elevado custo para quem paga o serviço, que pode ser explicado pelo desperdício de tempo ou ociosidade da frota. O caso contrário, isto é, o nível de serviço alto é o reflexo da otimização dos recursos e, ou controle eficaz do processo de transporte.

# **6 CONCLUSÕES E RECOMENDAÇÕES**

### **6.1 Conclusões**

A simulação é uma ferramenta versátil sob o aspecto de programação e de aplicações variadas no campo da logística.

Os resultados obtidos com o MODELO permitem aos usuários avaliarem os desperdícios de tempo e gargalos do sistema.

O MODELO desenvolvido permite estimar-se o nível de serviço a ser obtido no sistema, diante dos recursos disponibilizados e das restrições consideradas.

O nível de serviço obtido com os resultados das simulações é um importante parâmetro para as estratégias de curto prazo, pois permite a percepção da qualidade dos serviços a serem prestados em função dos custos das operações, relativos aos recursos aplicados no MODELO.

Os simuladores permitem a otimização de variáveis estocásticas, reduzindo os erros de avaliação cometidos ao se considerar taxas médias de eventos em vez de distribuições probabilísticas.

O transporte rodoviário de sondas de perfuração terrestre é parte integrante da cadeia logística de petróleo, ou seja, esta atividade complementa o fluxo logístico no segmento *upstream* do suprimento de petróleo e derivados. Há evidências de troca de informações e relacionamentos entre os fornecedores de serviços e clientes.

No contexto de aumento do preço de petróleo e dos custos de produção, cada vez são mais importantes a redução dos custos globais, logísticos e as análises de custo-benefício (*trade-off*).

Os parâmetros e indicadores disponíveis para o efetivo controle são inúmeros, entretanto, aqueles que foram abordados no MODELO são eficazes e praticados nas Organizações que lidam com o transporte rodoviário.

O MODELO apresentado neste trabalho pode ser aplicado a atividades de transporte com características semelhantes.

Os estudos de logística precisam ser difundidos e ampliados, principalmente para o nível gerencial, objetivando criar um ambiente favorável à redução de desperdícios, de custos; e para melhorias no acompanhamento estatístico dos indicadores.

# **6.2 Recomendações**

As restrições apontadas neste trabalho não prejudicam as conclusões, mas a avaliação do fluxo de transporte do rodoviário de sondas de perfuração terrestre de poços de petróleo pode ser ampliada se:

- Maior massa de dados de tempo gasto nas operações for disponibilizada;
- A norma apresentada na equação 4.1 puder ter o coeficiente angular refinado a partir da análise de um maior número de coordenadas de locações da região de estudo;
- For usado um *software* de simulação na versão profissional;
- No reprojeto do MODELO, for considerada a diversidade de veículos da frota (*fleet composition*);
- A continuidade de estudos fornecerem uma maior amplitude dos dados de custo e nível de serviço;
- O estudo investigar com maior profundidade um banco de dados de falhas de carregamento e descarregamento.

Recomenda-se a aplicação da simulação para avaliação do fluxo de transporte rodoviário de sondas de perfuração terrestre, e por abrangência, em atividades de transporte com características semelhantes, como uma ferramenta de logística para auxiliar nos processos de tomada de decisões.

# **REFERÊNCIAS BIBLIOGRÁFICAS**

ALVARENGA, Antônio Carlos; NOVAES, Antônio Galvão. **Logística Aplicada:** Suprimento e Distribuição Física. São Paulo: Edgard Blücher, 2000. 194 p.

ARAUJO, Roberto Manhães. Aplicação de Simulação nos Processos de Manutenção e Inspeção. In: SEMINÁRIO E&P DE MANUTENÇÃO E INSPEÇÃO DE EQUIPAMENTOS, I., mar. 2002, Salvador, **Anais eletrônicos...** Salvador: PETROBRAS, 2002, 8 p. 1 CD-Rom.

Simulação. Salvador, 28 fev. 2002, 7 p. Disponível em: [<http://www.geocities.com/manhaes2020/colog.html>](http://www.geocities.com/manhaes2020/colog.html). Acesso em: 07 mar. 2002.

BALLOU, Ronald H. **Logística Empresarial:** Transportes, administração de materiais e distribuição física. Tradução Hugo T. Y. Yoshizaki. São Paulo: Atlas, 1993. 388 p. ISBN 85-224-0874-2.

BANKS, Jerry; CARSON II, John S.; NELSON, Barry L. **Discret-event system simulation.** New Jersey: Prentice-Hall, 1995, 548 p. ISBN 0-13-217449-9.

BAZARAA, Mokhtar S.; JARVIS, John J. **Linear Programming and Network Flows.** New York: John Wiley and Sons, 1997, 565 p. ISBN 0-471-06015-1.

BORGES, Fernando J. L. **Uma Análise da Cadeia Logística de Suprimento da Indústria de Petróleo Utilizando a Técnica de Simulação - Uma Aplicação ao Sistema Bacia de Campos – Refinaria de Araucária.** 30 nov. 2000. 205 p. Dissertação (Mestrado em Engenharia de Produção) – Universidade Federal de Santa Catarina, Florianópolis.

BOWERSOX, Donald J.; CLOSS, David J. **Logística Empresarial:** O processo de integração da cadeia de suprimento. Tradução Equipe do Centro de Estudos em logística, Adalberto Ferreira das Neves; coordenação da revisão técnica Paulo Fernando Fleury, Cesar Lavalle. São Paulo: Atlas, 2001. 594 p. Título original: Logistical Management. ISBN 85-224-2877-8.

BRINATI, Antônio M. *et al*. Aplicação de Heurísticas de Roteamento para o Dimensionamento de uma Frota de Transporte Marítimo. In: CONGRESSO LATINO-IBERO-AMERICANO DE PESQUISA OPERACIONAL E ENGENHARIA DE SISTEMAS, 4., 1988, Rio de Janeiro, **Anais...**, p. 349-363.

\_\_\_\_\_\_ *et al*. Dimensionamento de um Sistema de Transporte Marítimo de Passageiros para as Plataformas da Bacia de Campos. In: CONGRESSO NACIONAL DE TRANSPORTES MARÍTIMOS E CONSTRUÇÃO NAVAL, 12., 1988, Rio de Janeiro, **Anais...,** p. 45-74.

BROKE, Anthony; KENDRICK, David; MEERAUS, Alexander. **GAMS:** Sistema Geral de Modelagem Algébrica. Tradução Jacob Zimbarg Sobrinho. São Paulo: Edgard Blücher, 1997. 279 p.

CAIXETA-FILHO, José Vicente. **Pesquisa Operacional:** Técnicas de Otimização Aplicadas a Sistemas Agroindustriais. São Paulo: Atlas, 2001, 171 p. ISBN 85-224- 2675-9.

CÂMARA, Gilberto *et al*. Análise Espacial de Áreas. In: MONTEIRO, Antônio Miguel; CÂMARA, Gilberto; FULKS, Suzana. **Análise Espacial de Dados Geográficos.** 2001. Disponível em:

[<http://www.dpi.inpe.br/gilberto/livro/analise/index.html>](http://www.dpi.inpe.br/gilberto/livro/analise/index.html). Acesso em: 16 set. 2001.

CHRISTOPHER, Martin. **A logística do marketing.** Tradução: Nota Assessoria. São Paulo: Futura, 1999. 220 p. ISBN 85-7143-013-3.

COUILLARD, J. **A decision support system for vehicle fleet planning.** North-Holland: Decision Support Systems. v. 9. n. 2, 1993, p 149-159.

COYLE, John J.; BARDI, Edward J.; LANGLEY JR., C. John. **The Management of Business Logistics.** 6th. ed. St. Paul: West Publishing, 1996. p. 316-383. ISBN 0- 314-06507-5.

DIAS, J. Luciano de Mattos; QUAGLINO, Maria Ana. Um difícil petróleo: a exploração antes da PETROBRAS. In\_\_\_\_\_\_. **A questão do petróleo no Brasil:** uma história da PETROBRAS. cap. 1, p. 15-31. 2. ed. Rio de Janeiro: CPDOC: PETROBRAS, 1994, 120 p. ISBN 85-225-0179-3.

DINIZ, Ugo Leandro. **Alocação e Dimensionamento de Frotas de Veículos para Apoio a Maquinário Agrícola de Usinas Sucroalcooleiras.** 2000. 170 f. Dissertação (Mestrado em Engenharia Civil - área de concentração em Transportes) - Escola de Engenharia de São Carlos da Universidade de São Paulo, São Carlos.

ERLANG.com.br. (apoio institucional Paragon Tecnologia). 2001. **"Portal".** Disponível em: <[http://www.erlang.com.br/index.asp>](http://www.erlang.com.br/index.asp), Acesso em: 11 nov. 2001.

ETEZADI, T; BEASLEY, J. E. **Vehicle feet composition.** Great Britain: Journal of Operational Research Society. v 34, 1983, p. 87-91.

FLEURY, Paulo Fernando; ÁVILA, Marcos Gonçalves; WANKE, Peter. Em busca da eficiência no transporte terceirizado: estrutura de custos, parcerias e eliminação de desperdícios. In: FLEURY, Paulo Fernando; WANKE, Peter; FIGUEIREDO. Kleber Fossati (Org.). p. 267-283. **Logística Empresarial:** a perspectiva brasileira. São Paulo: Atlas, 2000. 372 p. (Coleção COPPEAD de Administração). ISBN 85-224- 2742-9.

GEOFFRION, Arthur M.; POWERS, Richard F. Twenty Years of Strategic Distribuition System Design: An Evolutionary Perspective. **INTERFACES,** Institute for Operations Reasearch and the Management Sciences, v. 25, n. 5, p. 105-127, sept. oct. 1995.

GOLDBARG, Marco Cesar; LUNA, Henrique Pacca L. **Otimização Combinatória e Programação Linear.** Rio de Janeiro: Campus, 2000, 649 p. ISBN 85-352-0541-1.

GOLDEN, Bruce L.; ASSAD, Arjang A. **Vehicle Routing:** Methods and Studies. Amsterdam: Elsevier Publishing (North-Holland), 1988. 479 p. ISBN 0-444-70407-8.

GOULD, J. **The Size and Composition of a Road Transportation Fleet.** London: Operational Research Quarterly, v. 20, n. 1, 1969, p. 81-92.

HIJJAR, Maria Fernanda. Diagnóstico Externo do Sistema Logístico: Utilizando Pesquisas de Serviço ao Cliente para Identificação de Oportunidades de Melhorias. **CEL-COPPEAD-UFRJ.** Rio de Janeiro. 2001. Publicações. Disponível em: [<http://www.cel.coppead.ufrj.br/fr-esq2.htm>](http://www.cel.coppead.ufrj.br/fr-esq2.htm). Acesso em: 21 out. 2001.

HILLIER, Frederick S.; LIEBERMAN, Gerald J. Teoria das Filas. In\_\_\_\_\_. **Introdução à pesquisa operacional.** Tradução Helena L. Lemos. São Paulo: Campus, 1988. cap. 10, p. 394-449. Título original: Introduction to operations research. 3rd ed. 805 p. ISBN 85-70011-43-1.

HUNT, Neville; TYRRELL, Sidney. DISCUS: Discovering Important Statistical Concepts Using Spreadsheets. **School of MIS – Coventry University-UK.** atualizado em 21 aug. 2001. Research. Disponível em:

[<http://www.mis.coventry.ac.uk/research/discus/discus\\_home.html>](http://www.mis.coventry.ac.uk/research/discus/discus_home.html). Acesso em: 24 oct. 2001.

KIRBY, D. **Is Your Fleet the Right Size?** London: Operational Research Quarterly, v. 10, n. 4, 1959, p. 252.

LAMBERT, Douglas M.; STOCK, James R.; VANTINE, José Geraldo. **Administração Estratégica da Logística.** Tradução Maria Cristina Vondrak; Supervisão técnica Carlos Cruz Moreira. São Paulo: Vantine Consultoria, 1998. p. 571-572. Título original: Strategic Logistics Management. ISBN 85-86927-01-5.

LAW, Averill M.; KELTON, W. David. **Simulation Modeling and Analysis.** 3rd ed. New York: McGraw-Hill, 2000. 760 p. ISBN 0-07-059292-6.

LEVINE, David M.; BERENSON, Mark L.; STEPHAN, David. **Statistics for managers using Microsoft Excel.** New Jersey: Prentice-Hall, 2nd ed. 1999, 1069 p. ISBN 0-13-795618-5.

LIMA, Maurício Pimenta. O Custeio do Transporte Rodoviário. **CEL-COPPEAD-UFRJ.** Rio de Janeiro. 2001. Publicações. Disponível em: [<http://www.cel.coppead.ufrj.br/fr-custeio.htm>](http://www.cel.coppead.ufrj.br/fr-custeio.htm). Acesso em: 04 jun. 2001.

MOLE, R. H. **Dynamic Optimization of Vehicle Fleet Size.** London: Operational Research Quarterly, v. 26, n. 1 (I), 1975, p. 25-34.

NAZÁRIO, Paulo. GIS: definições e aplicações na Logística. In: FLEURY, Paulo Fernando; WANKE, Peter; FIGUEIREDO. Kleber Fossati (Org.). p. 307-314. **Logística Empresarial:** a perspectiva brasileira. São Paulo: Atlas, 2000. 372 p. (Coleção COPPEAD de Administração). ISBN 85-224-2742-9.

NOVAES, Antônio G. **Métodos de Otimização:** aplicações aos transportes. São Paulo: Edgard Blücher: TRANSESP, 1978, 463 p.

\_\_\_\_\_\_. **Sistemas de Transportes:** Análise da oferta. São Paulo: Edgard Blücher. 1986, 283 p. (Série Sistemas de Transportes, v. 2).

\_\_\_\_\_\_. **Sistemas de Transportes:** Equilíbrio oferta-demanda. São Paulo: Edgard Blücher. 1986, 424 p. (Série Sistemas de Transportes, v. 3).

\_\_\_\_\_\_. Custeio Baseado em Atividades (Método ABC). In:\_\_\_\_\_\_. **Logística e Gerenciamento da Cadeia de Distribuição**: Estratégia, Operação e Avaliação. Rio de Janeiro: Campus, 2001, cap. 7, p. 215-243. ISBN 85-352-0819-4.

ONO, Ricardo Terumichi. **Estudo de Viabilidade do Transporte Marítimo de Contêineres por Cabotagem na Costa Brasileira.** 2001. 132 p. Dissertação (Mestrado em Engenharia Naval e Oceânica - área de concentração em Transportes e Logística) - Escola Politécnica da Universidade de São Paulo, São Paulo.

PARIKH, S. C. **On a Fleet Sizing and Allocation Problem.** Management Science USA. v. 23, n. 9, may. 1977, p.972-977.

PETROBRAS. **O Transporte de Sondas Terrestres:** apostila. Salvador: PETROBRAS (DPBA/DIRTRAN), 1990. 27 p.

PIDD, Michael. **Modelagem Empresarial:** ferramentas para tomada de decisão.Tradução Gustavo Severo de Borba *et al*. Porto Alegre: Artes Médicas, 1998, 314 p. ISBN 85-7307-352-7.

PRADO, Darci Santos do. **Programação Linear.** Belo Horizonte: Editora de Desenvolvimento Gerencial, 1999, 208 p. (Série Pesquisa Operacional, v. 1). ISBN 85-86948-10-1.

\_\_\_\_\_\_. **Teoria das Filas e da Simulação.** Belo Horizonte: Editora de Desenvolvimento Gerencial, 1999, 124 p. (Série Pesquisa Operacional, v. 2). ISBN 85-86948-12-8.

\_\_\_\_\_\_. **Usando o ARENA em simulação.** Belo Horizonte: Editora de Desenvolvimento Gerencial, 1999, 284 p. (Série Pesquisa Operacional, v. 3). ISBN 85-86948-19-5.

ROCHA, Pedro P. F. **Modelo de Dimensionamento de Frota de Helicópteros para um Sistema de Distribuição Física de Pessoas Voltado às Atividades Offshore de Exploração e Produção de uma Bacia Petrolífera – Estudo de Caso.** 17 mai. 2001. 84 p. Dissertação (Mestrado em Engenharia de Produção) – Universidade Federal de Santa Catarina, Florianópolis.

SALIBY, Eduardo. Tecnologia de informação: uso da simulação para a obtenção de melhorias em operações logísticas. In: FLEURY, Paulo Fernando; WANKE, Peter; FIGUEIREDO. Kleber Fossati (Org.). p. 296-307. **Logística Empresarial:** a perspectiva brasileira. São Paulo: Atlas, 2000. 372 p. (Coleção COPPEAD de Administração). ISBN 85-224-2742-9.

\_\_\_\_\_\_; et al. Modelo de simulação de operações portuárias. **CEL-COPPEAD-UFRJ.** Rio de Janeiro. 2001. Publicações. Disponível em: [<http://www.cel.coppead.ufrj.br/fr-op-port.htm>](http://www.cel.coppead.ufrj.br/fr-op-port.htm). Acesso em: 04 jun. 2001.

SEIXAS, F.; WIDMER, J. A. Seleção e dimensionamento da frota de veículos rodoviários para o transporte principal de madeira utilizando-se de programação linear não inteira. **IPEF,** Piracicaba: Ipefs, v. 46, p. 107-118, 1993.

SILVA, Ermes Medeiros da *et al*. **Pesquisa Operacional:** Programação Linear. 3. ed. São Paulo: Atlas, 1988. 185 p. ISBN 85-224-1931-0.

SILVA, Morais da. **Investigação Operacional:** Teoria dos grafos. Lisboa: Instituto Superior de Gestão, 2001. Disponível em:

**<**[http://www.geocities.com/ms\\_io/grafos.html>](http://www.petrobras.com.br/cia1.htm). Acesso em: 17 nov. 2001.

SILVA, Luís César. **Simulação de Processos**. 12 jan. 2002. Universidade Estadual do Oeste do Paraná, Disponível em: <[http://www.unioeste.br/agais/simulacao.html>](http://www.unioeste.br/agais/simulacao.html). Acesso em: 25 fev. 2002.

SOUZA, João Carlos. **Dimensionamento, Localização e Escalonamento de Serviços de Atendimento Emergencial.** 16 dez. 1996. 112 p. Tese (Doutorado em Engenharia de Produção) – Universidade Federal de Santa Catarina, Florianópolis.
SOUZA, Roberto A. T. M. **Análise do Fluxo de Transporte Rodoviário de Toras Curtas de Eucalipto para Algumas Indústrias de Celulose e de Chapas de Composição no Estado de São Paulo.** 2000. 115 p. Tese (Doutorado em Ciências - área de concentração em Economia Aplicada) - Escola Superior de Agricultura "Luiz de Queiroz" da Universidade de São Paulo, Piracicaba.

THOMAS, José Eduardo (Org.) *et al*. **Fundamentos de Engenharia de Petróleo.** Rio de Janeiro: Interciência, PETROBRAS, 2001, 271p. ISBN 85-7193-046-5.

TRIOLA, Mario F. **Introdução à Estatística.** Tradução Alfredo Alves de Farias; Revisão técnica Eliana Farias e Soares; Colaboração Vera Regina L.F. Flores. Rio de Janeiro: LTC, 1999, 7 ed. 410 p. Título original: Elementary Statistics. ISBN 85- 216-1154-4.

VALENTE, Amir Mattar; PASSAGLIA, Eunice; NOVAES, Antônio G. **Gerenciamento de Transporte e Frotas.** São Paulo: Pioneira, 1997, 215 p. ISBN 85-221-0051-9.

WANKE, Peter; BARROS, Leonardo; CAUZIN, Milene. Simulação como Ferramenta para Análise de Nível de Serviço e Capacidade de Atendimento em um Posto de Gás Natural. **CEL-COPPEAD-UFRJ.** Rio de Janeiro. 1996. Publicações. Disponível em: [<http://www.cel.coppead.ufrj.br/fr-ferramenta.htm>](http://www.cel.coppead.ufrj.br/fr-ferramenta.htm). Acesso em: 05 ago. 2001.

WYATT, J. K. **Optimal Fleet Size.** London: Operational Research Quarterly, v. 12, 1961, p. 186-187.

XU, Jiyang; CHIU, Steve Y. Effective Heuristic Procedures for a Field Technician Scheduling Problem. **Journal of Heuristics,** Kluwer Academic Publishers, v. 7, issue 5, p. 495–509, sep. 2001. Queueing Systems – QUES: Theory and Applications. ISSN 0257-0130. Disponível em:

[<http://kapis.wkap.nl/sampletoc.htm?1381-1231+7+5+2001>](http://kapis.wkap.nl/sampletoc.htm?1381-1231+7+5+2001). Acesso em: 12 nov. 2001.

## **APÊNDICE A**

Sites sobre simulação.

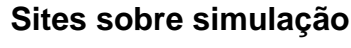

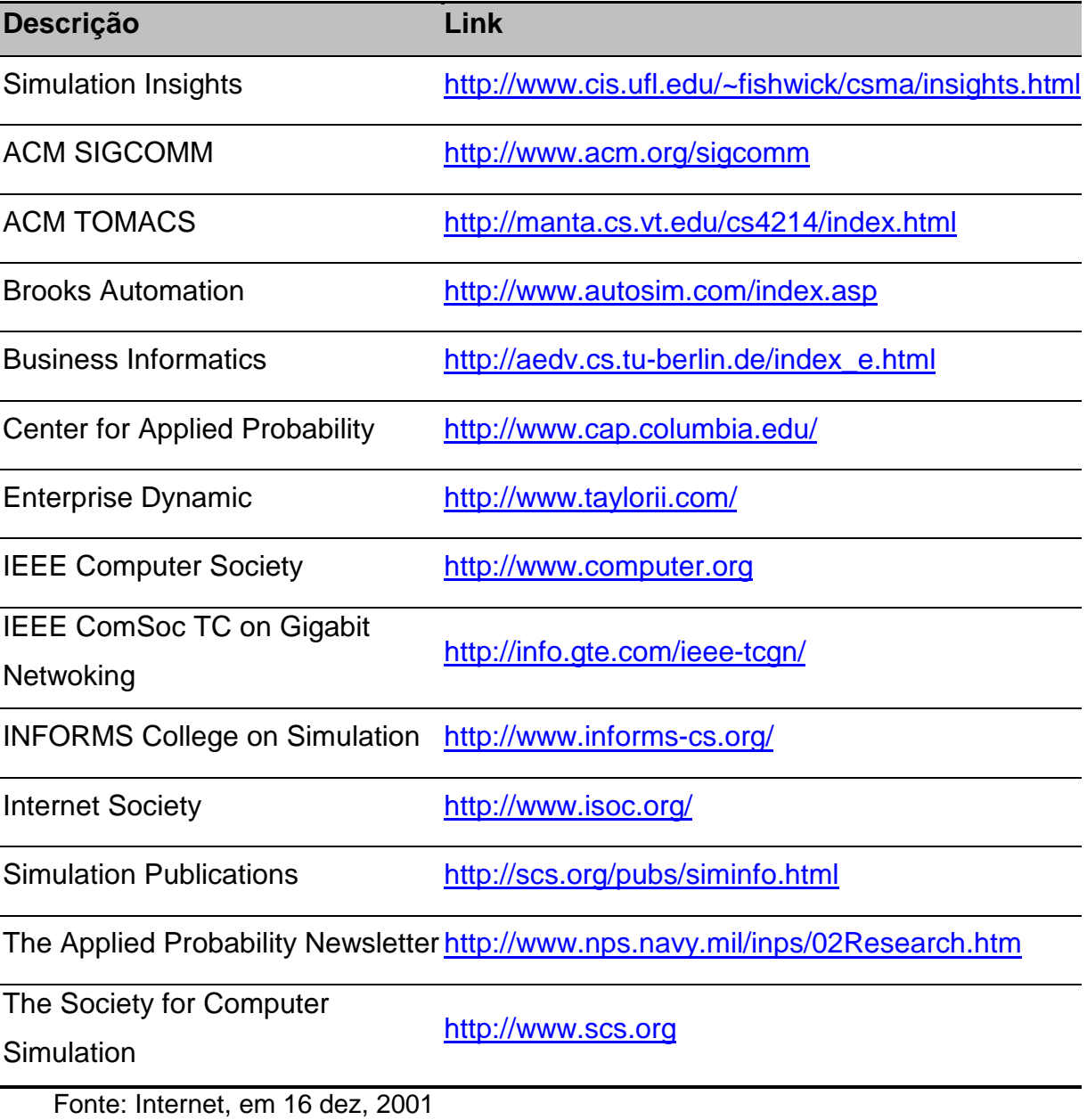

Relação de software de GIS.

### **Relação de software de GIS**

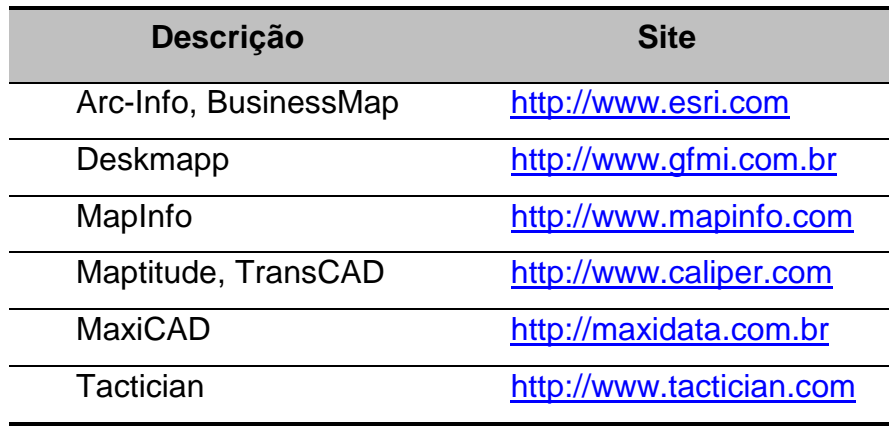

Fonte: Adaptado de Nazário (2000, p. 312).

Memória de Cálculo das Distâncias.

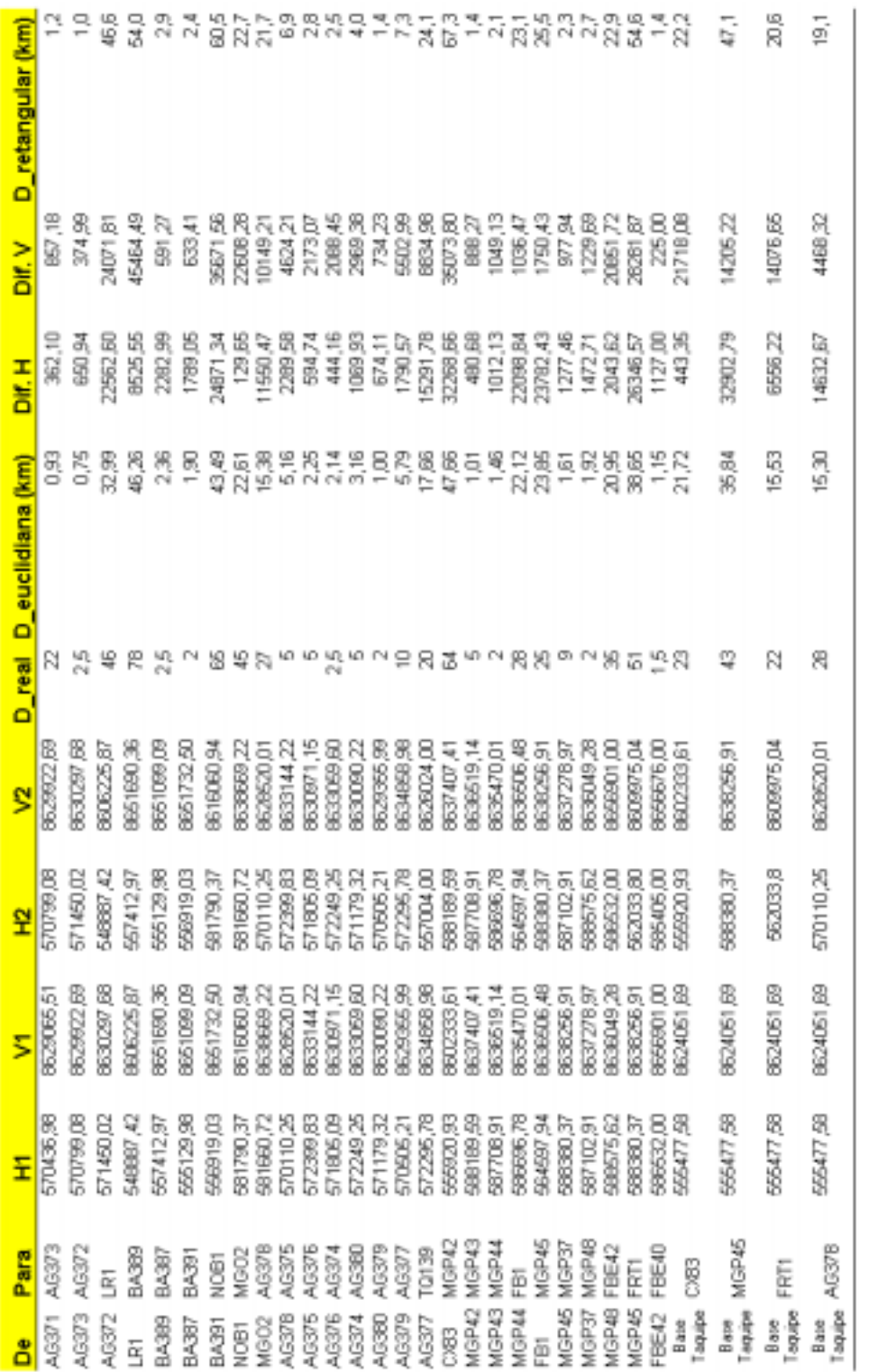

## **APÊNDICE D**

Listagem do modelo na linguagem SIMAN.

; ; ; Model statements for module: Create 2 ; 29\$ CREATE, 1,HoursToBaseTime(0.0),Entidade Carga:HoursToBaseTime(1),1:NEXT(30\$); 30\$ ASSIGN: Cria ordem carregamento.NumberOut=Cria ordem carregamento.NumberOut + 1:NEXT(1\$); ; ; Model statements for module: Assign 1 ; 1\$ ASSIGN: marca=tnow: Peso Total=0:NEXT(0\$); ; ; ; Model statements for module: ReadWrite 1 ; 0\$ READ, cargaSC: prioridade, tipoCarga, peso:NEXT(6\$); ; ; Model statements for module: Separate 1 ; 6\$ DUPLICATE, 100 - 100: 1,35\$,100:NEXT(34\$); 34\$ ASSIGN: Separate 1.NumberOut Orig=Separate 1.NumberOut Orig + 1:NEXT(12\$); 35\$ ASSIGN: Separate 1.NumberOut Dup=Separate 1.NumberOut Dup + 1:NEXT(10\$); ; ; Model statements for module: Assign 12 ; 12\$ ASSIGN: Peso Total=Peso Total + peso:NEXT(2\$); ; ; ; Model statements for module: Station 1 ; 2\$ STATION, Origem; 38\$ DELAY: 0.0,,VA:NEXT(21\$); ; ; ; Model statements for module: Process 4 ; 21\$ ASSIGN: Carregamento.NumberIn=Carregamento.NumberIn + 1: Carregamento.WIP=Carregamento.WIP+1; 68\$ STACK, 1:Save:NEXT(42\$); 42\$ QUEUE, Carregamento.Queue;

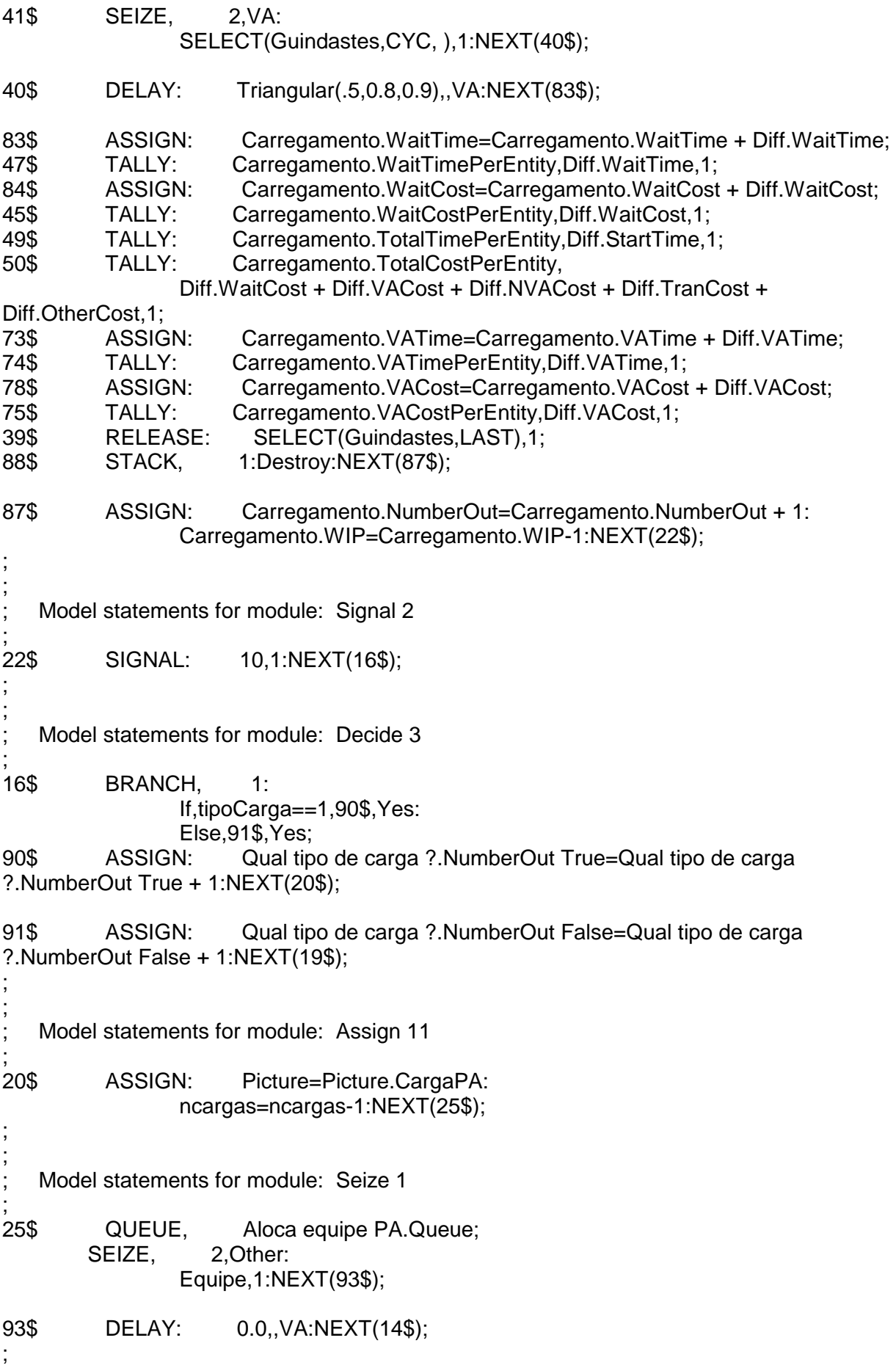

; Model statements for module: Request 3 ; 14\$ QUEUE, Requisita Transporte PA.Queue; REQUEST, 1:Prancha Alta(CYC):NEXT(23\$); ; ; ; Model statements for module: Store 3 ; 23\$ STORE: Storage PA:NEXT(5\$); ; Model statements for module: Assign 10 ; 19\$ ASSIGN: Picture=Picture.CargaPB: ncargas=ncargas-1:NEXT(27\$); ; ; Model statements for module: Seize 2 ; 27\$ QUEUE, Aloca equipe PB.Queue; SEIZE, 2,Other: Equipe,1:NEXT(96\$); 96\$ DELAY: 0.0,,VA:NEXT(17\$); ; Model statements for module: Request 4 ; 17\$ QUEUE, Requisita Transporte PB.Queue; REQUEST, 1:Prancha Baixa(CYC):NEXT(24\$); ; ; Model statements for module: Store 4 ; 24\$ STORE: Storage PB:NEXT(5\$); ; ; Model statements for module: Transport 1 ; 5\$ TRANSPORT: ,Destino; ; ; Model statements for module: Hold 1 ; 10\$ QUEUE, Aguarda conclusao carregamento.Queue; WAIT: 10,1:NEXT(0\$); ; ; Model statements for module: Station 2 ; 3\$ STATION, Destino; 100\$ DELAY: 0.0,,VA:NEXT(9\$); ; ; Model statements for module: Process 1 ; 9\$ ASSIGN: Descarregamento.NumberIn=Descarregamento.NumberIn + 1: Descarregamento.WIP=Descarregamento.WIP+1; 130\$ STACK, 1:Save:NEXT(104\$); 104\$ QUEUE, Descarregamento.Queue; 103\$ SEIZE, 2,VA:

#### SELECT(Guindastes,CYC, ),1:NEXT(102\$);

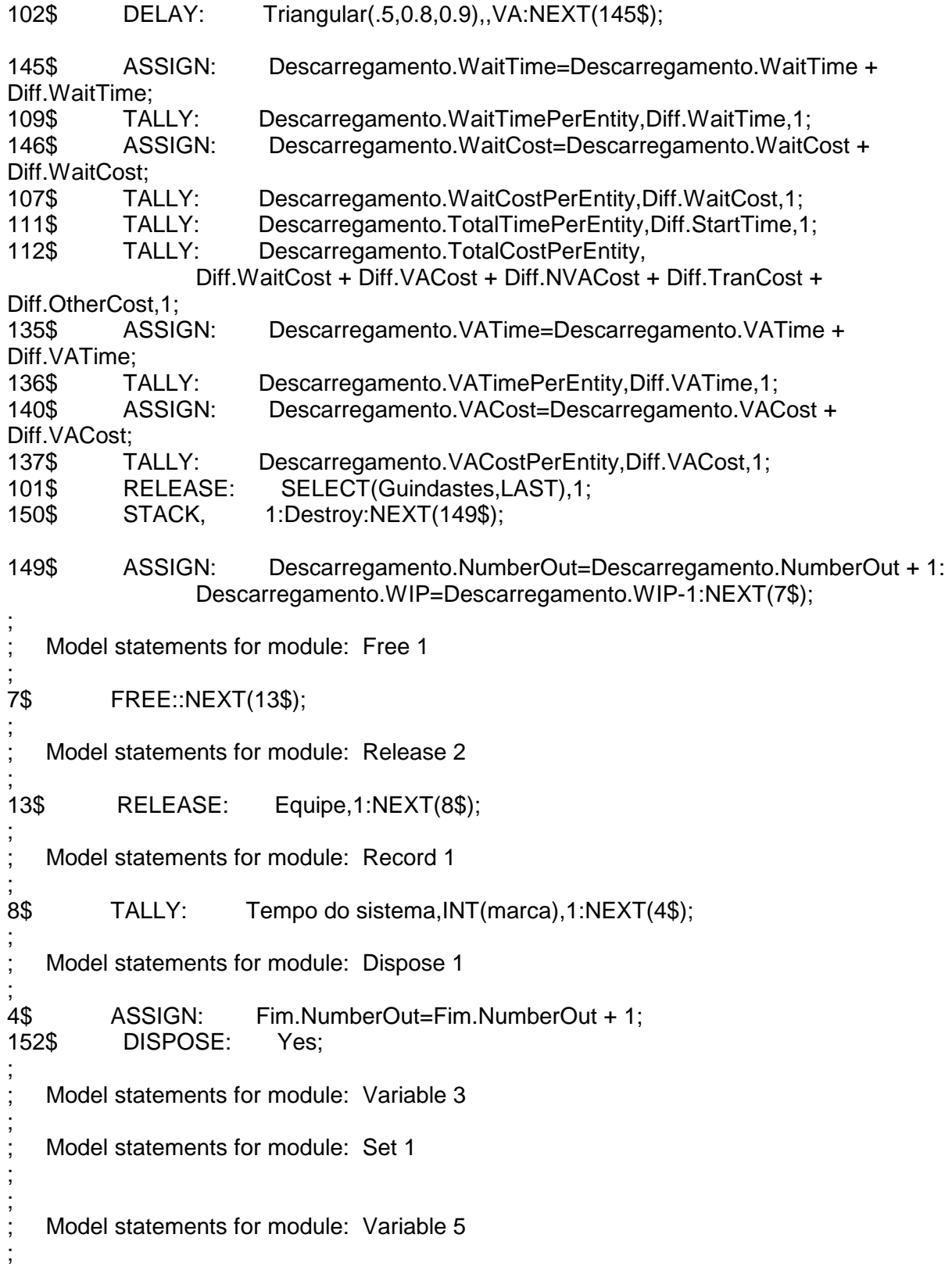

## **APÊNDICE E**

Exemplo do arquivo de dados "cargaSC.wks" usado no modelo.

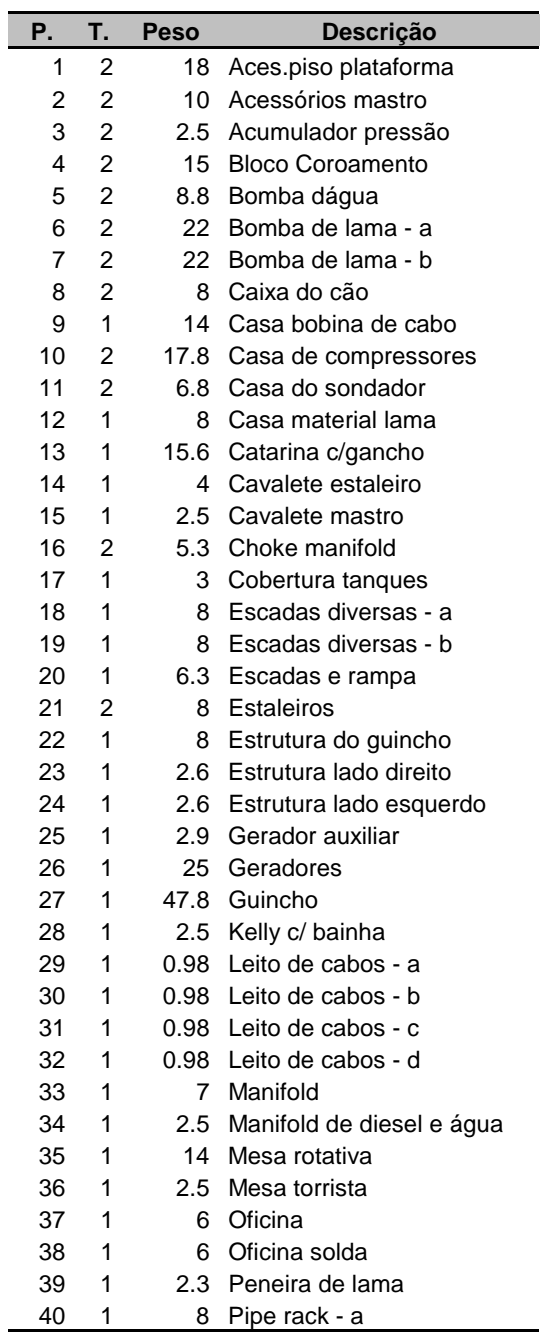

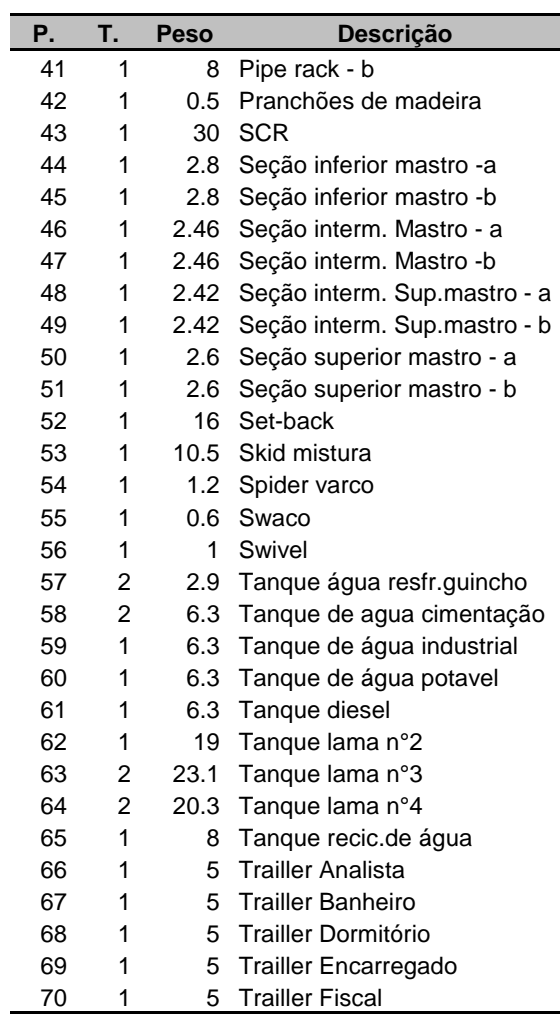

#### Legenda:

P. = Prioridade T. = Tipo de Carga ( 1 para Prancha alta; 2 para Prancha baixa)

Fonte: arquivo cargaSC.wks Listagem de variáveis, atributos e filas do modelo.

PROJECT, "Transporte de Sondas Terrestres","Roberto Manhaes de Araujo",,,Yes,Yes,Yes,Yes,Yes,No,Yes;

**ATTRIBUTES**: prioridade: marca: tipoCarga:

peso;

FILES: cargaSC,".\cargaSC.wks",(),WKS File,Dispose;

SCHEDULES: Jornada 12

h,TYPE(Capacity),FACTOR(1.0),UNITS(hours),DATA(200,4),DATA(0,1),DATA(200,6),DATA  $(0,1)$ :

Jornada

GP,TYPE(Capacity),FACTOR(1.0),UNITS(quarterhours),DATA(2,8),DATA(0,1),DATA(2,7),D ATA(0,4),DATA(2,8),DATA(0,1), DATA(2,7),DATA(0,1),DATA(2,11);

**STORAGES**: Storage PA: Storage PB:

**VARIABLES**: Qual tipo de carga ?.NumberOut

False,CLEAR(Statistics),CATEGORY("Exclude"):

 Descarregamento.NumberOut,CLEAR(Statistics),CATEGORY("Exclude"): Descarregamento.WIP,CLEAR(System),CATEGORY("Exclude-Exclude"): Descarregamento.WaitCost,CLEAR(Statistics),CATEGORY("Exclude"): Descarregamento.VATime,CLEAR(Statistics),CATEGORY("Exclude"): Fim.NumberOut,CLEAR(Statistics),CATEGORY("Exclude"): Descarregamento.VACost,CLEAR(Statistics),CATEGORY("Exclude"): Peso Total,CLEAR(System),CATEGORY("User Specified"): Carregamento.NumberIn,CLEAR(Statistics),CATEGORY("Exclude"): Cria ordem carregamento.NumberOut,CLEAR(Statistics),CATEGORY("Exclude"): Carregamento.VATime,CLEAR(Statistics),CATEGORY("Exclude"): Separate 1.NumberOut Dup,CLEAR(Statistics),CATEGORY("Exclude"): Carregamento.WaitTime,CLEAR(Statistics),CATEGORY("Exclude"): Descarregamento.NumberIn,CLEAR(Statistics),CATEGORY("Exclude"): Carregamento.VACost,CLEAR(Statistics),CATEGORY("Exclude"): Carregamento.WIP,CLEAR(System),CATEGORY("Exclude-Exclude"): ncargas,CLEAR(System),CATEGORY("User Specified"),70: Carregamento.WaitCost,CLEAR(Statistics),CATEGORY("Exclude"): Separate 1.NumberOut Orig,CLEAR(Statistics),CATEGORY("Exclude"): Qual tipo de carga ?.NumberOut True,CLEAR(Statistics),CATEGORY("Exclude"): Carregamento.NumberOut,CLEAR(Statistics),CATEGORY("Exclude"): Descarregamento.WaitTime,CLEAR(Statistics),CATEGORY("Exclude");

**QUEUES**: Aloca equipe PA.Queue,FIFO,,AUTOSTATS(Yes,,): Descarregamento.Queue,FIFO,,AUTOSTATS(Yes,,): Aloca equipe PB.Queue,FIFO,,AUTOSTATS(Yes,,): Aguarda conclusao carregamento.Queue,FIFO,,AUTOSTATS(Yes,,): Requisita Transporte PA.Queue,FIFO,,AUTOSTATS(Yes,,): Carregamento.Queue,FIFO,,AUTOSTATS(Yes,,): Requisita Transporte PB.Queue,FIFO,,AUTOSTATS(Yes,,);

PICTURES: Picture.Airplane: Picture.Green Ball:

 Picture.Blue Page: Picture.Telephone: Picture.Blue Ball: Picture.Yellow Page: Picture.EMail: Picture.Yellow Ball: Picture.Bike: Picture.Report: Picture.Van: Picture.Widgets: Picture.Envelope: Picture.Fax: Picture.Entity: Picture.Truck: Picture.CargaPA: Picture.CargaPB: Picture.Letter: Picture.Box: Picture.Woman: Picture.Package: Picture.Man: Picture.Diskette: Picture.Boat: Picture.Red Page: Picture.Green Page: Picture.Red Ball;

FAILURES: Falha Guindaste,Time(HoursToBaseTime(EXPO( 50)),HoursToBaseTime(UNIF( .5 , 2 )),);

RESOURCES: GP1,Schedule(Jornada GP,Preempt),,,COST(70,70,70),CATEGORY(Resources),FAILURE(Falha Guindaste,Preempt),AUTOSTATS(Yes,,): GP2,Schedule(Jornada GP,Preempt),,,COST(70,70,70),CATEGORY(Resources),FAILURE(Falha Guindaste,Preempt),AUTOSTATS(Yes,,): Equipe,Schedule(Jornada 12 h,Wait),,,COST(0.0,0.0,0.0),CATEGORY(Resources),,AUTOSTATS(Yes,,);

STATIONS: Destino: Origem;

DISTANCES: Prancha Alta.Distance,Origem-Destino-51: Prancha Baixa.Distance,Origem-Destino-51;

TRANSPORTERS: Prancha Alta,8,(Prancha Alta.Distance),30--- ,Station(Origem),AUTOSTATS(Yes,,): Prancha Baixa,5,(Prancha Baixa.Distance),30--- ,Station(Origem),AUTOSTATS(Yes,,);

TALLIES: Carregamento.WaitCostPerEntity,,DATABASE(,"Wait Cost","Process","Carregamento"): Carregamento.VACostPerEntity,,DATABASE(,"VA Cost","Process","Carregamento"):

 Descarregamento.VATimePerEntity,,DATABASE(,"VA Time","Process","Descarregamento"): Descarregamento.TotalCostPerEntity,,DATABASE(,"Total Cost","Process","Descarregamento"): Descarregamento.WaitCostPerEntity,,DATABASE(,"Wait Cost","Process","Descarregamento"): Carregamento.TotalCostPerEntity,,DATABASE(,"Total Cost","Process","Carregamento"): Carregamento.WaitTimePerEntity,,DATABASE(,"Wait Time","Process","Carregamento"): Carregamento.VATimePerEntity,,DATABASE(,"VA Time","Process","Carregamento"): Tempo do sistema,,DATABASE(,"Interval","User Specified","Tempo do sistema"): Descarregamento.TotalTimePerEntity,,DATABASE(,"Total Time","Process","Descarregamento"): Descarregamento.VACostPerEntity,,DATABASE(,"VA Cost","Process","Descarregamento"): Descarregamento.WaitTimePerEntity,,DATABASE(,"Wait Time","Process","Descarregamento"): Carregamento.TotalTimePerEntity,,DATABASE(,"Total Time","Process","Carregamento"); DSTATS: ncargas,ncargas Value,,DATABASE(,"Variable","User Specified","ncargas"); OUTPUTS: Descarregamento.WaitTime + Descarregamento.VATime,,Descarregamento Total Accum Time,DATABASE(,"Total Accum Time", "Process","Descarregamento"): Descarregamento.NumberOut,,Descarregamento Number Out,DATABASE(,"Number Out","Process","Descarregamento"): Descarregamento.WaitCost,,Descarregamento Accum Wait Cost,DATABASE(,"Accum Wait Cost","Process","Descarregamento"): Descarregamento.VATime,,Descarregamento Accum VA Time,DATABASE(,"Accum VA Time","Process","Descarregamento"): Descarregamento.VACost,,Descarregamento Accum VA Cost,DATABASE(,"Accum VA Cost","Process","Descarregamento"): Carregamento.NumberIn,,Carregamento Number In,DATABASE(,"Number In","Process","Carregamento"): Carregamento.VATime,,Carregamento Accum VA Time,DATABASE(,"Accum VA Time","Process","Carregamento"): Carregamento.WaitTime,,Carregamento Accum Wait Time,DATABASE(,"Accum Wait Time","Process","Carregamento"): Descarregamento.NumberIn,,Descarregamento Number In,DATABASE(,"Number In","Process","Descarregamento"): Carregamento.WaitCost + Carregamento.VACost,,Carregamento Total Accum Cost,DATABASE(,"Total Accum Cost","Process", "Carregamento"): Descarregamento.WaitCost + Descarregamento.VACost,,Descarregamento Total Accum Cost,DATABASE(,"Total Accum Cost", "Process","Descarregamento"): Carregamento.VACost,,Carregamento Accum VA Cost,DATABASE(,"Accum VA Cost","Process","Carregamento"): Carregamento.WaitCost,,Carregamento Accum Wait Cost,DATABASE(,"Accum Wait Cost","Process","Carregamento"): Carregamento.NumberOut,,Carregamento Number Out,DATABASE(,"Number Out","Process","Carregamento"):

 Descarregamento.WaitTime,,Descarregamento Accum Wait Time,DATABASE(,"Accum Wait Time","Process","Descarregamento"): Carregamento.WaitTime + Carregamento.VATime,,Carregamento Total Accum Time,DATABASE(,"Total Accum Time","Process", "Carregamento");

REPLICATE, 5,,,Yes,Yes,,Carregamento.WIP + Descarregamento.WIP + EntitiesWIP(Entidade Carga) + NE(Destino) + ncargas ==  $0,$ , 12, Hours, No, No;

ENTITIES: Entidade Carga,Picture.Entity,10,0.0,0.0,0.0,0.0,0.0,AUTOSTATS(Yes,,);

SETS: Guindastes,GP1,GP2: Advanced Set 1;

#### **ANEXO A**

Cronograma de perfuração das sondas terrestres do estudo de caso.

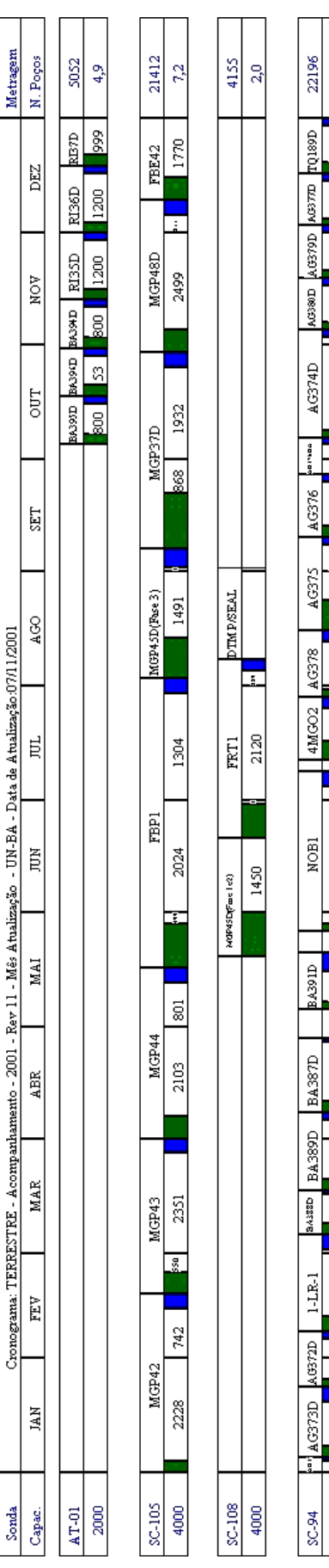

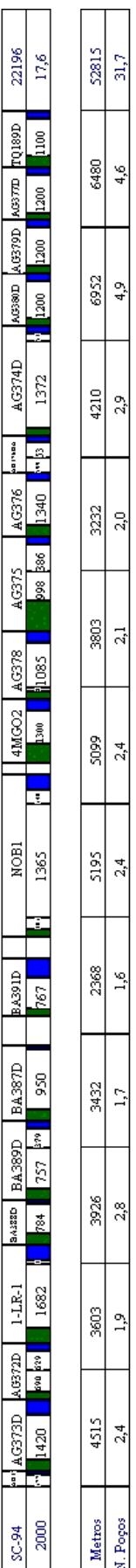

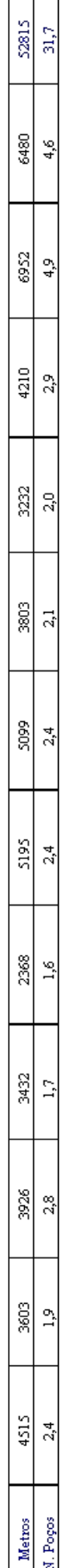

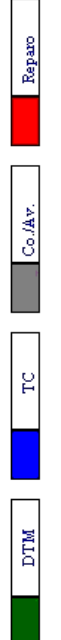

Fonte: PETROBRAS

Características dos problemas de roteirização.

## **Características dos problemas de roteirização**

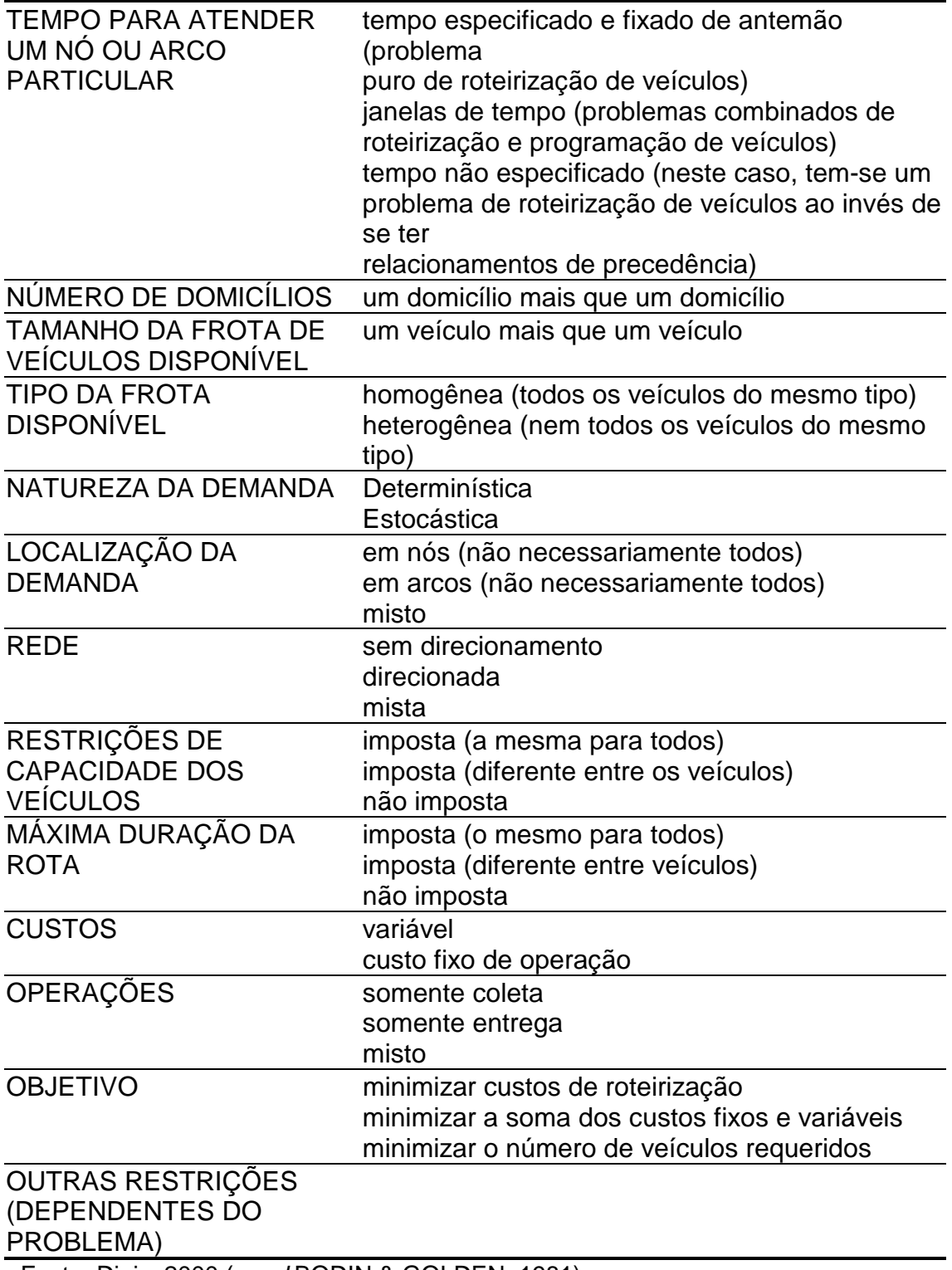

Fonte: Diniz, 2000 (a*pud* BODIN & GOLDEN, 1981)

Características gerais dos problemas de roteirização.

# **Características gerais dos problemas de roteirização**

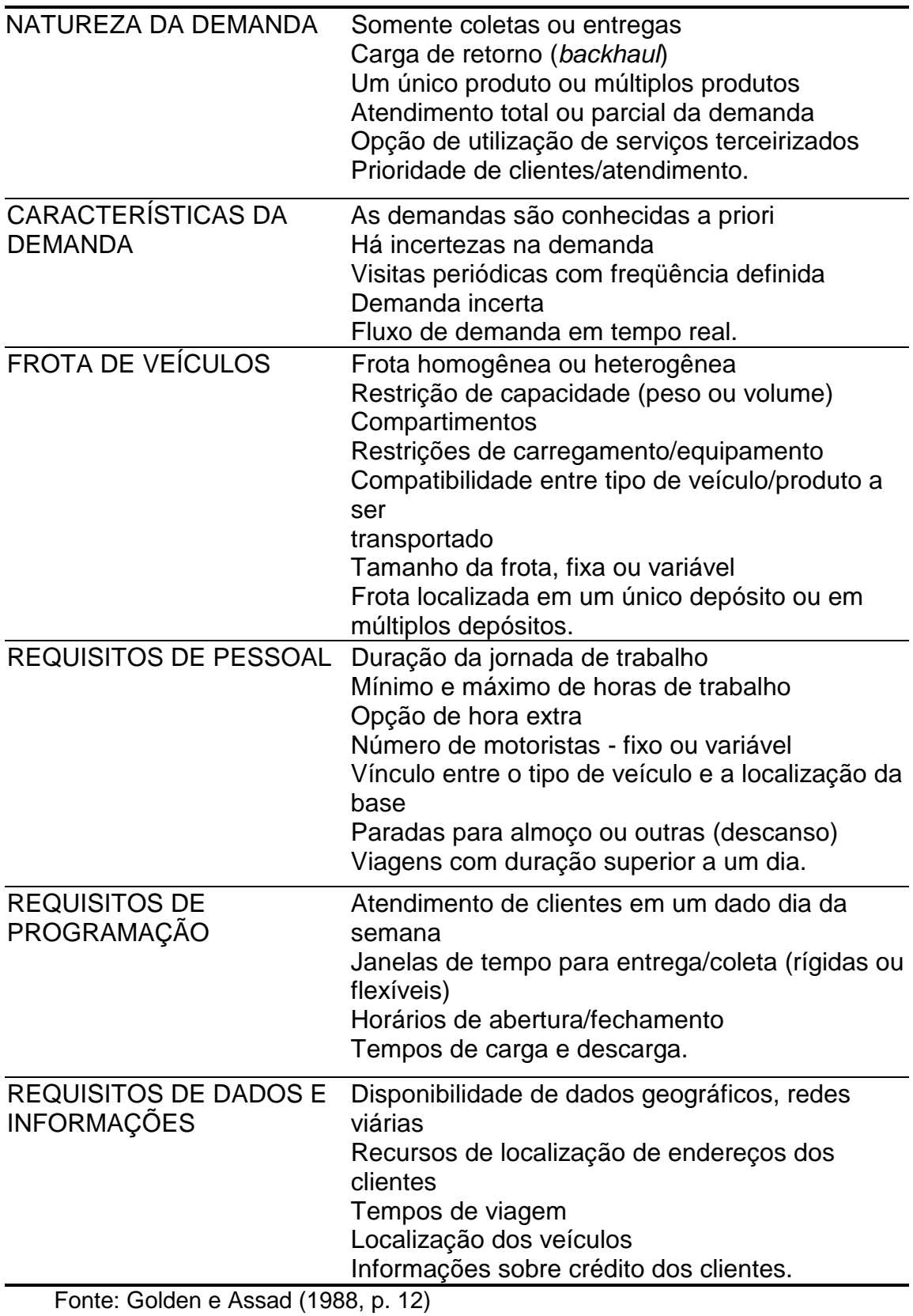

Cargas da Sonda SC108.

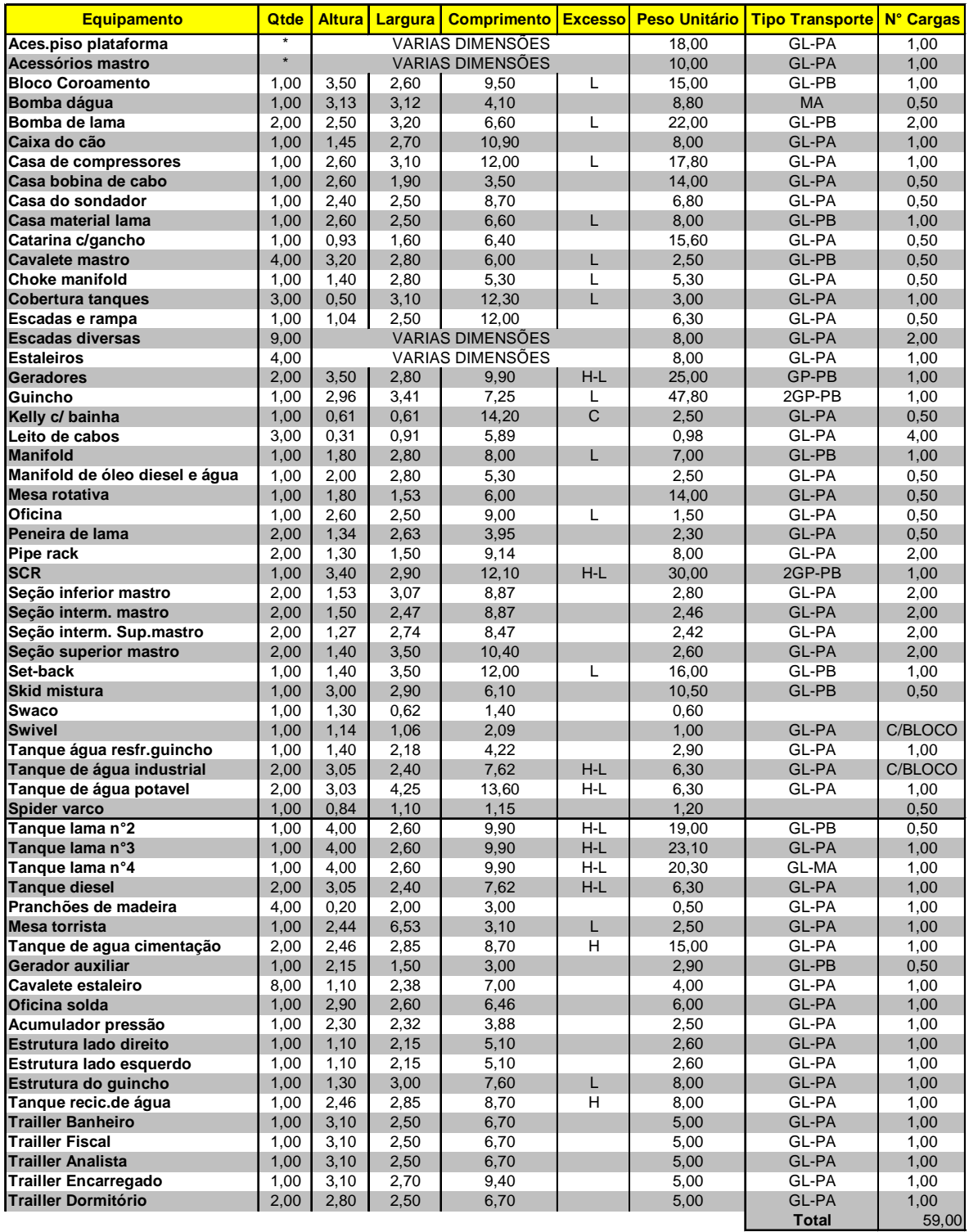

Fonte: PETROBRAS GP- GUINDASTE PESADO GL- GUINDASTE LEVE PA- PRANCHA ALTA PB- PRANCHA BAIXA PE- PRANCHA EXTENSÍVEL PG- PRANCHA DE GRADE CM- CAVALO MECÂNICO

Coordenadas UTM das locações.

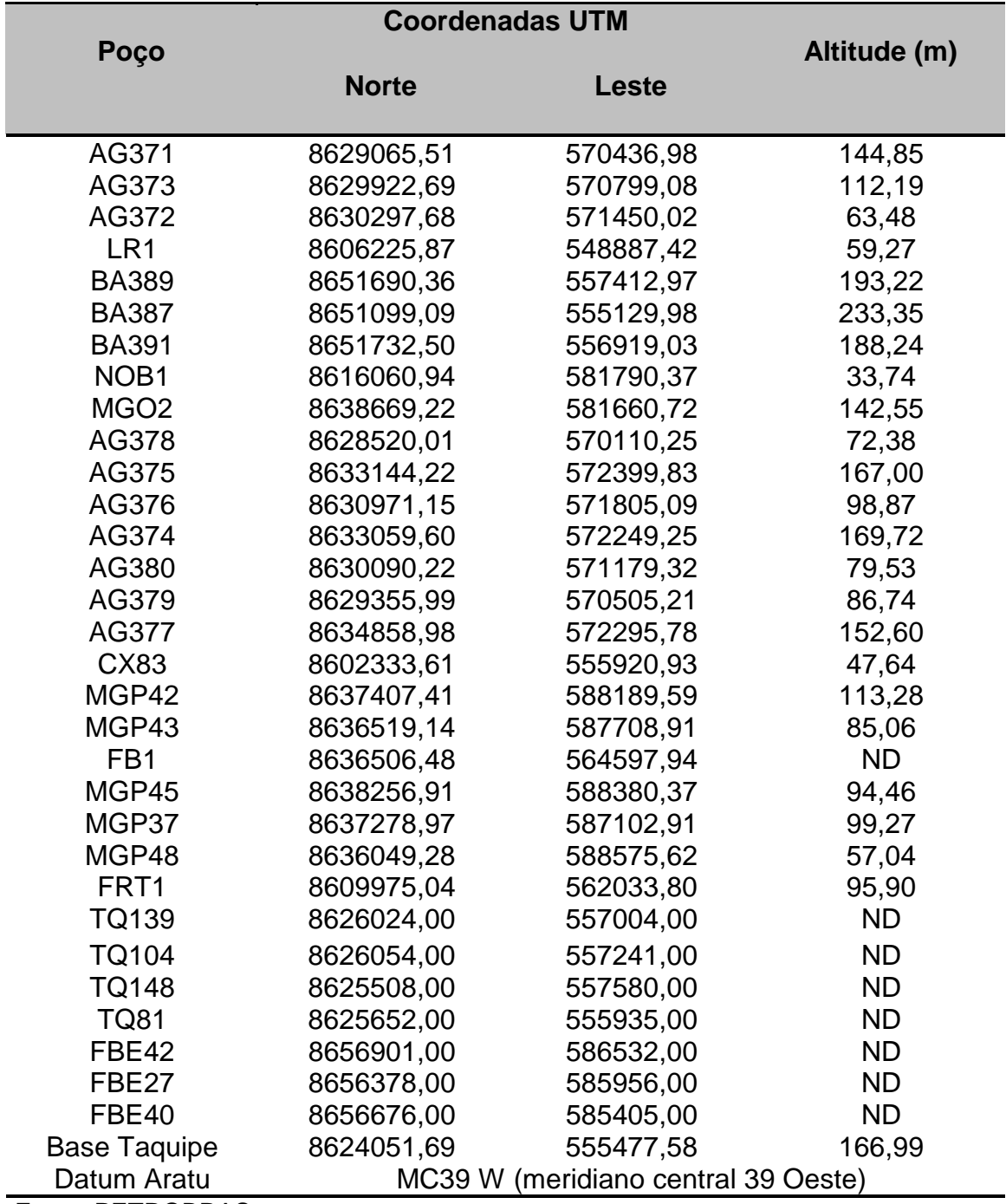

## **Coordenadas UTM das locações**

Fonte: PETROBRAS

Modelo de boletim diário de equipamentos - BDE.

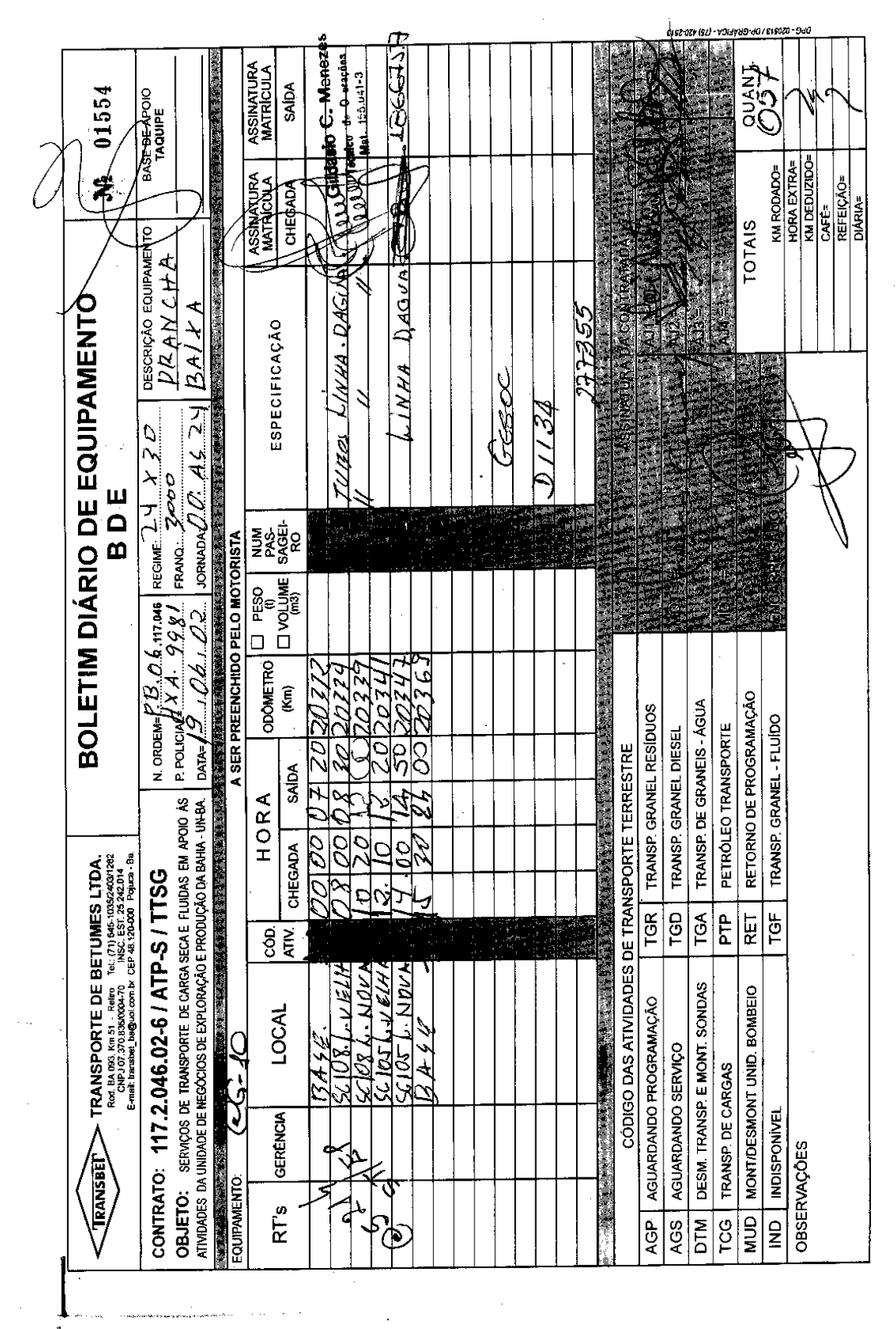

121

 $\frac{1}{4}$ 

 $\bar{\beta}$ 

۳

#### **ANEXO G**

Distâncias entre Locações e Número de Viagens por Sonda.

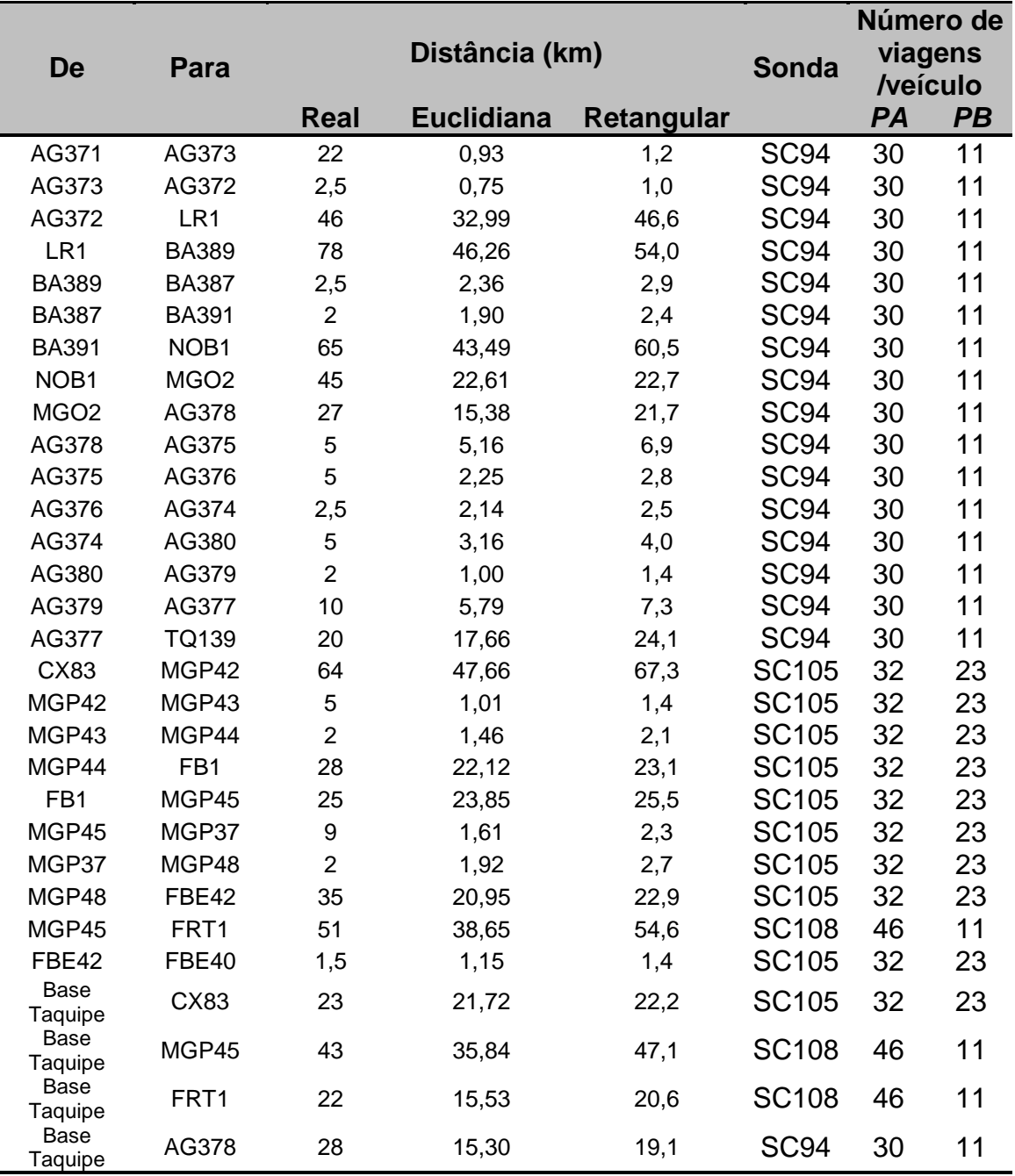

## **Distâncias entre locações e número de viagens por Sonda**

Fonte: PETROBRAS

## **GLOSSÁRIO**

**Algoritmo** – Procedimento que termina em um número finito de operações (passos).

**Atributo** – Meio de armazenamento de valores, guardando valores individuais para cada entidade.

*apud* – Na descrição bibliográfica, expressão latina que significa "citado por".

**Barril** – Medida de capacidade de líquidos, usada na indústria de petróleo e correspondente a 42 galões ou 158,9873 litros.

**Centróide** – Ponto cujas coordenadas são as médias das coordenadas dos pontos de uma figura geométrica; centro geométrico.

**Completação de poços** – Ao completar o poço para a produção, é preciso revestilo com tubos de aço. Coloca-se em torno dele uma camada de cimento, para impedir a penetração de fluidos indesejáveis e o desmoronamento de suas paredes. A operação seguinte é o canhoneio: um canhão especial desce pelo interior do revestimento e, acionado da superfície, provoca perfurações no aço e no cimento, abrindo furos nas zonas portadoras de óleo ou gás, permitindo o escoamento desses fluidos para o interior do poço. Outra tubulação, de menor diâmetro (coluna de produção), é introduzida no poço para conduzir os fluidos até a superfície. Instala-se na boca do poço um conjunto de válvulas conhecido como "árvore-denatal", para controlar a produção

**Coordenadas UTM** – *Universal Transverse Mercator* – Sistema de coordenadas planas que circulam o globo baseado em 60 zonas de tendência, no sentido nortesul, cada uma com 16 graus de largura de longitude.

**Correlograma** – Diagrama cartesiano ortogonal em que nas abscissas são locadas as ordens dos coeficientes de correlação serial de duas séries cronológicas, e nas ordenadas, esses coeficientes.

*datum* – Ponto, linha, ou plano de partida para se medir alguma coisa.

Superfície de referência para controle horizontal (X,Y) e vertical (Z) de pontos.

Destinado ao posicionamento planimétrico de pontos sobre a superfície terrestre. É definido:

- uma origem fisicamente materializada (marca de origem);
- as coordenadas geográficas do marco de origem;
- um modelo matemático de simulação da superfície terrestre (elipsóide);
- a altura geoidal do ponto de partida;

a orientação do modelo matemático (azimute de partida).

**Estado-da-arte** – Nível de desenvolvimento atingido (por uma ciência, uma técnica) na atualidade.

*et al* – Na descrição bibliográfica, expressão que segue o nome do primeiro autor ou colaborador de uma obra, para indicar que há pelo menos outros três.

**FIFO** – *First in First out* (primeiro a chegar primeiro a ser atendido).

*FIeet composition* – Composição da frota.

*FIeet sizing* – Quantificação da frota.

**Gás natural** – Todo hidrocarboneto ou mistura de hidrocarbonetos que permaneça em estado gasoso nas condições atmosféricas normais, extraído diretamente a partir de reservatórios petrolíferos ou gaseíferos, incluindo gases úmidos, secos, residuais e gases raros.

**Heurística** – 1. Técnica que busca alcançar uma boa solução utilizando um esforço computacional considerado razoável, sendo capaz de garantir a viabilidade ou a otimalidade da solução encontrada ou, ainda, em muitos casos, ambas, especialmente nas ocasiões em que essa busca partir de uma solução viável próxima ao ótimo.

2. Metodologia, ou algoritmo, usado para resolver problemas por métodos que, embora não rigorosos, geralmente refletem o conhecimento humano e permitem obter uma solução satisfatória.

**LIFO** – *Last in First out* (último a chegar primeiro a ser atendido).

**Logística** – Processo de planejamento, implementação e controle do fluxo eficiente e eficaz de matérias primas, estoques de produtos semi-acabados, acabados e do fluxo de informações relativo a eles, desde a origem até o consumo, com o propósito de atender aos requisitos dos clientes. [CLM – *Concil of Logistics Managent*].

*mix de marketing* – Grupo de variáveis controláveis que podem influenciar a decisão de compra dos clientes. Essas variáveis podem ser reunidas no que ficou conhecido como os "4 P's de *marketing*": Produto (refere-se às características físicas do bem vendido), Preço (refere-se ao valor pago pelo cliente), Praça (referese ao nível de serviço ao cliente, que envolve as atividades que fazem com que o produto chegue ao consumidor), Promoção (refere-se às atividades que comunicam os atributos do produto ao consumidor).

**Modelagem** – Processo de desenvolver uma representação simbólica e simplificada da realidade de todo um sistema, preservando para determinadas situações e enfoques, uma equivalência adequada.

**MTBF – Mean Time Between Failures** – Tempo médio entre falhas. Período de tempo médio que o equipamento vai funcionar entre as paradas.

**Nível de serviço** – É uma das variáveis do *mix de marketing*: refere-se ao "P" de Praça.

**Petróleo**·– Todo e qualquer hidrocarboneto líquido em seu estado natural, a exemplo do óleo cru e condensado.

**Procedimento** – Seqüência finita de instruções.

**SCM –** *Supply chain management –* Integração dos processos do negócio desde o usuário final até os fornecedores originais, que proporcionam os produtos, serviços e informações que agregam valor para o cliente.

**Simulação** – É a criação e utilização de modelos de um sistema ou processo real, com o propósito de realizar experimentos e análises que conduzam a uma melhor compreensão do funcionamento do sistema ou processo modelado.

*Software* – Qualquer programa ou conjunto de programas de computador. [Segundo o Dicionário Aurélio se usa sem flexão do plural, tal como em inglês].

*Trade-off* – Análise de compromisso entre situações em que uma mudança em uma variável pode provocar um resultado positivo ou negativo nas demais variáveis do sistema.

*Truckload ou Full Truckload* – Veículo com dedicação exclusiva para o transporte de um determinado produto, pois o peso ou volume do produto transportado ocupa toda a capacidade do mesmo.

*Upstream* – Refere a todas atividades de exploração e produção de hidrocarbonetos, como petróleo e gás natural, até as unidades de processamento. O termo *downstream* inclui todas as atividades inerentes ao setor petrolífero posteriores à obtenção de produtos para uso final, incluindo assim a distribuição e revenda de derivados.

**Variável** – Meio de armazenamento de valores, guardando valores que ficam disponíveis durante a execução do modelo.